# Package 'RMassBank'

May 11, 2024

<span id="page-0-0"></span>Type Package

Title Workflow to process tandem MS files and build MassBank records

Version 3.14.0

Author Michael Stravs, Emma Schymanski, Steffen Neumann, Erik Mueller, with contributions from Tobias Schulze

Maintainer RMassBank at Eawag <massbank@eawag.ch>

Description Workflow to process tandem MS files and build MassBank records. Functions include automated extraction of tandem MS spectra, formula assignment to tandem MS fragments, recalibration of tandem MS spectra with assigned fragments, spectrum cleanup, automated retrieval of compound information from Internet databases, and export to MassBank records.

License Artistic-2.0

SystemRequirements OpenBabel

#### VignetteBuilder knitr

biocViews ImmunoOncology, Bioinformatics, MassSpectrometry, Metabolomics, Software

#### Depends Rcpp

Encoding UTF-8

Imports XML,rjson,S4Vectors,digest, rcdk,yaml,mzR,methods,Biobase,MSnbase,httr, enviPat,assertthat,logger,readJDX,webchem, ChemmineR,ChemmineOB,R.utils,data.table,glue

Suggests BiocStyle,gplots,RMassBankData (>= 1.33.1), xcms (>= 1.37.1), CAMERA, RUnit, knitr, rmarkdown

Collate 'alternateAnalyze.R' 'formulaCalculator.R' 'getSplash.R' 'leCsvAccess.R' 'settings\_example.R' 'webAccess.R' 'deprofile.R' 'parseMassBank.R' 'Generics.R' 'SpectrumClasses.R' 'SpectrumMethods.R' 'RmbSpectrum2Update.R' 'readWriteMgfData.R' 'RmbWorkspace.R' 'RmbWorkspaceUpdate.R' 'SpectraSetMethods.R' 'AggregateMethods.R' 'leMsMs.r' 'leMsmsRaw.R' 'buildRecord.R' 'createMassBank.R' 'msmsRawExtensions.r' 'validateMassBank.R' 'tools.R'

#### 2 Contents

'msmsRead.R' 'mergeSpectra.R' 'Isotopic\_Annotation.R' 'fillback.R' 'parseMbRecord.R' 'zzz.R' 'log\_wrapper.R' 'createCompoundlist.R'

RoxygenNote 7.2.3

git\_url https://git.bioconductor.org/packages/RMassBank

git\_branch RELEASE\_3\_19

git\_last\_commit 8ec7b0f

git\_last\_commit\_date 2024-04-30

Repository Bioconductor 3.19

Date/Publication 2024-05-10

## **Contents**

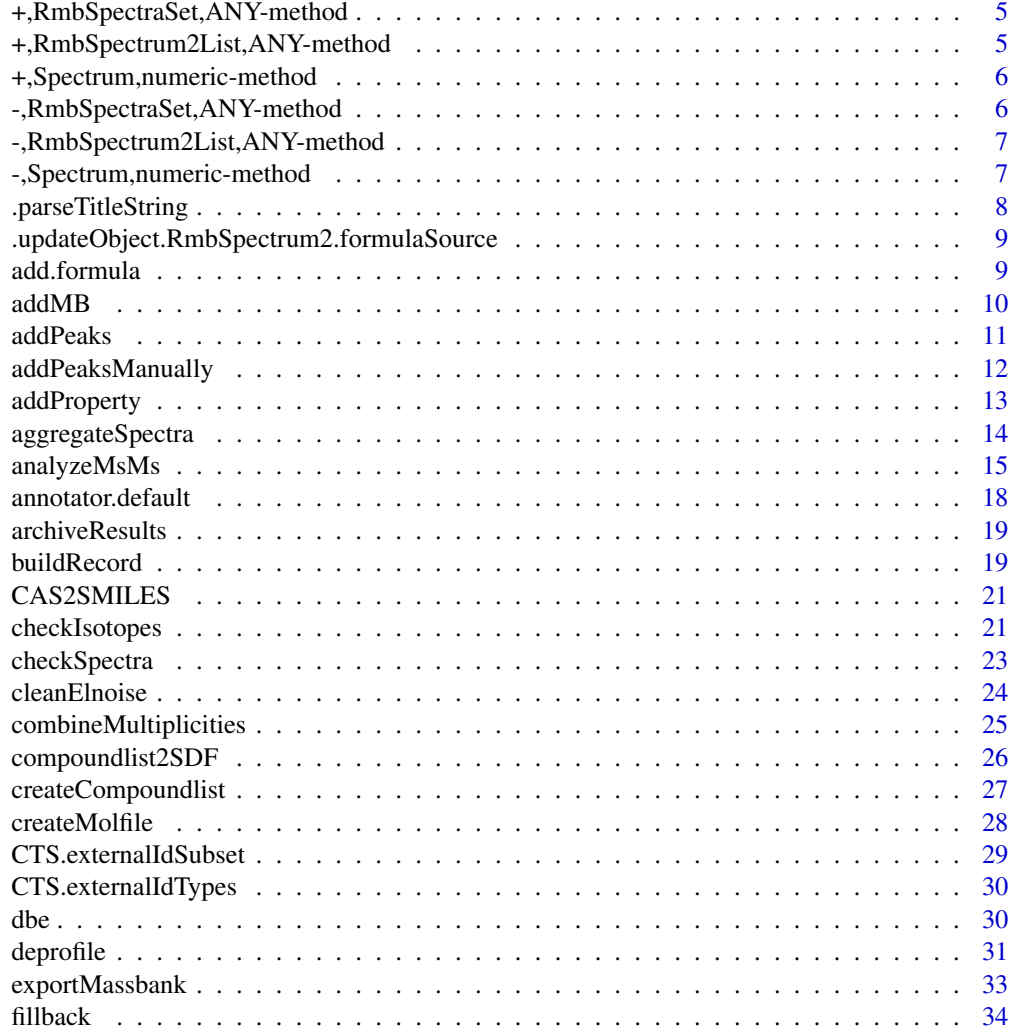

### Contents

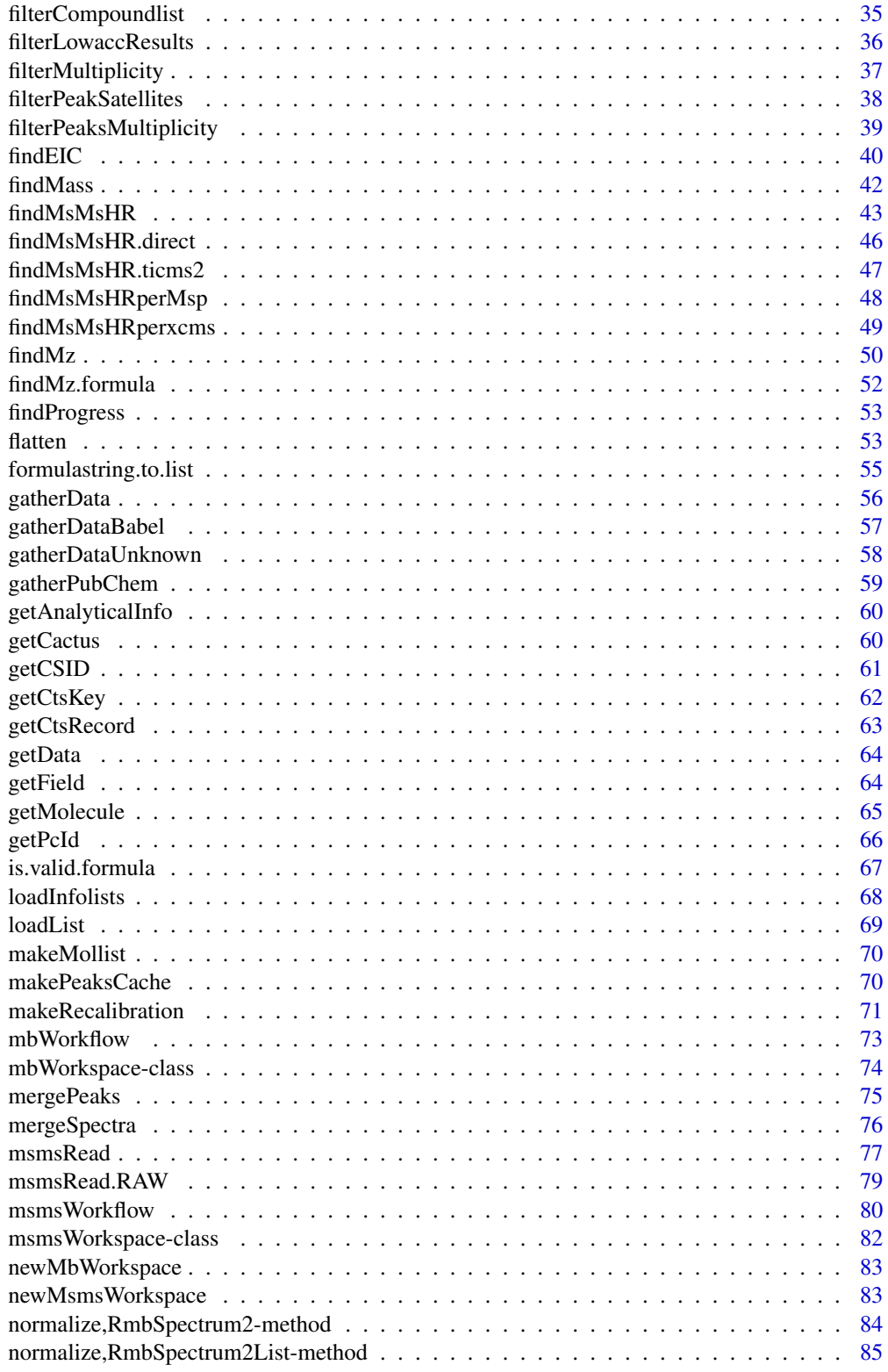

 $\overline{3}$ 

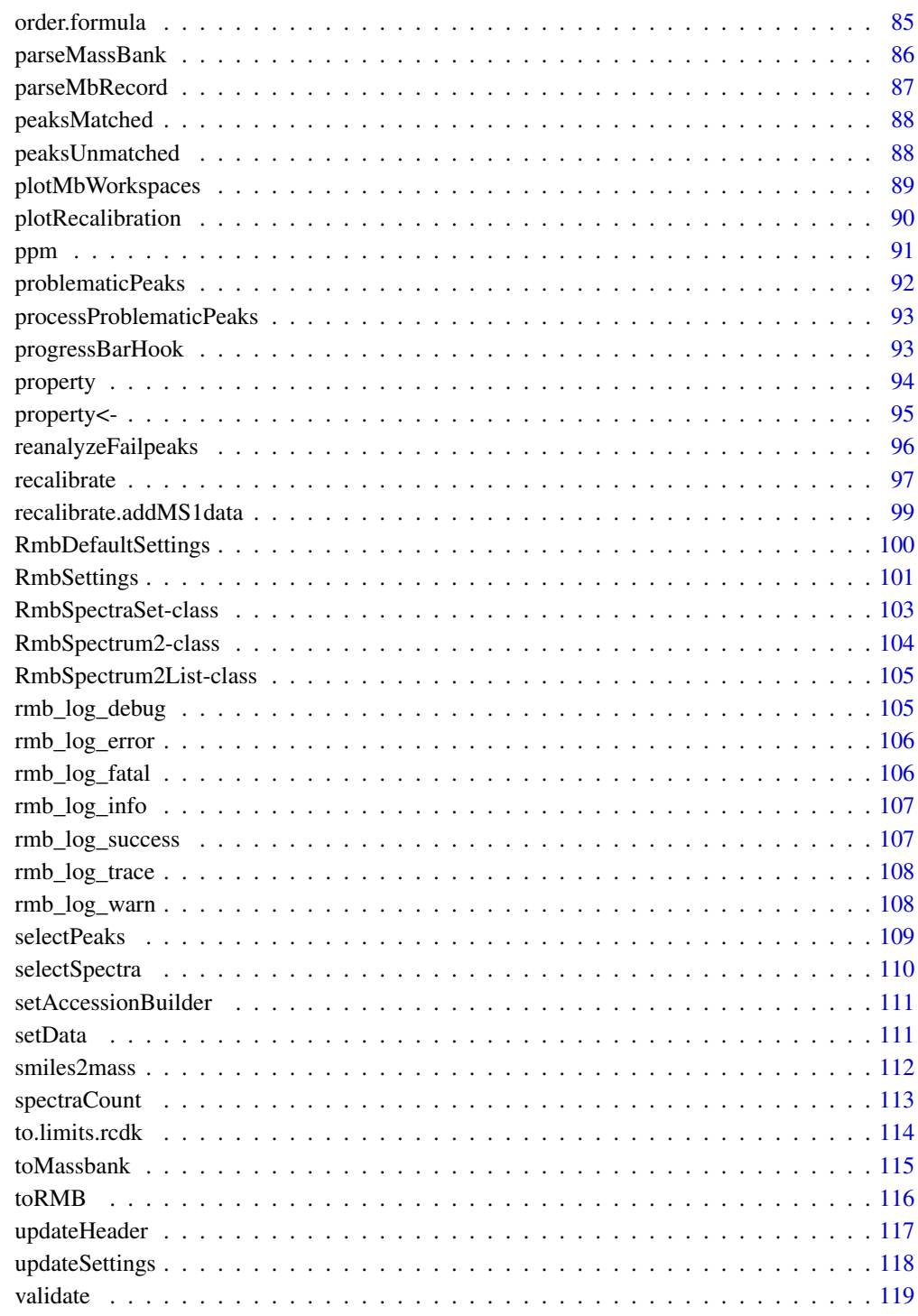

```
+,RmbSpectraSet,ANY-method
```
*Add a mass shift to a list of spectra*

### Description

Shifts both 'parent' and 'children' spectra of the 'RmbSpectraSet' by the same mass.

#### Usage

```
## S4 method for signature 'RmbSpectraSet,ANY'
e1 + e2
```
### Arguments

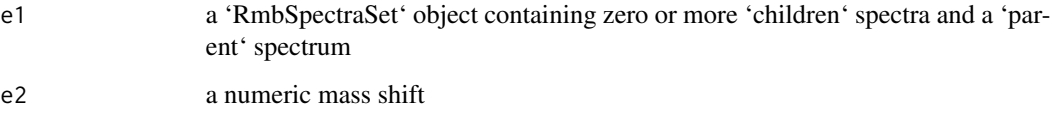

+,RmbSpectrum2List,ANY-method *Add a mass shift to a list of spectra*

### Description

Shifts all spectra in a 'RmbSpectrum2List' by the same mass

### Usage

```
## S4 method for signature 'RmbSpectrum2List,ANY'
e1 + e2
```
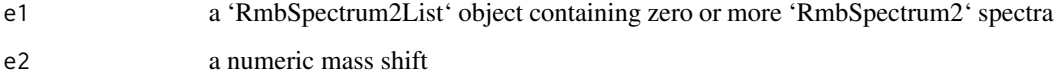

```
+,Spectrum,numeric-method
```
*Add a mass shift to a spectrum*

### Description

Add a mass shift to a spectrum

### Usage

## S4 method for signature 'Spectrum,numeric' e1 + e2

### Arguments

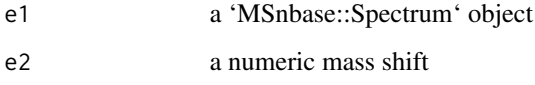

-,RmbSpectraSet,ANY-method

## *Add a negative mass shift to a list of spectra*

### Description

Shifts both 'parent' and 'children' spectra of the 'RmbSpectraSet' by the same mass.

### Usage

```
## S4 method for signature 'RmbSpectraSet,ANY'
e1 - e2
```
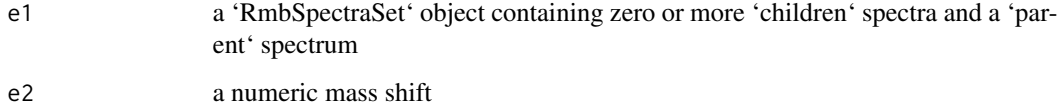

<span id="page-6-0"></span>-,RmbSpectrum2List,ANY-method

*Add a negative mass shift to a list of spectra*

### Description

Shifts all spectra in a 'RmbSpectrum2List' by the same mass

### Usage

## S4 method for signature 'RmbSpectrum2List,ANY'  $e1 - e2$ 

### Arguments

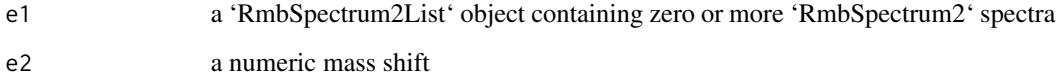

-, Spectrum, numeric-method

*Add a negative mass shift to a spectrum*

### Description

Add a negative mass shift to a spectrum

### Usage

## S4 method for signature 'Spectrum,numeric' e1 - e2

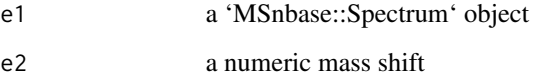

<span id="page-7-0"></span>.parseTitleString *Parse record title*

#### Description

Parses a title for a single MassBank record using the title format specified in the option titleFormat. Internally used, not exported.

#### Usage

```
.parseTitleString(mbdata)
```
#### Arguments

mbdata list The information data block for the record header, as stored in mbdata\_relisted after loading an infolist.

### Details

If the option is not set, a standard title format is used (for record definition version 1 or 2).

#### Value

A string with the title.

#### Author(s)

Michael Stravs, Eawag

### References

MassBank record format: [http://www.massbank.jp/manuals/MassBankRecord\\_en.pdf](http://www.massbank.jp/manuals/MassBankRecord_en.pdf)

#### See Also

[buildRecord](#page-18-1)

### Examples

```
## Not run:
# used in buildRecord()
title <- .parseTitleString(mbdata)
```
## End(Not run)

<span id="page-8-0"></span>.updateObject.RmbSpectrum2.formulaSource *Add formulaSource column to spectrum.*

### Description

TODO: consider whether to add functionality to move reanalysis stuff from legacy data back in.

#### Usage

.updateObject.RmbSpectrum2.formulaSource(w)

#### Arguments

w RmbSpectrum2 The object to be updated

### Value

The updated RmbSpectrum2 object

### Author(s)

stravsmi

add.formula *Calculations on molecular formulas*

### Description

Add, subtract, and multiply molecular formulas.

#### Usage

```
add.formula(f1, f2, as.formula = TRUE, as.list = FALSE)
multiply.formula(f1, n, as.formula = TRUE, as.list = FALSE)
```
### Arguments

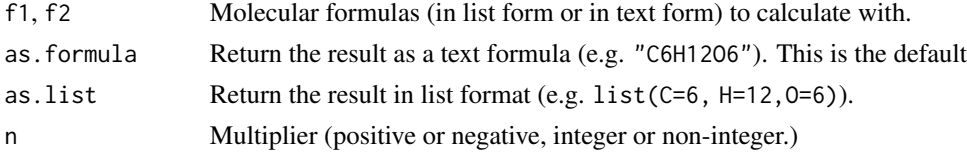

### Details

Note that the results are not checked for plausibility at any stage, nor reordered.

#### <span id="page-9-0"></span>10 addMB and  $\mu$  and  $\mu$  and  $\mu$  and  $\mu$  and  $\mu$  and  $\mu$  and  $\mu$  and  $\mu$  and  $\mu$  and  $\mu$  and  $\mu$  and  $\mu$  and  $\mu$  and  $\mu$  and  $\mu$  and  $\mu$  and  $\mu$  and  $\mu$  and  $\mu$  and  $\mu$  and  $\mu$  and  $\mu$  and  $\mu$  and  $\$

### Value

The resulting formula, as specified above.

#### Author(s)

Michael Stravs

### See Also

[formulastring.to.list](#page-54-1), [is.valid.formula](#page-66-1), [order.formula](#page-84-1)

### Examples

#### ##

```
add.formula("C6H12O6", "C3H3")
add.formula("C6H12O6", "C-3H-3")
add.formula("C6H12O6", multiply.formula("C3H3", -1))
```
#### addMB *MassBank-record Addition*

### Description

Adds the peaklist of a MassBank-Record to the specs of an msmsWorkspace

#### Usage

addMB(w, cpdID, fileName, mode)

#### Arguments

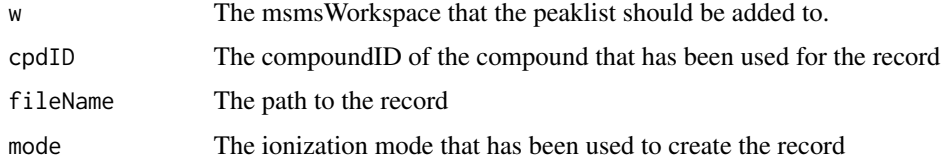

#### Value

The msmsWorkspace with the additional peaklist from the record

### Author(s)

Erik Mueller

#### <span id="page-10-0"></span>addPeaks 11

### See Also

[addPeaksManually](#page-11-1)

### Examples

```
## Not run:
addMB("filepath_to_records/RC00001.txt")
```
## End(Not run)

<span id="page-10-1"></span>addPeaks *Add additional peaks to spectra*

### Description

Loads a table with additional peaks to add to the MassBank spectra. Required columns are cpdID, scan, int, mzFound, OK.

#### Usage

addPeaks(mb, filename\_or\_dataframe)

### Arguments

mb The mbWorkspace to load the peaks into. filename\_or\_dataframe Filename of the csv file, or name of the R dataframe containing the peaklist.

#### Details

All peaks with OK=1 will be included in the spectra.

#### Value

The mbWorkspace with loaded additional peaks.

### Author(s)

Michael Stravs

#### See Also

[mbWorkflow](#page-72-1)

#### Examples

## Not run: addPeaks("myrun\_additionalPeaks.csv")

<span id="page-11-1"></span><span id="page-11-0"></span>addPeaksManually *Addition of manual peaklists*

### Description

Adds a manual peaklist in matrix-format

### Usage

addPeaksManually(w, cpdID, handSpec, mode)

### Arguments

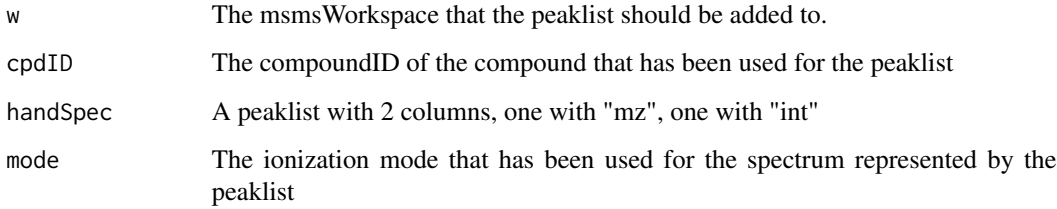

#### Value

The msmsWorkspace with the additional peaklist added to the right spectrum

#### Author(s)

Erik Mueller

#### See Also

[msmsWorkflow](#page-79-1)

### Examples

```
## Not run:
handSpec <- cbind(mz=c(274.986685367956, 259.012401087427, 95.9493025990907, 96.9573002472772),
                               int=c(357,761, 2821, 3446))
addPeaksManually(w, cpdID, handSpec)
```
## End(Not run)

<span id="page-12-0"></span>

### Description

Adds a new column of a defined type to a data.frame and initializes it to a value. The advantage of doing this over adding it with  $\text{\$ or }$  [, ""] is that the case nrow(o) == 0 is adequately handled and doesn't raise an error.

#### Usage

addProperty(o, name, type, value = NA)

## S4 method for signature 'RmbSpectrum2, character, character' addProperty(o, name, type, value = NA)

## S4 method for signature 'data.frame, character, character'  $addProperty(o, name, type, value = NA)$ 

### Arguments

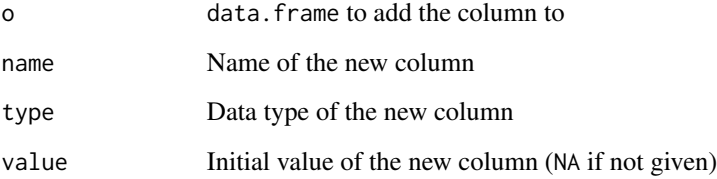

### Value

Expanded data frame.

#### Methods (by class)

• addProperty(o = data.frame, name = character, type = character): Add a new column to a data.frame

#### Author(s)

stravsmi

<span id="page-13-1"></span><span id="page-13-0"></span>aggregateSpectra *Aggregate analyzed spectra*

#### Description

Groups an array of analyzed spectra and creates aggregated peak tables

### Usage

aggregateSpectra(spec, addIncomplete=FALSE)

### Arguments

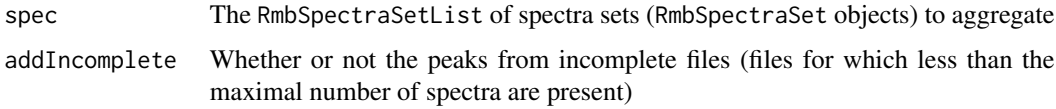

### Details

addIncomplete is relevant for recalibration. For recalibration, we want to use only high-confidence peaks, therefore we set addIncomplete to FALSE. When we want to generate a peak list for actually generating MassBank records, we want to include all peaks into the peak tables.

### Value

A summary data.frame with all peaks (possibly multiple rows for one m/z value from a spectrum, see below) with columns:

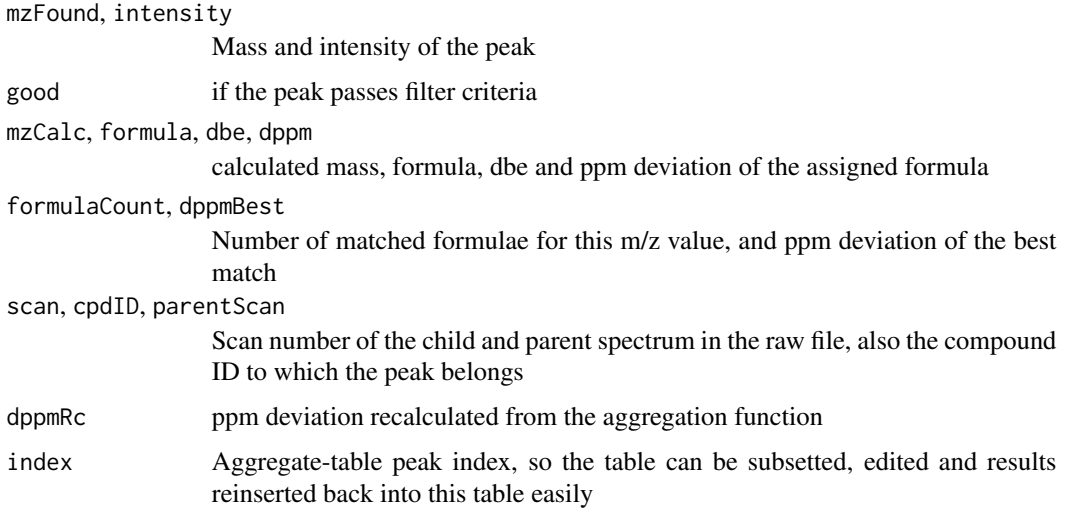

Further columns are later added by workflow steps 6 (electronic noise culler), 7 and 8.

### <span id="page-14-0"></span>analyzeMsMs 15

### Author(s)

Michael Stravs

### See Also

[msmsWorkflow](#page-79-1), [analyzeMsMs](#page-14-1)

### Examples

```
## As used in the workflow:
## Not run: %
w@spectra <- lapply(w@spectra, function(spec)
analyzeMsMs(spec, mode="pH", detail=TRUE, run="recalibrated", cut=0, cut_ratio=0 ) )
w@aggregate <- aggregateSpectra(w@spectra)
```
## End(Not run)

<span id="page-14-1"></span>analyzeMsMs *Analyze MSMS spectra*

### Description

Analyzes MSMS spectra of a compound by fitting formulas to each subpeak.

### Usage

```
analyzeMsMs(
 msmsPeaks,
 mode = "pH"delta1 = FALSE,run = "preliminary",
  filterSettings = getOption("RMassBank")$filterSettings,
  spectraList = getOption("RMassBank")$spectraList,
 method = "formula"
)
analyzeMsMs.formula(
 msmsPeaks,
 mode = "pH",
 detail = FALSE,
  run = "preliminary",
 filterSettings = getOption("RMassBank")$filterSettings
)
analyzeMsMs.intensity(
 msmsPeaks,
```

```
mode = "pH",delta1 = FALSE,run = "preliminary",
 filterSettings = getOption("RMassBank")$filterSettings
\mathcal{L}
```
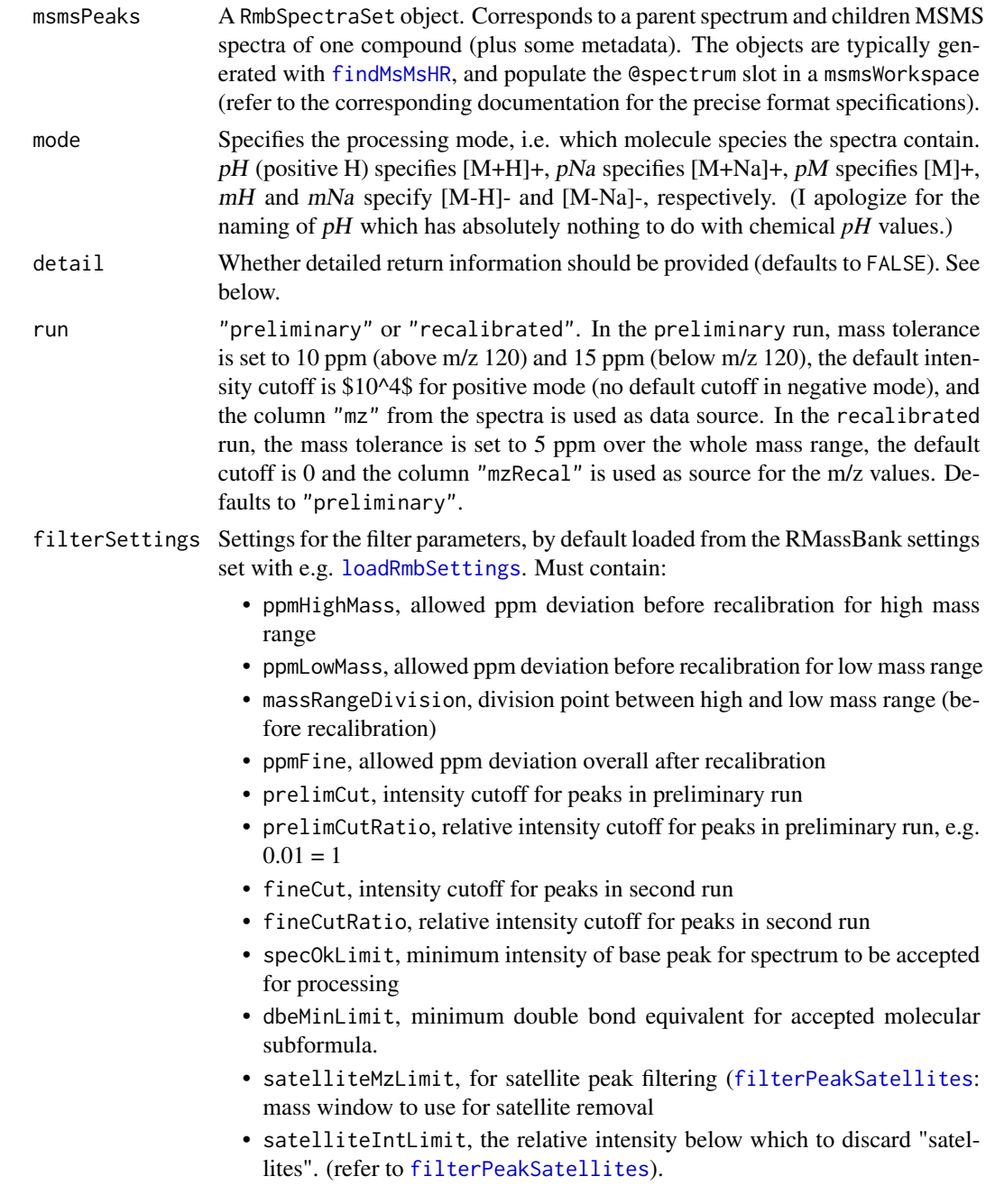

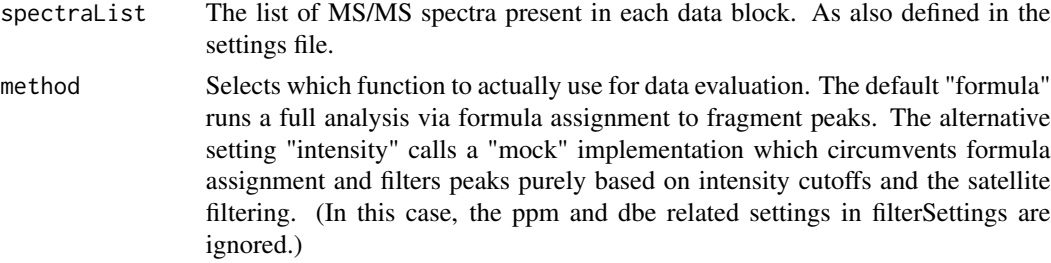

#### Details

The analysis function uses Rcdk. Note that in this step, *satellite peaks* are removed by a simple heuristic rule (refer to the documentation of [filterPeakSatellites](#page-37-1) for details.)

#### Value

The processed RmbSpectraSet object. Added (or filled, respectively, since the slots are present before) data include

list("complete")

whether all spectra have useful value

list("empty") whether there are no useful spectra

list("children")

The processed RmbSpectrum2 objects (in a RmbSpectrum2List).

- ok if the spectrum was successfully processed with at least one resulting peak
- mz, intensity: note that mz/int pairs can be duplicated when multiple matches are found for one mz value, therefore the two slots are not necessarily unchanged from before
- rawOK (logical) whether the m/z peak passes satellite/low removal
- low, satellite if TRUE, the peak failed cutoff (low) or was removed as satellite
- formula, mzCalc, dppm, dbe Formula, calculated mass, ppm deviation and dbe assigned to a peak
- formulaCount, dppmBest Number of formulae matched for this m/z value and ppm deviation of the best match
- info Spectrum identifying information (collision energy, resolution, collision mode) from the spectraList
- All other entries are retained from the original RmbSpectrum2.

### Functions

- analyzeMsMs.formula(): Analyze the peaks using formula annotation
- analyzeMsMs.intensity(): Analyze the peaks going only by intensity values

#### Author(s)

Michael Stravs

#### See Also

[msmsWorkflow](#page-79-1), [filterLowaccResults](#page-35-1), [filterPeakSatellites](#page-37-1), [reanalyzeFailpeaks](#page-95-1)

### Examples

## Not run: analyzed <- analyzeMsMs(spec, "pH", TRUE)

annotator.default *Generate peak annotation from peaklist*

### Description

Generates the PK\$ANNOTATION entry from the peaklist obtained. This function is overridable by using the "annotator" option in the settings file.

#### Usage

```
annotator.default(annotation, formulaTag)
```
### Arguments

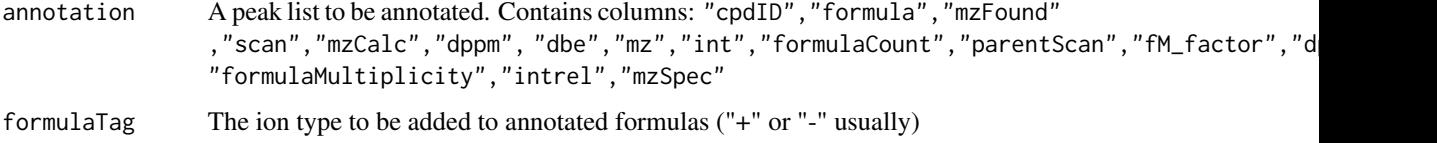

### Value

The annotated peak table. Table colnames() will be used for the titles (preferrably don't use spaces in the column titles; however no format is strictly enforced by the MassBank data format.

### Author(s)

Michele Stravs, Eawag <stravsmi@eawag.ch>

#### Examples

```
## Not run:
annotation <- annotator.default(annotation)
```
## End(Not run)

<span id="page-17-0"></span>

<span id="page-18-0"></span>archiveResults *Backup* msmsWorkflow *results*

#### Description

Writes the results from different msmsWorkflow steps to a file.

#### Usage

archiveResults(w, fileName, settings = getOption("RMassBank"))

#### Arguments

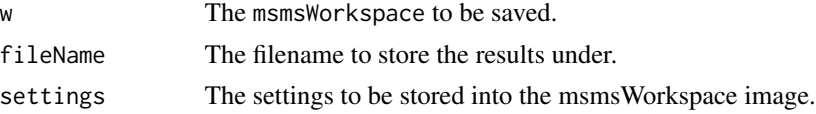

#### Examples

```
# This doesn't really make a lot of sense,
# it stores an empty workspace.
RmbDefaultSettings()
w <- newMsmsWorkspace()
archiveResults(w, "narcotics.RData")
```
<span id="page-18-1"></span>buildRecord *Build MassBank records*

#### Description

Takes a spectra block for a compound, as returned from [analyzeMsMs](#page-14-1), and an aggregated cleaned peak table, together with a MassBank information block, as stored in the infolists and loaded via [loadInfolist](#page-67-1)/[readMbdata](#page-52-1) and processes them to a MassBank record

#### Usage

```
buildRecord(o, ..., cpd, mbdata, analyticalInfo, additionalPeaks)
## S4 method for signature 'RmbSpectraSet'
buildRecord(o, ..., cpd, mbdata, analyticalInfo, additionalPeaks)
## S4 method for signature 'RmbSpectrum2'
buildRecord(
 o,
  ...,
```

```
cpd = NULL,mbdata = list(),analyticalInfo = list(),
 additionalPeaks = NULL
\mathcal{E}
```
### Arguments

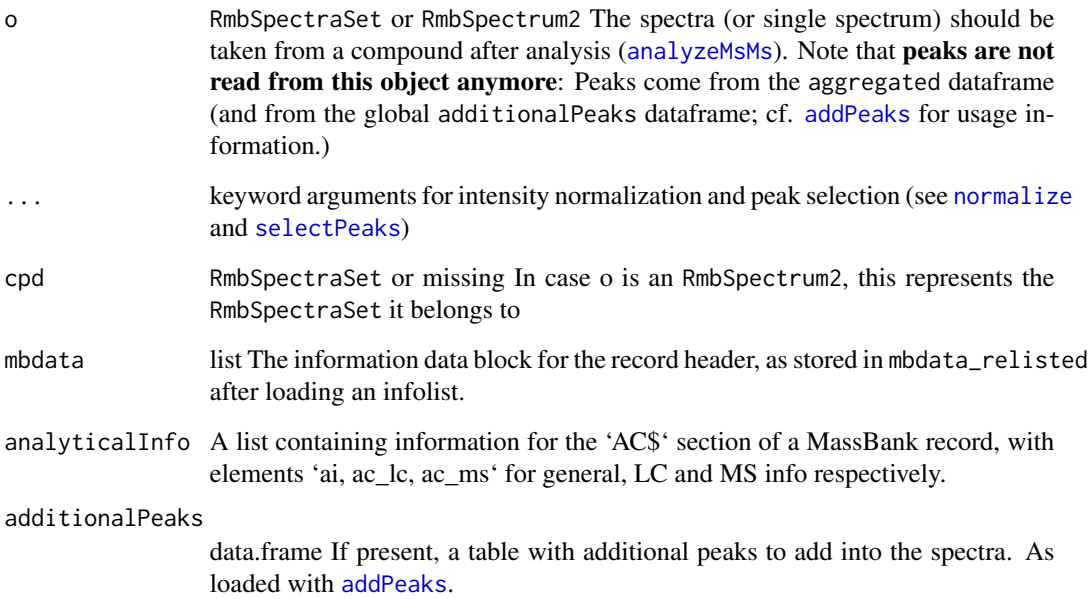

### Value

An object of the same type as was used for the input with new information added to it

### Author(s)

Michael Stravs

### References

MassBank record format: [http://www.massbank.jp/manuals/MassBankRecord\\_en.pdf](http://www.massbank.jp/manuals/MassBankRecord_en.pdf)

### See Also

[mbWorkflow](#page-72-1), [addPeaks](#page-10-1), [toMassbank](#page-114-1)

<span id="page-20-0"></span>

### Description

This is a wrapper for webchem::cir\_query, using the CACTUS API at https://cactus.nci.nih.gov/chemical/structure\_docume for the conversion. Before converting the CAS number, the name is checked whether it contains the word 'derivative'. If so, the conversion is stopped and NA is returned. Also, a warning will be printed in this case.

### Usage

CAS2SMILES(CAS\_number, name)

### Arguments

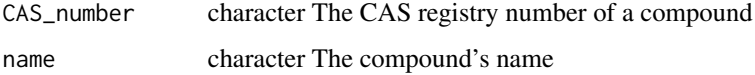

#### Details

The API allows only one query per second. This is a hard- coded feature

#### Value

The SMILES code of the compound as character-string

#### Author(s)

pstahlhofen

#### Examples

```
SMILES_ethanol <- CAS2SMILES("64-17-5", "Ethanol")
```
checkIsotopes *Checks for isotopes in a* msmsWorkspace

#### Description

Checks for isotopes in a msmsWorkspace

### Usage

```
checkIsotopes(
  w,
  mode = "pH",
  intensity_cutoff = 0,intensity_precision = "none",
  conflict = "strict",
  isolationWindow = 2,
  evalMode = "complete",
 plotSpectrum = TRUE,
  settings = getOption("RMassBank")
)
```
### Arguments

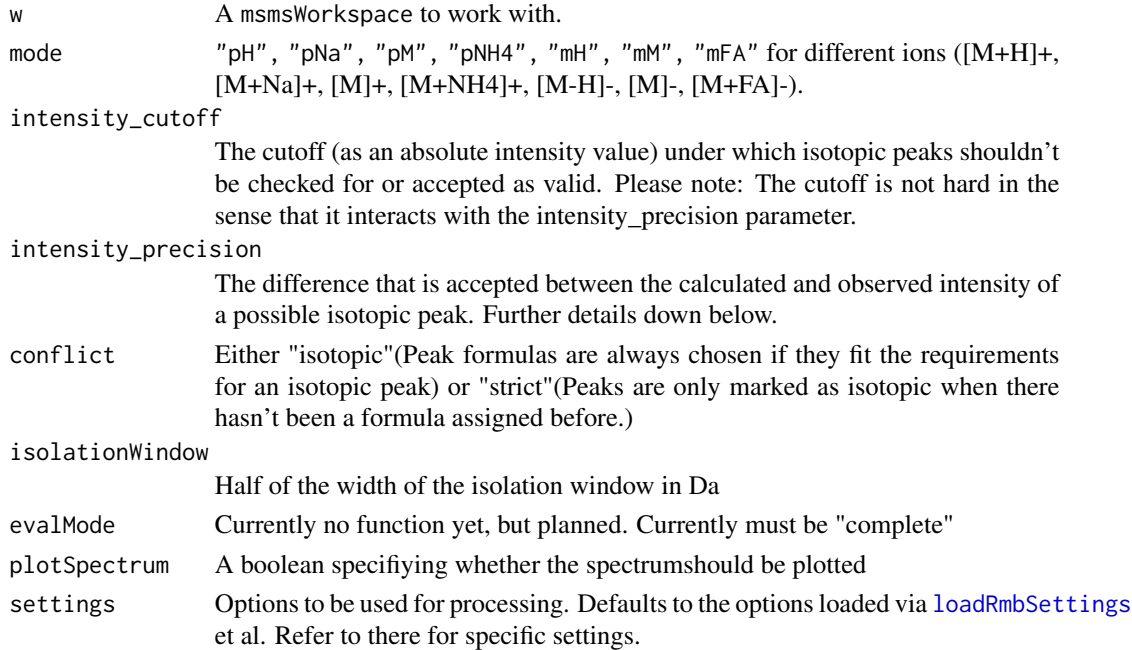

#### Details

text describing parameter inputs in more detail.

• intensity\_precisionThis parameter determines how strict the intensity values should adhere to the calculated intensity in relation to the parent peak. Options for this parameter are "none", where the intensity is irrelevant, "low", which has an error margin of 70% and "high", where the error margin is set to 35%. The recommended setting is "low", but can be changed to adjust to the intensity precision of the mass spectrometer.

### Value

The msmsWorkspace with annotated isolation peaks

### <span id="page-22-0"></span>checkSpectra 23

### Author(s)

Michael Stravs, Eawag <michael.stravs@eawag.ch>

Erik Mueller, UFZ

checkSpectra *Check if a spectra set is found, complete, empty*

### Description

Checks if a specific compound (RmbSpectraSet) was found with child spectra in the raw file (found), has a complete set of MS2 spectra with useful peaks (complete), or is empty (note: spectra are currently not ever marked empty - empty should mean found, but no useful peaks at all. This is not yet currently tested.)

### Usage

```
checkSpectra(s, property)
```
## S4 method for signature 'RmbSpectraSet,character' checkSpectra(s, property)

### Arguments

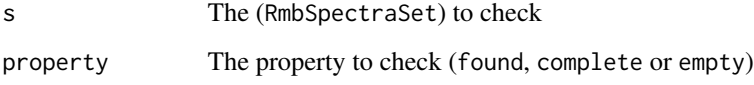

### Value

TRUE or FALSE

### Methods (by class)

• checkSpectra(s = RmbSpectraSet, property = character):

### Author(s)

stravsmi

<span id="page-23-0"></span>

#### Description

Removes known electronic noise peaks from a peak table

#### Usage

```
cleanElnoise(peaks, noise=getOption("RMassBank")$electronicNoise,
width = getOption("RMassBank")$electronicNoiseWidth)
## S4 method for signature 'data.frame,numeric,numeric'
cleanElnoise(
 peaks,
 noise = getOption("RMassBank")$electronicNoise,
 width = getOption("RMassBank")$electronicNoiseWidth
\lambda## S4 method for signature 'RmbSpectrum2, numeric, numeric'
cleanElnoise(
  peaks,
  noise = getOption("RMassBank")$electronicNoise,
 width = getOption("RMassBank")$electronicNoiseWidth
\lambda## S4 method for signature 'RmbSpectrum2List,numeric,numeric'
cleanElnoise(
 peaks,
 noise = getOption("RMassBank")$electronicNoise,
 width = getOption("RMassBank")$electronicNoiseWidth
\lambda## S4 method for signature 'RmbSpectraSet, numeric, numeric'
cleanElnoise(
 peaks,
  noise = getOption("RMassBank")$electronicNoise,
 width = getOption("RMassBank")$electronicNoiseWidth
\lambda
```
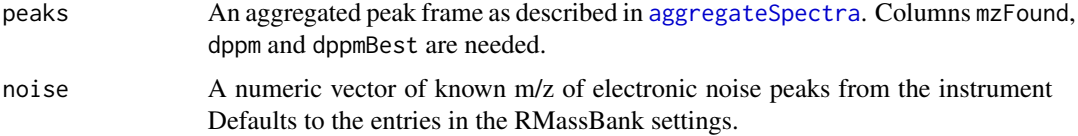

### <span id="page-24-0"></span>combineMultiplicities 25

width The window for the noise peak in m/z units. Defaults to the entries in the RMass-Bank settings.

#### Value

Extends the aggregate data frame by column noise (logical), which is TRUE if the peak is marked as noise.

#### Methods (by class)

- cleanElnoise(peaks = data.frame, noise = numeric, width = numeric): Remove known electronic noise peaks
- cleanElnoise(peaks = RmbSpectrum2, noise = numeric, width = numeric): Remove known electronic noise peaks
- cleanElnoise(peaks = RmbSpectrum2List, noise = numeric, width = numeric): Remove known electronic noise peaks
- cleanElnoise(peaks = RmbSpectraSet, noise = numeric, width = numeric): Remove known electronic noise peaks

#### Author(s)

Michael Stravs

#### See Also

[msmsWorkflow](#page-79-1)

#### Examples

```
# As used in the workflow:
## Not run:
    w@aggregated <-
cleanElnoise(w@aggregated)
```
## End(Not run)

combineMultiplicities *Combine workspaces for multiplicity filtering*

#### Description

Combines multiple msmsWorkspace items to one workspace which is used for multiplicity filtering.

#### Usage

combineMultiplicities(workspaces)

#### <span id="page-25-0"></span>Arguments

workspaces A vector of msmsWorkspace items. The first item is taken as the "authoritative" workspace, i.e. the one which will be used for the record generation. The subsequent workspaces will only be used for multiplicity filtering.

### Details

This feature is particularily meant to be used in conjunction with the confirmMode option of [msmsWorkflow](#page-79-1): a file can be analyzed with confirmMode =  $\theta$  (default) and subsequently with confirmMode = 1 (take second highest scan). The second analysis should contain "the same" spectra as the first one (but less intense) and can be used to confirm the peaks in the first spectra.

TO DO: Enable the combination of workspaces for combining e.g. multiple energy settings measured separately.

### Value

A msmsWorkspace object prepared for step 8 processing.

#### Author(s)

Stravs MA, Eawag <michael.stravs@eawag.ch>

#### See Also

[msmsWorkspace-class](#page-81-1)

#### Examples

```
## Not run:
w <- newMsmsWorkspace
w@files <- c("spec1", "spec2")
w1 <- msmsWorkflow(w, steps=c(1:7), mode="pH")
w2 \leq msmsWorkflow(w, steps=c(1:7), mode="pH", confirmMode = 1)
wTotal <- combineMultiplicities(c(w1, w2))
wTotal <- msmsWorkflow(wTotal, steps=8, mode="pH", archivename = "output")
# continue here with mbWorkflow
## End(Not run)
```
compoundlist2SDF *Convert a Compoundlist into an SDF*

#### **Description**

The resulting SDF will be written to a file named 'Compoundlist.sdf'. The header for each block is the chemical name, tags for ID, SMILES and CAS are added in the description block

### <span id="page-26-0"></span>createCompoundlist 27

### Usage

compoundlist2SDF(filename)

#### Arguments

filename character The name of the csv-file to be read. Note that the compoundlist has to be filtered already.

### Value

This method has no return value.

#### Author(s)

pstahlhofen

### Examples

```
## Not run:
compoundlist2SDF("Compoundlist_filtered.csv")
```
## End(Not run)

createCompoundlist *Create a Compoundlist from JCAMP files*

#### Description

This method will automatically look for all single-block JCAMP files in the directory by picking all files ending in '.dx' (and not '.jdx'). A csv-file named 'Compoundlist.csv' will be created in the same directory. The Compoundlist contains columns 'ID', 'Name', 'SMILES' and 'CAS' where 'SMILES' might be empty if the compound is a derivative or if the CAS number could not be converted (see CAS2SMILES).

#### Usage

```
createCompoundlist()
```
#### Value

This method has no return value.

#### Author(s)

pstahlhofen

### See Also

CAS2SMILES

#### Examples

```
## Not run:
# Prepare the compoundlist-creation
splitMultiblockDX('my_multiblock_jcamp.jdx')
createCompoundlist()
```
## End(Not run)

<span id="page-27-1"></span>createMolfile *Create MOL file for a chemical structure*

#### Description

Creates a MOL file (in memory or on disk) for a compound specified by the compound ID or by a SMILES code.

#### Usage

```
createMolfile(id_or_smiles, fileName = FALSE)
```
### Arguments

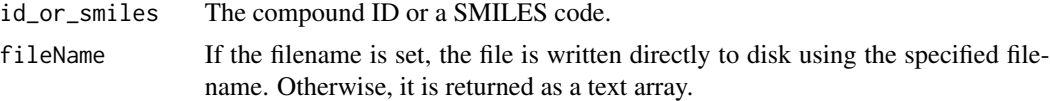

### Details

The function invokes OpenBabel (and therefore needs a correctly set OpenBabel path in the RMass-Bank settings), using the SMILES code retrieved with findSmiles or using the SMILES code directly. The current implementation of the workflow uses the latter version, reading the SMILES code directly from the MassBank record itself.

#### Value

A character array containing the MOL/SDF format file, ready to be written to disk.

#### Author(s)

Michael Stravs

### References

OpenBabel: <http://openbabel.org>

### See Also

[findSmiles](#page-49-1)

<span id="page-27-0"></span>

### <span id="page-28-0"></span>CTS.externalIdSubset 29

#### Examples

# Benzene: ## Not run: createMolfile("C1=CC=CC=C1")

## End(Not run)

CTS.externalIdSubset *Select a subset of external IDs from a CTS record.*

### Description

Select a subset of external IDs from a CTS record.

### Usage

CTS.externalIdSubset(data, database)

### Arguments

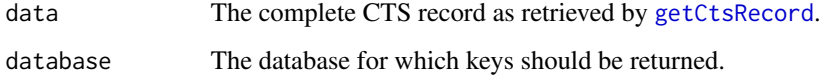

### Value

Returns an array of all external identifiers stored in the record for the given database.

#### Author(s)

Michele Stravs, Eawag <stravsmi@eawag.ch>

### Examples

```
## Not run:
# Return all CAS registry numbers stored for benzene.
data <- getCtsRecord("UHOVQNZJYSORNB-UHFFFAOYSA-N")
cas <- CTS.externalIdSubset(data, "CAS")
```
## End(Not run)

<span id="page-29-0"></span>CTS.externalIdTypes *Find all available databases for a CTS record*

### Description

Find all available databases for a CTS record

### Usage

```
CTS.externalIdTypes(data)
```
### Arguments

data The complete CTS record as retrieved by [getCtsRecord](#page-62-1).

#### Value

Returns an array of all database names for which there are external identifiers stored in the record.

#### Author(s)

Michele Stravs, Eawag <stravsmi@eawag.ch>

#### Examples

```
## Not run:
# Return all databases for which the benzene entry has
# links in the CTS record.
data <- getCTS("UHOVQNZJYSORNB-UHFFFAOYSA-N")
databases <- CTS.externalIdTypes(data)
```
## End(Not run)

dbe *Calculate Double Bond Equivalents*

### Description

Calculates the Ring and Double Bond Equivalents for a chemical formula. The highest valence state of each atom is used, such that the returned DBE should never be below 0.

#### Usage

dbe(formula)

#### <span id="page-30-0"></span>deprofile 31

### Arguments

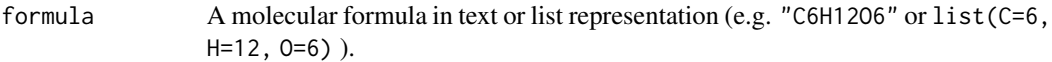

### Value

Returns the DBE for the given formula.

#### Author(s)

Michael Stravs

### Examples

# dbe("C6H12O6")

deprofile *De-profile a high-resolution MS scan in profile mode.*

### Description

The deprofile functions convert profile-mode high-resolution input data to "centroid"-mode data amenable to i.e. centWave. This is done using full-width, half-height algorithm, spline algorithm or local maximum method.

#### Usage

```
deprofile.scan(scan, noise = NA, method = "deprofile.fwhm",
colnames = TRUE, ...)deprofile(df, noise, method, ...)
deprofile.fwhm(df, noise = NA, cut = 0.5)
deprofile.localMax(df, noise = NA)
deprofile.spline(df, noise=NA, minPts = 5, step = 0.00001)
```
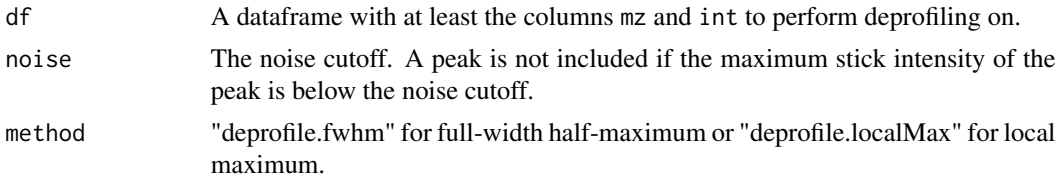

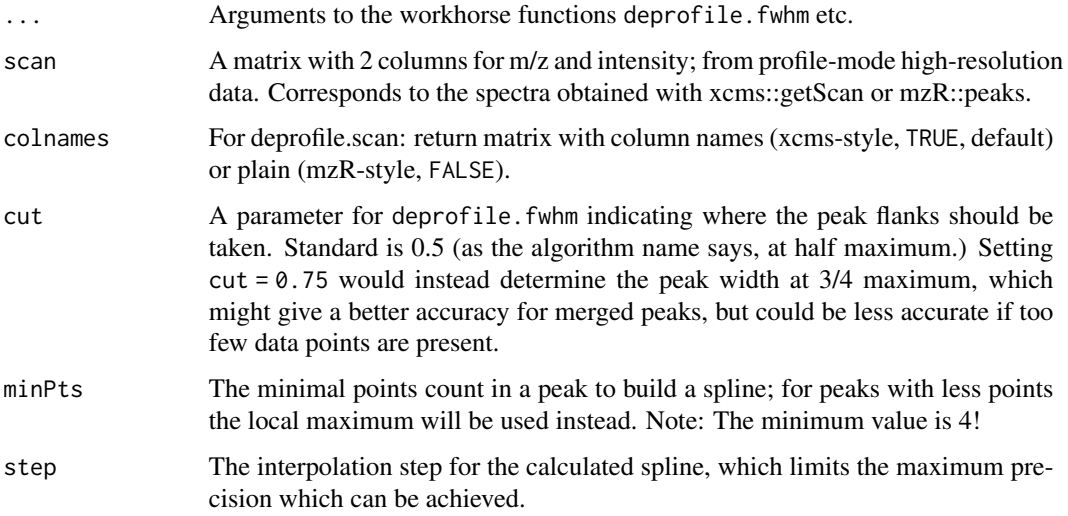

#### Details

The deprofile. fwhm method is basically an R-semantic version of the "Exact Mass" m/z deprofiler from MZmine. It takes the center between the m/z values at half-maximum intensity for the exact peak mass. The logic is stolen verbatim from the Java MZmine algorithm, but it has been rewritten to use the fast R vector operations instead of loops wherever possible. It's slower than the Java implementation, but still decently fast IMO. Using matrices instead of the data frame would be more memory-efficient and also faster, probably.

The deprofile.localMax method uses local maxima and is probably the same used by e.g. Xcalibur. For well-formed peaks, "deprofile.fwhm" gives more accurate mass results; for some applications, deprofile.localMax might be better (e.g. for fine isotopic structure peaks which are not separated by a valley and also not at half maximum.) For MS2 peaks, which have no isotopes, deprofile. fwhm is probably the better choice generally.

deprofile. spline calculates the mass using a cubic spline, as the HiRes peak detection in OpenMS does.

The word "centroid" is used for convenience to denote not-profile-mode data. The data points are NOT mathematical centroids; we would like to have a better word for it.

The noise parameter was only included for completeness, I personally don't use it.

deprofile.fwhm and deprofile.localMax are the workhorses; deprofile.scan takes a 2-column scan as input. deprofile dispatches the call to the appropriate worker method.

### Value

deprofile.scan: a matrix with 2 columns for m/z and intensity

#### Note

Known limitations: If the absolute leftmost stick or the absolute rightmost stick in a scan are maxima, they will be discarded! However, I don't think this will ever present a practical problem.

### <span id="page-32-0"></span>exportMassbank 33

#### Author(s)

Michael Stravs, Eawag <michael.stravs@eawag.ch>

#### References

mzMine source code [http://sourceforge.net/svn/?group\\_id=139835](http://sourceforge.net/svn/?group_id=139835)

#### Examples

```
## Not run:
mzrFile <- openMSfile("myfile.mzML")
acqNo <- xraw@acquisitionNum[[50]]
scan.mzML.profile <- mzR::peaks(mzrFile, acqNo)
scan.mzML <- deprofile.scan(scan.mzML.profile)
close(mzrFile)
```
## End(Not run)

exportMassbank *Export internally stored MassBank data to files*

#### Description

Exports MassBank recfile data arrays and corresponding molfiles to physical files on hard disk, for one compound.

### Usage

```
exportMassbank(compiled, molfile = NULL)
```
### Arguments

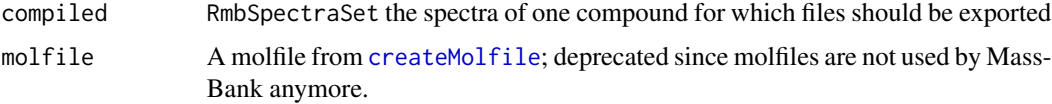

#### Details

The data from compiled is still used here, because it contains the "visible" accession number. In the plain-text format contained in files, the accession number is not "accessible" anymore since it's in the file.

#### Value

No return value.

#### <span id="page-33-0"></span>Note

An improvement would be to write the accession numbers into names(compiled) and later into names(files) so compiled wouldn't be needed here anymore. (The compound ID would have to go into names(molfile), since it is also retrieved from compiled.)

#### Author(s)

Michael Stravs

### References

MassBank record format: [http://www.massbank.jp/manuals/MassBankRecord\\_en.pdf](http://www.massbank.jp/manuals/MassBankRecord_en.pdf)

### See Also

[createMolfile](#page-27-1), [toMassbank](#page-114-1), [mbWorkflow](#page-72-1)

fillback *Fill back reanalyzed / refiltered peak info into spectra*

#### Description

This method takes the info which is added to the aggregated table in the reanalysis and multiplicity filtering steps of the workflow, and adds it back into the spectra.

#### Usage

fillback(o, id, aggregated)

```
## S4 method for signature 'msmsWorkspace,missing,missing'
fillback(o)
```
## S4 method for signature 'RmbSpectraSet, missing, data.frame' fillback(o, aggregated)

```
## S4 method for signature 'RmbSpectrum2, character, data.frame'
fillback(o, id, aggregated)
```
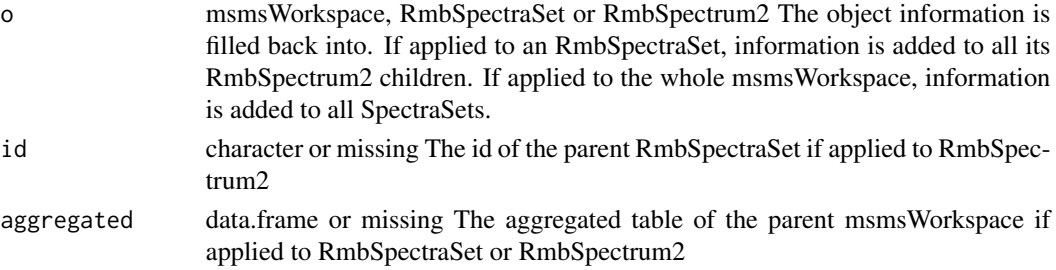

### <span id="page-34-0"></span>Value

o msmsWorkspace, RmbSpectraSet or Rmbspectrum2 The same object that was given as input with new information filled into it

filterCompoundlist *Filter a Compoundlist for missing SMILES values*

### Description

Read the Compoundlist given by the filename and write a 'Compoundlist\_filtered.csv', containing only the lines with a SMILES string

### Usage

filterCompoundlist(filename)

### Arguments

filename character The name of the csv-file to be read

#### Value

This method has no return value.

#### Author(s)

pstahlhofen

### Examples

```
## Not run:
filterCompoundlist('Compoundlist.csv')
```
## End(Not run)

<span id="page-35-1"></span><span id="page-35-0"></span>filterLowaccResults *Filter peaks with low accuracy*

### Description

Filters a peak table (with annotated formulas) for accuracy. Low-accuracy peaks are removed.

#### Usage

```
filterLowaccResults(peaks, mode="fine", filterSettings = getOption("RMassBank")$filterSettings)
```
#### Arguments

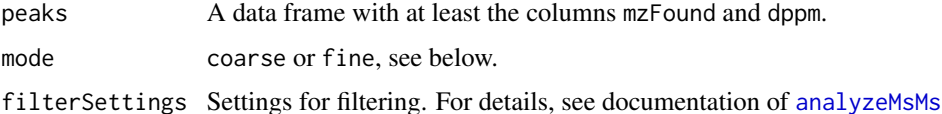

#### Details

In the coarse mode, mass tolerance is set to 10 ppm (above m/z 120) and 15 ppm (below m/z 120). This is useful for formula assignment before recalibration, where a wide window is desirable to accomodate the high mass deviations at low m/z values, so we get a nice recalibration curve.

In the fine run, the mass tolerance is set to 5 ppm over the whole mass range. This should be applied after recalibration.

#### Value

A list(TRUE = goodPeakDataframe, FALSE = badPeakDataframe) is returned: A data frame with all peaks which are "good" is in return[["TRUE"]].

#### Author(s)

Michael Stravs

#### See Also

[analyzeMsMs](#page-14-1), [filterPeakSatellites](#page-37-1)

#### Examples

```
# from analyzeMsMs:
## Not run: childPeaksFilt <- filterLowaccResults(childPeaksInt, filterMode)
```
Multiplicity filtering: Removes peaks which occur only once in a n-spectra set.

# Usage

```
filterMultiplicity(w, archivename=NA, mode="pH", recalcBest = TRUE,
multiplicityFilter = getOption("RMassBank")$multiplicityFilter)
```
# Arguments

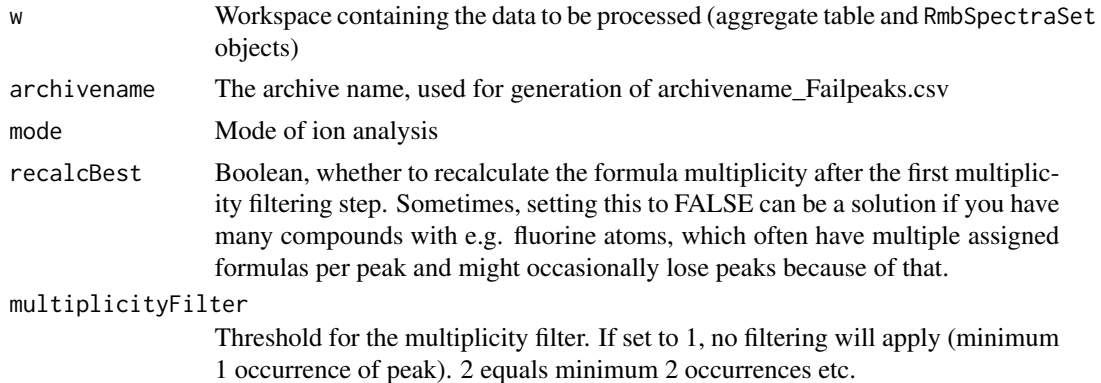

#### Details

This function executes multiplicity filtering for a set of spectra using the workhorse function [filterPeaksMultiplicity](#page-38-0) (see details there) and retrieves problematic filtered peaks (peaks which are of high intensity but were discarded, because either no formula was assigned or it was not present at least  $2x$ ), using the workhorse function [problematicPeaks](#page-91-0). The results are returned in a format ready for further processing with [mbWorkflow](#page-72-0).

# Value

A list object with values:

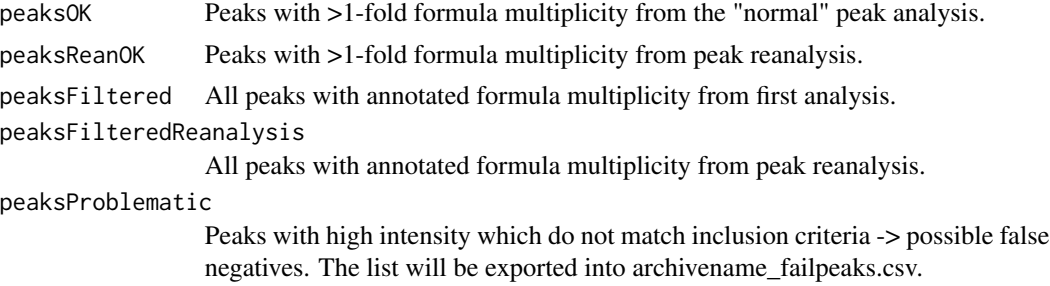

### Author(s)

Michael Stravs

# See Also

[filterPeaksMultiplicity](#page-38-0),[problematicPeaks](#page-91-0)

### Examples

```
## Not run:
    refilteredRcSpecs <- filterMultiplicity(
w, "myarchive", "pH")
```
## End(Not run)

filterPeakSatellites *Filter satellite peaks*

#### **Description**

Filters satellite peaks in FT spectra which arise from FT artifacts and from conversion to stick mode. A very simple rule is used which holds mostly true for MSMS spectra (and shouldn't be applied to MS1 spectra which contain isotope structures...)

#### Usage

```
filterPeakSatellites(peaks, filterSettings = getOption("RMassBank")$filterSettings)
```
### Arguments

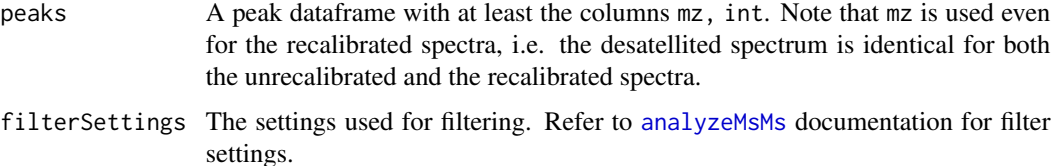

#### Details

The function cuts off all peaks within 0.5 m/z from every peak, in decreasing intensity order, which are below 5 intensity. E.g. for peaks  $m/z=100$ ,  $int=100$ ;  $m/z=100.2$ ,  $int=2$ ,  $m/z=100.3$ ,  $int=6$ , m/z 150, int=10: The most intense peak  $(m/z=100)$  is selected, all neighborhood peaks below 5 peak) and the next less intense peak is selected. Here this is the m/z=150 peak. All low-intensity neighborhood peaks are removed (nothing). The next less intense peak is selected (m/z=100.3) and again neighborhood peaks are cut away (nothing to cut here. Note that the  $m/z = 100.2$  peak was alredy removed.)

# Value

Returns the peak table with satellite peaks removed.

### **Note**

This is a very crude rule, but works remarkably well for our spectra.

### Author(s)

Michael Stravs

# See Also

[analyzeMsMs](#page-14-0), [filterLowaccResults](#page-35-0)

### Examples

```
# From the workflow:
## Not run:
   # Filter out satellite peaks:
    shot <- filterPeakSatellites(shot)
    shot_satellite_n <- setdiff(row.names(shot_full), row.names(shot))
    shot_satellite <- shot_full[shot_satellite_n,]
    # shot_satellite contains the peaks which were eliminated as satellites.
```
## End(Not run)

<span id="page-38-0"></span>filterPeaksMultiplicity

*Multiplicity filtering: Removes peaks which occur only once in a nspectra set.*

## Description

For every compound, every peak (with annotated formula) is compared across all spectra. Peaks whose formula occurs only once for all collision energies / spectra types, are discarded. This eliminates "stochastic formula hits" of pure electronic noise peaks efficiently from the spectra. Note that in the author's experimental setup two spectra were recorded at every collision energy, and therefore every peak-formula should appear at least twice if it is real, even if it is by chance a fragment which appears on only one collision energy setting. The function was not tested in a different setup. Therefore, use with a bit of caution.

### Usage

```
filterPeaksMultiplicity(w, recalcBest = TRUE)
```
# Arguments

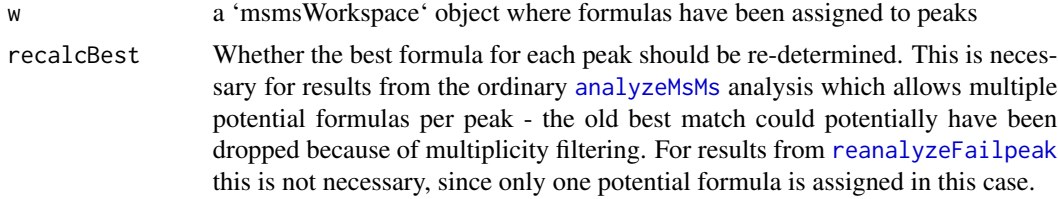

### Value

The peak table is returned, enriched with columns:

• formulaMultiplicityThe # of occurrences of this formula in the spectra of its compounds.

### Author(s)

Michael Stravs, EAWAG <michael.stravs@eawag.ch>

# Examples

```
## Not run:
peaksFiltered <- filterPeaksMultiplicity(peaksMatched(w),
"formula", TRUE)
peaksOK <- subset(peaksFiltered, formulaMultiplicity > 1)
```
## End(Not run)

findEIC *Extract EICs*

# Description

Extract EICs from raw data for a determined mass window.

### Usage

```
findEIC(
 msRaw,
  mz,
  limit = NULL,
  rtLimit = NA,headerCache = NULL,
  floatingRecalibration = NULL,
  peaksCache = NULL,
 polarity = NA,
 msLevel = 1,precursor = NULL
\mathcal{E}
```
### findEIC 41

# Arguments

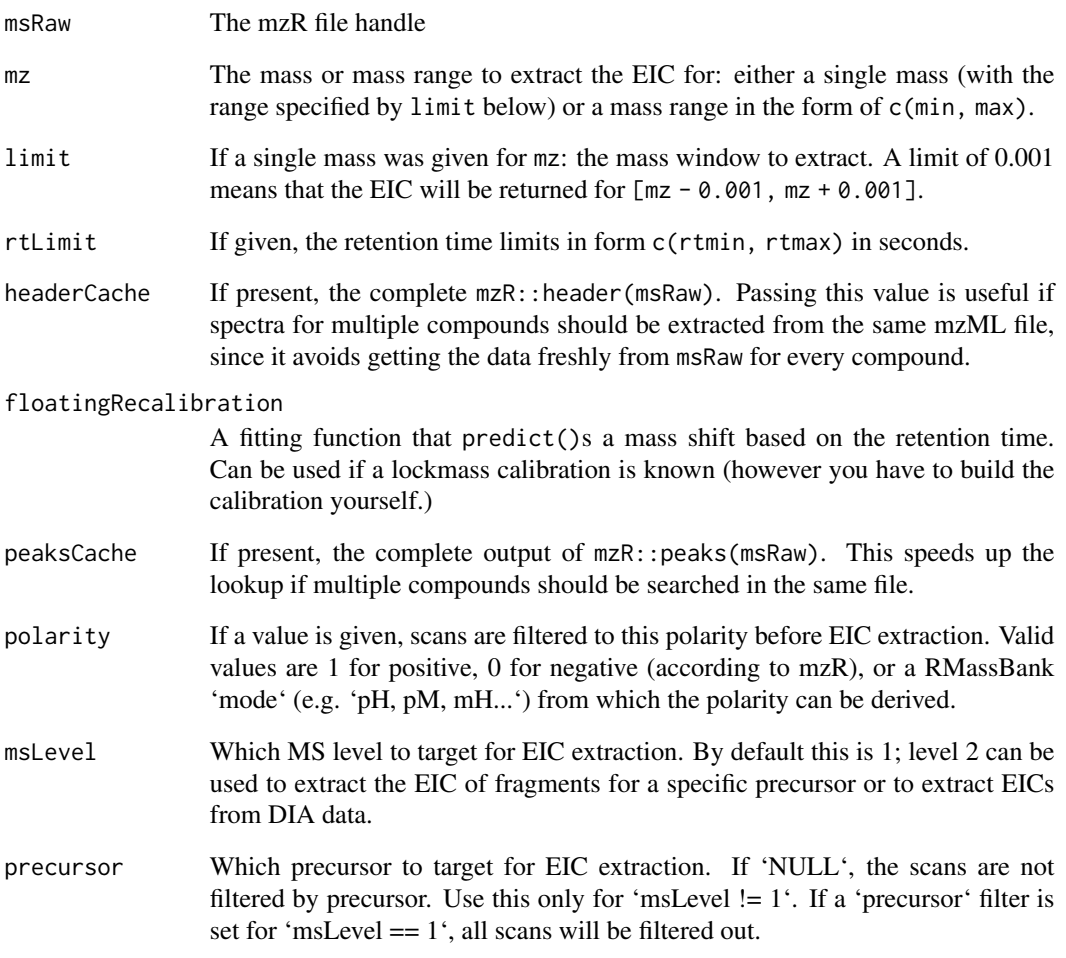

# Value

A [rt, intensity, scan] matrix (scan being the scan number.)

# Author(s)

Michael A. Stravs, Eawag <michael.stravs@eawag.ch>

# See Also

findMsMsHR

<span id="page-41-0"></span>

Retrieves the exact mass of the uncharged molecule. It works directly from the SMILES and therefore is used in the MassBank workflow ([mbWorkflow](#page-72-0)) - there, all properties are calculated from the SMILES code retrieved from the database. (Alternatively, takes also the compound ID as parameter and looks it up.) Calculation relies on Rcdk.

# Usage

```
findMass(cpdID_or_smiles, retrieval = "standard", mode = "pH")
```
### Arguments

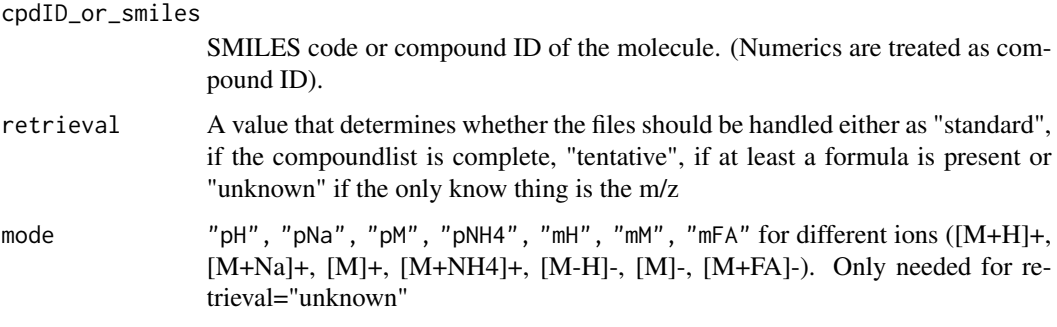

# Value

Returns the exact mass of the uncharged molecule.

# Author(s)

Michael Stravs

## See Also

[findMz](#page-49-0)

# Examples

```
##
findMass("OC[C@H]1OC(O)[C@H](O)[C@@H](O)[C@@H]1O")
```
<span id="page-42-0"></span>Extracts MS/MS spectra from LC-MS raw data for a specified precursor, specified either via the RMassBank compound list (see [loadList](#page-68-0)) or via a mass.

#### Usage

```
findMsMsHR(
  fileName = NULL,
 msRaw = NULL,
  cpdID,
 mode = "pH",confirmMode = 0,
  useRtlimit = TRUE,ppmFine = getOption("RMassBank")$findMsMsRawSettings$ppmFine,
 mzCoarse = getOption("RMassBank")$findMsMsRawSettings$mzCoarse,
 fillPrecursorScan = getOption("RMassBank")$findMsMsRawSettings$fillPrecursorScan,
  rtMargin = getOption("RMassBank")$rtMargin,
  deprofile = getOption("RMassBank")$deprofile,
  headerCache = NULL,
 peaksCache = NULL,
  enforcePolarity = getOption("RMassBank")$enforcePolarity,
  diaWindows = getOption("RMassBank")$findMsMsRawSettings$diaWindows
)
findMsMsHR.mass(
 msRaw,
  mz,
  limit.coarse,
  limit.fine,
  rtLimits = NA,
  maxCount = NA,
  headerCache = NULL,
  fillPrecursorScan = FALSE,
  deprofile = getOption("RMassBank")$deprofile,
  peaksCache = NULL,
  cpdID = NA,
  polarity = NA,
  diaWindows = getOption("RMassBank")$findMsMsRawSettings$diaWindows
\lambda
```
### Arguments

fileName The file to open and search the MS2 spectrum in.

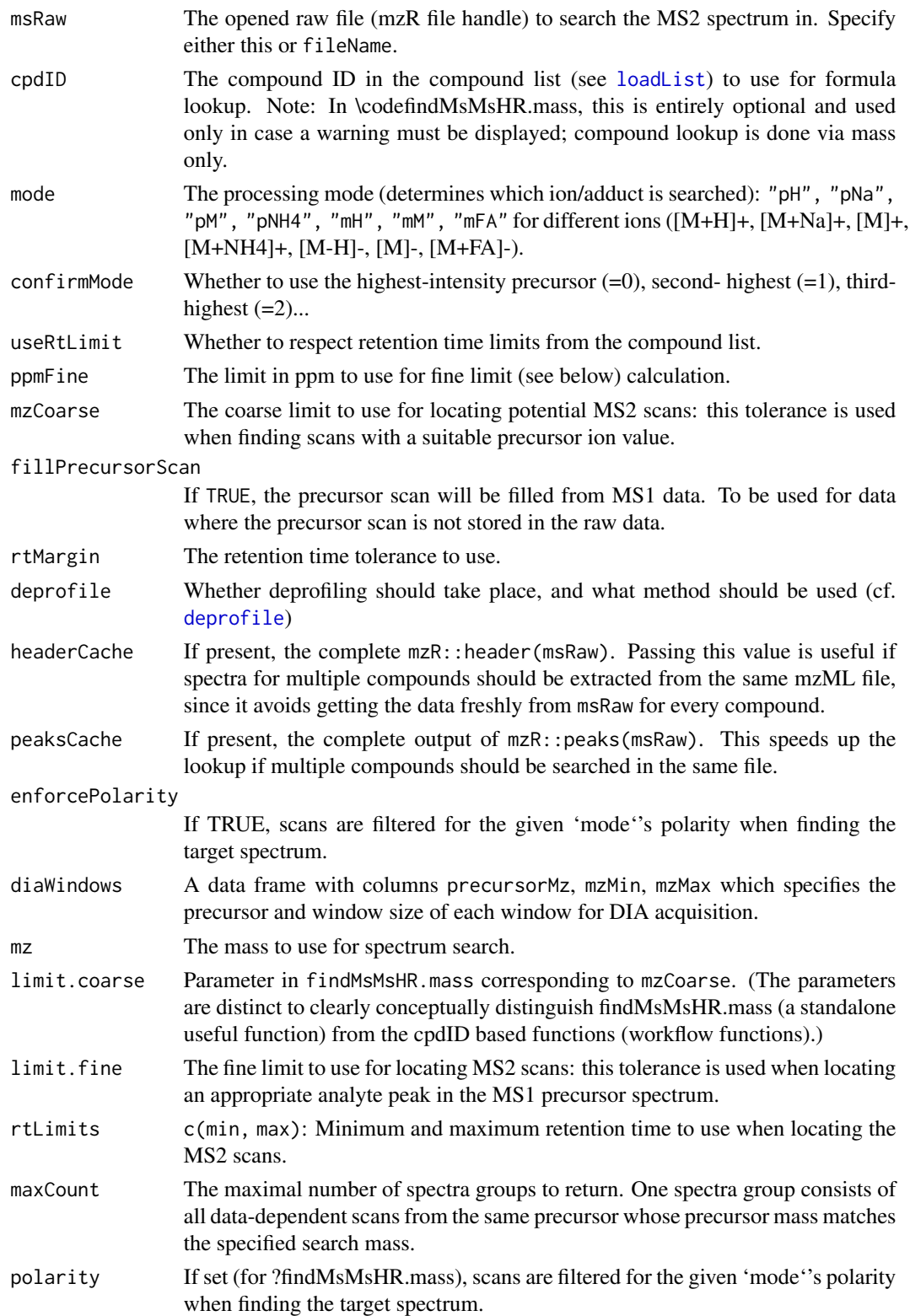

### findMsMsHR 45

## Details

Different versions of the function get the data from different sources. Note that findMsMsHR and findMsMsHR.direct differ mainly in that findMsMsHR opens a file whereas findMsMs.direct uses an open file handle - both are intended to be used in a full process which involves compound lists etc. In contrast, findMsMsHR.mass is a low-level function which uses the mass directly for lookup and is intended for use as a standalone function in unrelated applications.

### Value

An RmbSpectraSet (for findMsMsHR). Contains parent MS1 spectrum (@parent), a block of dependent MS2 spectra ((@children) and some metadata (id,mz,name,mode in which the spectrum was acquired.

For findMsMsHR.mass: a list of RmbSpectraSets as defined above, sorted by decreasing precursor intensity.

# Functions

• findMsMsHR.mass(): A submethod of find MsMsHR that retrieves basic spectrum data

#### **Note**

findMsMs.direct is deactivated

#### Author(s)

Michael A. Stravs, Eawag <michael.stravs@eawag.ch>

#### See Also

findEIC

#### Examples

```
## Not run:
loadList("mycompoundlist.csv")
# if Atrazine has compound ID 1:
msms_atrazine <- findMsMsHR(fileName = "Atrazine_0001_pos.mzML", cpdID = 1, mode = "pH")
# Or alternatively:
msRaw <- openMSfile("Atrazine_0001_pos.mzML")
msms_atrazine <- findMsMsHR(msRaw=msRaw, cpdID = 1, mode = "pH")
# Or directly by mass (this will return a list of spectra sets):
mz <- findMz(1)$mzCenter
msms_atrazine_all <- findMsMsHR.mass(msRaw, mz, 1, ppm(msRaw, 10, p=TRUE))
msms_atrazine <- msms_atrazine_all[[1]]
```
## End(Not run)

findMsMsHR.direct *Discontinued: find MS/MS spectrum from open raw file*

# Description

This interface has been discontinued. [findMsMsHR](#page-42-0) now supports the same parameters (use named parameters).

#### Usage

```
findMsMsHR.direct(
 msRaw,
 cpdID,
 mode = "pH",
 confirmMode = 0,
 useRtlimit = TRUE,ppmFine = getOption("RMassBank")$findMsMsRawSettings$ppmFine,
 mzCoarse = getOption("RMassBank")$findMsMsRawSettings$mzCoarse,
 fillPrecursorScan = getOption("RMassBank")$findMsMsRawSettings$fillPrecursorScan,
 rtMargin = getOption("RMassBank")$rtMargin,
 deprofile = getOption("RMassBank")$deprofile,
 headerCache = NULL
)
```
# Arguments

msRaw x cpdID x mode x confirmMode x useRtLimit x ppmFine x mzCoarse x fillPrecursorScan x rtMargin x deprofile x headerCache x

### Value

an error

#### Author(s)

stravsmi

findMsMsHR.ticms2 *Extract an MS/MS spectrum from MS2 TIC*

#### Description

Extract an MS/MS spectrum or multiple MS/MS spectra based on the TIC of the MS2 and precursor mass, picking the most intense MS2 scan. Can be used, for example, to get a suitable MS2 from direct infusion data which was collected with purely targeted MS2 without MS1.

### Usage

```
findMsMsHR.ticms2(
 msRaw,
 mz,
 limit.coarse,
  limit.fine,
  rtLimits = NA,
 maxCount = NA,
 headerCache = NULL,
  fillPrecursorScan = FALSE,
  deprofile = getOption("RMassBank")$deprofile,
  trace = "ms2tic"
)
```
### **Arguments**

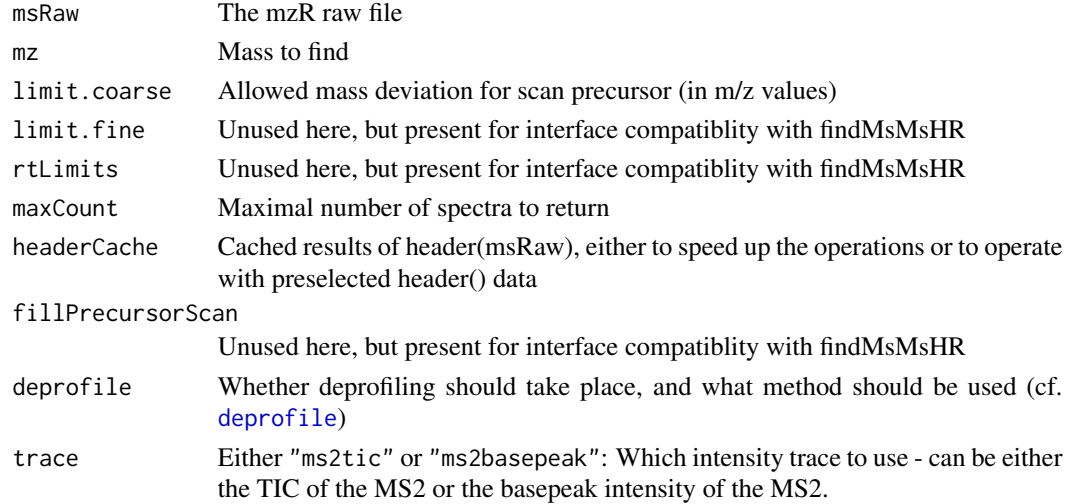

# Details

Note that this is not a precise function and only really makes sense in direct infusion and if the precursor is really known, because MS2 precursor data is only "roughly" accurate (to 2 dp). The regular findMsMsHR functions confirm the exact mass of the precursor in the MS1 scan.

a list of "spectrum sets" as defined in [findMsMsHR](#page-42-0), sorted by decreasing precursor intensity.

### Author(s)

stravsmi

findMsMsHRperMsp *Retrieve spectra from msp files*

# Description

This function is currently used to read msp files containing data that were already processed in order to convert the results to MassBank records.

# Usage

findMsMsHRperMsp(fileName, cpdIDs, mode = "pH")

findMsMsHRperMsp.direct(fileName, cpdIDs, mode = "pH")

### Arguments

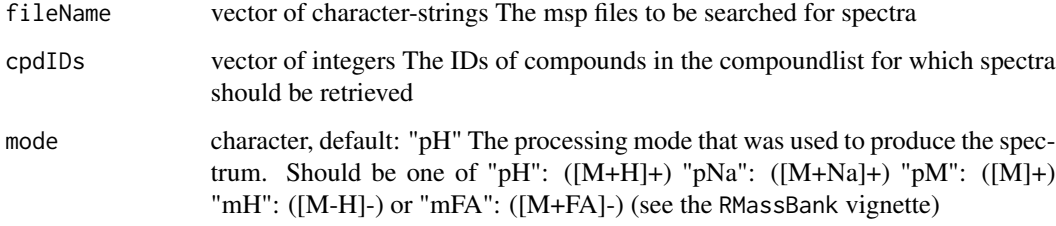

## Value

An RmbSpectraSet with integrated information from the msp files

# Functions

• findMsMsHRperMsp.direct(): A submethod of findMsMsHrperxcms that retrieves basic spectrum data

findMsMsHRperxcms *Read in mz-files using XCMS*

## Description

Picks peaks from mz-files and returns the pseudospectra that CAMERA creates with the help of XCMS

## Usage

```
findMsMsHRperxcms(
 fileName,
 cpdID,
 mode = "pH",
 findPeaksArgs = NULL,
 plots = FALSE,
 MSe = FALSE
)
findMsMsHRperxcms.direct(
  fileName,
  cpdID,
 mode = "pH",findPeaksArgs = NULL,
 plots = FALSE,
 MSe = FALSE
)
```
# Arguments

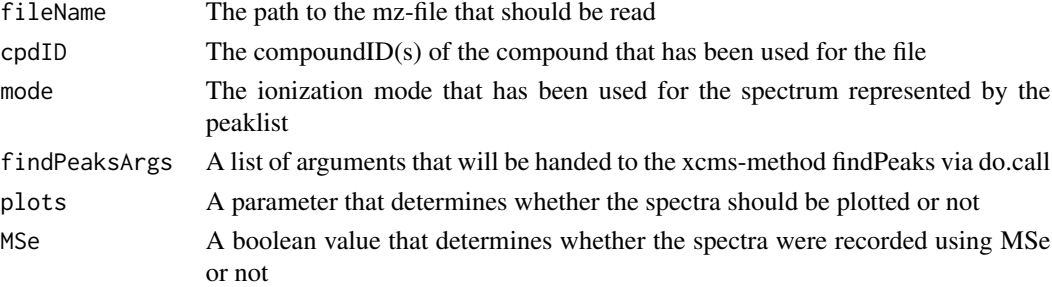

# Value

The spectra generated from XCMS

### Functions

• findMsMsHRperxcms.direct(): A submethod of findMsMsHrperxcms that retrieves basic spectrum data

 $50$  findMz

#### Author(s)

Erik Mueller

# See Also

[msmsWorkflow](#page-79-0) [toRMB](#page-115-0)

## Examples

```
## Not run:
fileList <- list.files(system.file("XCMSinput", package = "RMassBank"), "Glucolesquerellin", full.names=TRUE)[3]
loadList(system.file("XCMSinput/compoundList.csv",package="RMassBank"))
     psp <- findMsMsHRperxcms(fileList,2184)
```
## End(Not run)

<span id="page-49-0"></span>findMz *Find compound information*

#### Description

Retrieves compound information from the loaded compound list or calculates it from the SMILES code in the list.

## Usage

```
findMz(cpdID, mode = "pH", ppm = 10, deltaMz = 0, retrieval="standard",
unknownMass = getOption("RMassBank")$unknownMass )
```
findRt(cpdID)

findSmiles(cpdID)

findFormula(cpdID, retrieval="standard")

findCAS(cpdID)

findName(cpdID)

findLevel(cpdID, compact=FALSE)

#### Arguments

cpdID The compound ID in the compound list.

#### findMz 51

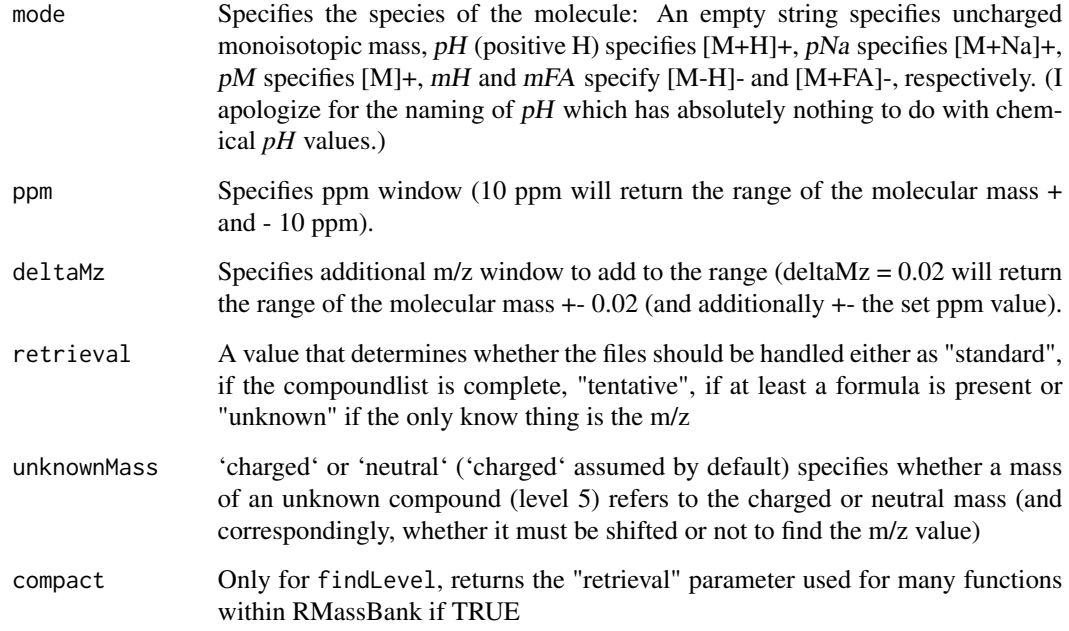

# Value

findMz will return a list(mzCenter=, mzMin=, mzMax=) with the molecular weight of the given ion, as calculated from the SMILES code and Rcdk.

findRt, findSmiles,findCAS,findName will return the corresponding entry from the compound list. findFormula returns the molecular formula as determined from the SMILES code.

# Author(s)

Michael Stravs

## See Also

[findMass](#page-41-0), [loadList](#page-68-0), [findMz.formula](#page-51-0)

# Examples

## Not run: % findMz(123, "pH", 5) findFormula(123)

## End(Not run)

<span id="page-51-0"></span>

Find the exact mass +/- a given margin for a given formula or its ions and adducts.

# Usage

```
findMz.formula(formula, mode = "pH", ppm = 10, deltaMz = 0)
```
# Arguments

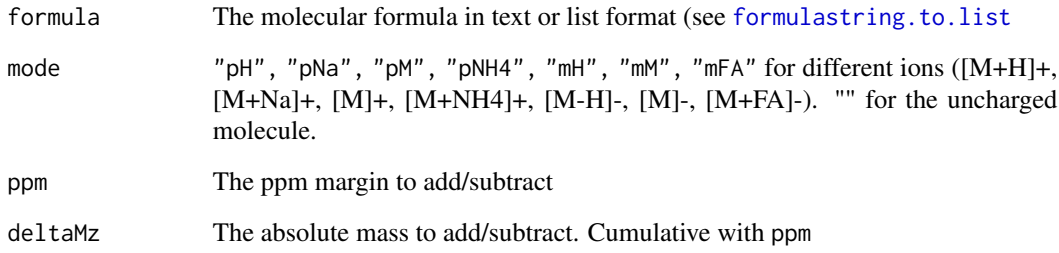

# Value

A list(mzMin=, mzCenter=, mzMax=) with the masses.

# Author(s)

Michael A. Stravs, Eawag <michael.stravs@eawag.ch>

# See Also

[findMz](#page-49-0)

# Examples

findMz.formula("C6H6")

This function reads out the content of different slots of the workspace object and finds out which steps have already been processed on it.

#### Usage

findProgress(workspace)

## Arguments

workspace A msmsWorkspace object.

# Value

An array containing all msmsWorkflow steps which have likely been processed.

#### Author(s)

Stravs MA, Eawag <michael.stravs@eawag.ch>

# Examples

## Not run: findProgress(w)

## End(Not run)

flatten *Flatten, or re-read, MassBank header blocks*

### Description

flatten converts a list of MassBank compound information sets (as retrieved by [gatherData](#page-55-0)) to a flat table, to be exported into an [infolist.](#page-67-0) readMbdata reads a single record from an infolist flat table back into a MassBank (half-)entry.

#### Usage

flatten(mbdata)

readMbdata(row)

54 flatten

#### **Arguments**

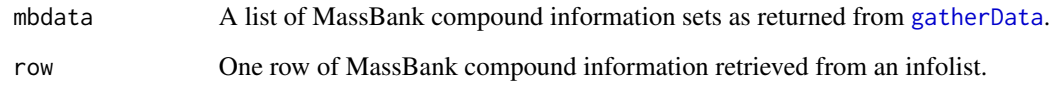

#### Details

Neither the flattening system itself nor the implementation are particularly fantastic, but since handchecking of records is a necessary evil, there is currently no alternative (short of coding a complete GUI for this and working directly on the records.)

# Value

flatten returns a matrix (not a data frame) to be written to CSV.

readMbdata returns a list of type list (id= compoundID, ..., 'ACCESSION' = '', 'RECORD\_TITLE'  $=$  '', ) etc.

# Author(s)

Michael Stravs

# References

MassBank record format: [http://www.massbank.jp/manuals/MassBankRecord\\_en.pdf](http://www.massbank.jp/manuals/MassBankRecord_en.pdf)

# See Also

[gatherData](#page-55-0),[loadInfolist](#page-67-0)

## Examples

```
## Not run:
# Collect some data to flatten
ids <- c(40,50,60,70)
data <- lapply(ids, gatherData)
# Flatten the data trees to a table
flat.table <- flatten(data)
# reimport the table into a tree
data.reimported <- apply(flat.table, 1, readMbdata)
```
## End(Not run)

<span id="page-54-0"></span>formulastring.to.list *Interconvert molecular formula representations*

### <span id="page-54-1"></span>Description

Converts molecular formulas from string to list representation or vice versa.

# Usage

```
list.to.formula(flist)
```
formulastring.to.list(formula)

# Arguments

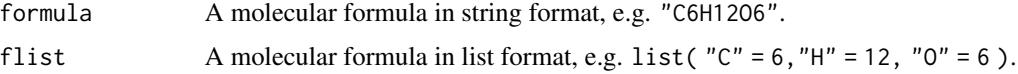

### Details

The function doesn't care about whether your formula makes sense. However, "C3.5O4" will give list("C" = 3, "0" = 4) because regular expressions are used for matching (however, list("C" = 3.5, "O" = 4) gives "C3.5O4".) Duplicate elements cause problems; only "strict" molecular formulas ("CH4O", but not "CH3OH") work correctly.

### Value

list.to.formula returns a string representation of the formula; formulastring.to.list returns the list representation.

### Author(s)

Michael Stravs

#### See Also

[add.formula](#page-8-0), [order.formula](#page-84-0), [is.valid.formula](#page-66-0)

## Examples

```
#
list.to.formula(list("C'' = 4, "H'' = 12))
# This is also OK and useful to calculate e.g. adducts or losses.
list.to.formula(list("C'' = 4, "H'' = -1))
formulastring.to.list(list.to.formula(formulastring.to.list("CHIBr")))
```
<span id="page-55-0"></span>

Retrieves annotation data for a compound from the internet services CTS, Pubchem, Chemspider and Cactvs, based on the SMILES code and name of the compounds stored in the compound list.

#### Usage

gatherData(id)

### Arguments

id The compound ID.

# Details

Composes the "upper part" of a MassBank record filled with chemical data about the compound: name, exact mass, structure, CAS no., links to PubChem, KEGG, ChemSpider. The instrument type is also written into this block (even if not strictly part of the chemical information). Additionally, index fields are added at the start of the record, which will be removed later: id, dbcas, dbname from the compound list, dataused to indicate the used identifier for CTS search (smiles or dbname).

Additionally, the fields ACCESSION and RECORD\_TITLE are inserted empty and will be filled later on.

### Value

```
Returns a list of type list(id= compoundID, ...,'ACCESSION' = '', 'RECORD_TITLE' = '', )
etc.
```
### Author(s)

Michael Stravs

#### References

Chemical Translation Service: <http://uranus.fiehnlab.ucdavis.edu:8080/cts/homePage> cactus Chemical Identifier Resolver: <http://cactus.nci.nih.gov/chemical/structure> MassBank record format: [http://www.massbank.jp/manuals/MassBankRecord\\_en.pdf](http://www.massbank.jp/manuals/MassBankRecord_en.pdf) Pubchem REST: [https://pubchem.ncbi.nlm.nih.gov/pug\\_rest/PUG\\_REST.html](https://pubchem.ncbi.nlm.nih.gov/pug_rest/PUG_REST.html) Chemspider InChI conversion: <https://www.chemspider.com/InChI.asmx>

# See Also

[mbWorkflow](#page-72-0)

# gatherDataBabel 57

### Examples

```
# Gather data for compound ID 131
## Not run: gatherData(131)
```
gatherDataBabel *Retrieve annotation data*

### Description

Retrieves annotation data for a compound by using babel, based on the SMILES code and name of the compounds stored in the compound list.

# Usage

gatherDataBabel(id)

#### Arguments

id The compound ID.

### Details

Composes the "upper part" of a MassBank record filled with chemical data about the compound: name, exact mass, structure, CAS no.. The instrument type is also written into this block (even if not strictly part of the chemical information). Additionally, index fields are added at the start of the record, which will be removed later: id, dbcas, dbname from the compound list.

Additionally, the fields ACCESSION and RECORD\_TITLE are inserted empty and will be filled later on.

This function is an alternative to gatherData, in case CTS is down or if information on one or more of the compounds in the compound list are sparse

### Value

Returns a list of type list(id= compoundID, ...,'ACCESSION' = '', 'RECORD\_TITLE' = '', ) etc.

### Author(s)

Michael Stravs, Erik Mueller

# References

MassBank record format: [http://www.massbank.jp/manuals/MassBankRecord\\_en.pdf](http://www.massbank.jp/manuals/MassBankRecord_en.pdf)

### See Also

[mbWorkflow](#page-72-0)

### Examples

```
# Gather data for compound ID 131
## Not run: gatherDataBabel(131)
```
gatherDataUnknown *Retrieve annotation data*

# Description

Retrieves annotation data for an unknown compound by using basic information present

### Usage

gatherDataUnknown(id, mode, retrieval)

### Arguments

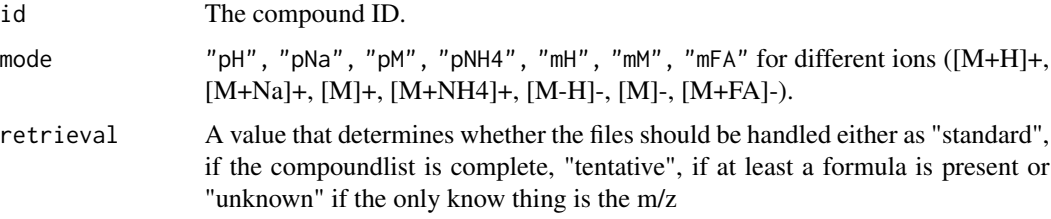

#### Details

Composes the "upper part" of a MassBank record filled with chemical data about the compound: name, exact mass, structure, CAS no.. The instrument type is also written into this block (even if not strictly part of the chemical information). Additionally, index fields are added at the start of the record, which will be removed later: id, dbcas, dbname from the compound list.

Additionally, the fields ACCESSION and RECORD\_TITLE are inserted empty and will be filled later on.

This function is used to generate the data in case a substance is unknown, i.e. not enough information is present to derive anything about formulas or links

# Value

```
Returns a list of type list(id= compoundID, ...,'ACCESSION' = '', 'RECORD_TITLE' = '', )
etc.
```
### Author(s)

Michael Stravs, Erik Mueller

# gatherPubChem 59

### References

MassBank record format: [http://www.massbank.jp/manuals/MassBankRecord\\_en.pdf](http://www.massbank.jp/manuals/MassBankRecord_en.pdf)

#### See Also

[mbWorkflow](#page-72-0)

### Examples

# Gather data for compound ID 131 ## Not run: gatherDataUnknown(131,"pH")

gatherPubChem *Retrieve supplemental annotation data from Pubchem*

# Description

Retrieves annotation data for a compound from the internet service Pubchem based on the inchikey generated by babel or Cactus

### Usage

gatherPubChem(key)

## Arguments

key An Inchi-Key

# Details

The data retrieved is the Pubchem CID, a synonym from the Pubchem database, the IUPAC name (using the preferred if available) and a Chebi link

# Value

Returns a list with 4 slots: PcID The Pubchem CID Synonym An arbitrary synonym for the compound name IUPAC A IUPAC-name (preferred if available) Chebi The identification number of the chebi database

# Author(s)

Erik Mueller

#### References

Pubchem REST: [https://pubchem.ncbi.nlm.nih.gov/pug\\_rest/PUG\\_REST.html](https://pubchem.ncbi.nlm.nih.gov/pug_rest/PUG_REST.html) Chebi: [http:](http://www.ebi.ac.uk/chebi) [//www.ebi.ac.uk/chebi](http://www.ebi.ac.uk/chebi)

# See Also

[mbWorkflow](#page-72-0)

### Examples

```
# Gather data for compound ID 131
## Not run: gatherPubChem("QEIXBXXKTUNWDK-UHFFFAOYSA-N")
```
getAnalyticalInfo *Get analytical info for MassBank record*

# Description

Collects the info for 'ai, ac\_lc, ac\_ms' for general, LC and MS info respectively. The info comes from the settings except for the compound-specific part, which is omitted if there is no 'cpd' specified.

### Usage

```
getAnalyticalInfo(cpd = NULL)
```
# Arguments

cpd A 'RmbSpectraSet' object

<span id="page-59-0"></span>getCactus *Retrieve information from Cactus*

### Description

Retrieves information from the Cactus Chemical Identifier Resolver (PubChem).

#### Usage

getCactus(identifier, representation)

### Arguments

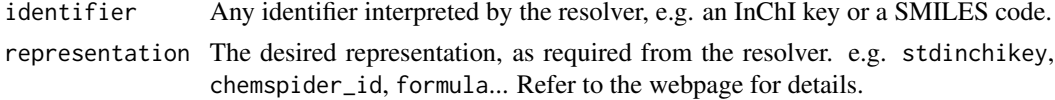

### Details

It is not necessary to specify in which format the identifier is. Somehow, cactus does this automatically.

#### getCSID 61

# Value

The result of the query, in plain text. Can be NA, or one or multiple lines (character array) of results.

### Note

Note that the InChI key is retrieved with a prefix (InChIkey=), which must be removed for most database searches in other databases (e.g. CTS).

### Author(s)

Michael Stravs

# References

cactus Chemical Identifier Resolver: <http://cactus.nci.nih.gov/chemical/structure>

# See Also

[getCtsRecord](#page-62-0), [getPcId](#page-65-0)

### Examples

```
# Benzene:
getCactus("C1=CC=CC=C1", "cas")
getCactus("C1=CC=CC=C1", "stdinchikey")
getCactus("C1=CC=CC=C1", "chemspider_id")
```
getCSID *Retrieve the Chemspider ID for a given compound*

### Description

Given an InChIKey, this function queries the chemspider web API to retrieve the Chemspider ID of he compound with that InChIkey.

#### Usage

getCSID(query)

# Arguments

query The InChIKey of the compound

### Value

Returns the chemspide

# Author(s)

Michele Stravs, Eawag <stravsmi@eawag.ch>

Erik Mueller, UFZ <erik.mueller@ufz.de>

# Examples

```
## Not run:
# Return all CAS registry numbers stored for benzene.
data <- getCtsRecord("UHOVQNZJYSORNB-UHFFFAOYSA-N")
cas <- CTS.externalIdSubset(data, "CAS")
```

```
## End(Not run)
```
getCtsKey *Convert a single ID to another using CTS.*

# Description

Convert a single ID to another using CTS.

## Usage

```
getCtsKey(query, from = "Chemical Name", to = "InChIKey")
```
# Arguments

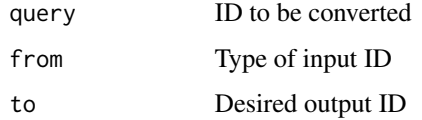

# Value

An unordered array with the resulting converted key(s).

# Author(s)

Michele Stravs, Eawag <stravsmi@eawag.ch>

### Examples

k <- getCtsKey("benzene", "Chemical Name", "InChIKey")

<span id="page-62-0"></span>

Retrieves a complete CTS record from the InChI key.

# Usage

getCtsRecord(key)

# Arguments

key The InChI key.

### Value

Returns a list with all information from CTS: inchikey, inchicode, formula, exactmass contain single values. synonyms contains an unordered list of scored synonyms (type, name, score, where type indicates either a normal name or a specific IUPAC name, see below). externalIds contains an unordered list of identifiers of the compound in various databases (name, value, where name is the database name and value the identifier in that database.)

## Note

Currently, the CTS results are still incomplete; the name scores are all 0, formula and exact mass return zero.

### Author(s)

Michele Stravs, Eawag <stravsmi@eawag.ch>

#### References

Chemical Translation Service: <https://cts.fiehnlab.ucdavis.edu>

#### Examples

```
data <- getCtsRecord("UHOVQNZJYSORNB-UHFFFAOYSA-N")
# show all synonym "types"
types <- unique(unlist(lapply(data$synonyms, function(i) i$type)))
## Not run: print(types)
```
Returns a data frame with columns for all non-empty slots in a RmbSpectrum2 object. Note that MSnbase::Spectrum has a method as.data.frame, however that one will return only mz, intensity. This function is kept separate to ensure downwards compatibility since it returns more columns than MSnbase as.data.frame.

## Usage

```
## S4 method for signature 'RmbSpectrum2'
getData(s)
```
### Arguments

s The RmbSpectrum2 object to extract data from.

## Value

A data frame with columns for every set slot.

#### Author(s)

stravsmi

getField *Get the content of a field in a JCAMP file*

# Description

The content will always be returned as character-string

### Usage

```
getField(parsedJDX, field_name)
```
# Arguments

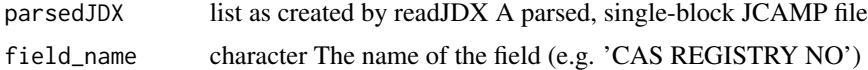

# Value

The field's content

# getMolecule 65

#### Author(s)

pstahlhofen

#### See Also

readJDX

# Examples

```
## Not run:
parsedJDX <- readJDX('my_singleblock_jcamp.dx')
title <- getField(parsedJDX, "TITLE")
```

```
## End(Not run)
```
getMolecule *Create Rcdk molecule from SMILES*

### Description

Generates a Rcdk molecule object from SMILES code, which is fully typed and usable (in contrast to the built-in parse.smiles).

### Usage

```
getMolecule(smiles)
```
## Arguments

smiles The SMILES code of the compound.

### Details

# NOTE: As of today (2012-03-16), Rcdk discards stereochemistry when loading the SMILES

code! Therefore, do not trust this function blindly, e.g. don't generate InChI keys from the result. It is, however, useful if you want to compute the mass (or something else) with Rcdk.

## Value

A Rcdk IAtomContainer reference.

#### Author(s)

Michael Stravs

# See Also

[parse.smiles](#page-0-0)

# Examples

```
# Lindane:
getMolecule("C1(C(C(C(C(C1Cl)Cl)Cl)Cl)Cl)Cl")
# Benzene:
getMolecule("C1=CC=CC=C1")
```
### <span id="page-65-0"></span>getPcId *Search Pubchem CID*

# Description

Retrieves PubChem CIDs for a search term.

### Usage

getPcId(query, from = "inchikey")

#### Arguments

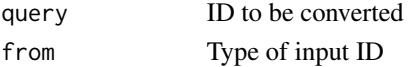

## Details

Only the first result is returned currently. The function should be regarded as experimental and has not thoroughly been tested.

# Value

The PubChem CID (in string type).

# Author(s)

Michael Stravs, Erik Mueller

# References

PubChem search: <http://pubchem.ncbi.nlm.nih.gov/> Pubchem REST: [https://pubchem.ncbi.nlm.nih.gov/pug\\_rest/PUG\\_REST.html](https://pubchem.ncbi.nlm.nih.gov/pug_rest/PUG_REST.html)

# See Also

[getCtsRecord](#page-62-0), [getCactus](#page-59-0)

### Examples

getPcId("MKXZASYAUGDDCJ-NJAFHUGGSA-N")

<span id="page-66-0"></span>Checks whether the formula is chemically valid, i.e. has no zero-count or negative-count elements.

### Usage

```
is.valid.formula(formula)
```
## Arguments

formula A molecular formula in string or list representation ("C6H6" or list(C=6,H=6)).

#### Details

The check is only meant to identify formulas which have negative elements, which can arise from the subtraction of adducts. It is not a high-level formula "validity" check like e.g. the Rcdk function isvalid.formula which uses the nitrogen rule or a DBE rule.

### Author(s)

Michael Stravs

# See Also

[list.to.formula](#page-54-1), [add.formula](#page-8-0), [order.formula](#page-84-0)

# Examples

```
#
is.valid.formula(list(C=0,H=1,Br=2))
is.valid.formula("CH2Cl")
is.valid.formula("C0H2")
```
<span id="page-67-0"></span>

Loads MassBank compound information lists (i.e. the lists which were created in the first two steps of the MassBank [mbWorkflow](#page-72-0) and subsequently edited by hand.).

#### Usage

```
loadInfolists(mb, path)
```
loadInfolist(mb, fileName)

resetInfolists(mb)

## Arguments

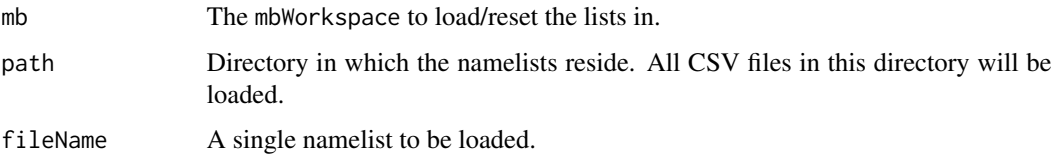

# Details

resetInfolists clears the information lists, i.e. it creates a new empty list in mbdata\_archive. loadInfolist loads a single CSV file, whereas loadInfolists loads a whole directory.

### Value

The new workspace with loaded/reset lists.

# Author(s)

Michael Stravs

# Examples

```
#
## Not run: mb <- resetInfolists(mb)
mb <- loadInfolist(mb, "my_csv_infolist.csv")
## End(Not run)
```
<span id="page-68-0"></span>

Loads a CSV compound list with compound IDs

### Usage

loadList(path, listEnv=NULL, check=TRUE)

resetList()

# Arguments

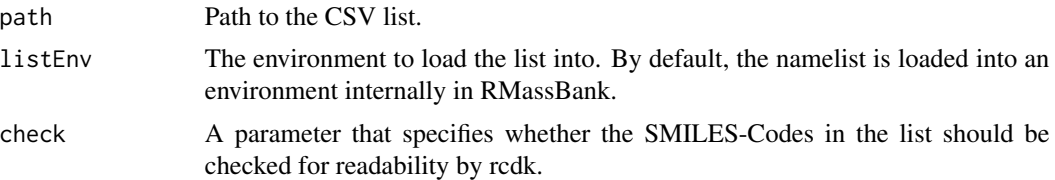

### Details

The list is loaded into the variable compoundList in the environment listEnv (which defaults to the global environment) and used by the findMz, findCAS, ... functions. The CSV file is required to have at least the following columns, which are used for further processing and must be named correctly (but present in any order): ID, Name, SMILES, RT, CAS

resetList() clears a currently loaded list.

### Value

No return value.

### Author(s)

Michael Stravs

# See Also

[findMz](#page-49-0)

### Examples

## ## Not run: loadList("mylist.csv")

Makes a list.tsv file in the "moldata" folder.

### Usage

```
makeMollist(compiled)
```
# Arguments

compiled list of RmbSpectraSet compiled spectra for multiple compounds (one RmbSpectraSet each).

# Details

Generates the list.tsv file which is needed by MassBank to connect records with their respective molfiles. The first compound name is linked to a mol-file with the compound ID (e.g. 2334.mol for ID 2334).

## Value

No return value.

# Author(s)

Michael A. Stravs, Eawag <michael.stravs@eawag.ch>

makePeaksCache *Generate peaks cache*

### Description

Generates a peak cache table for use with [findMsMsHR](#page-42-0) functions.

### Usage

```
makePeaksCache(msRaw, headerCache)
```
### Arguments

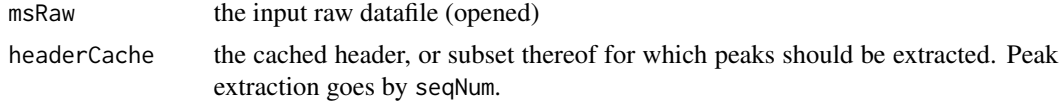

## makeRecalibration 71

# Value

A list of dataframes as from mzR::peaks.

## Author(s)

stravsmi

makeRecalibration *Recalibrate MS/MS spectra*

# Description

Recalibrates MS/MS spectra by building a recalibration curve of the assigned putative fragments of all spectra in aggregatedSpecs (measured mass vs. mass of putative associated fragment) and additionally the parent ion peaks.

### Usage

```
makeRecalibration(w,
  recalibrateBy = getOption("RMassBank")$recalibrateBy,
recalibrateMS1 = getOption("RMassBank")$recalibrateMS1,
recalibrator = getOption("RMassBank")$recalibrator,
recalibrateMS1Window = getOption("RMassBank")$recalibrateMS1Window
)
 recalibrateSpectra(rawspec = NULL, rc = NULL, rc.ms1=NULL, w = NULL,
recalibrateBy = getOption("RMassBank")$recalibrateBy,
recalibrateMS1 = getOption("RMassBank")$recalibrateMS1)
```

```
recalibrateSingleSpec(spectrum, rc,
recalibrateBy = getOption("RMassBank")$recalibrateBy)
```
# Arguments

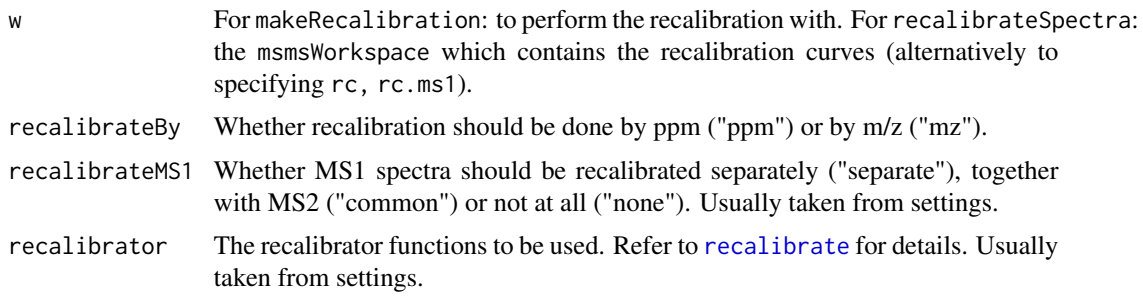

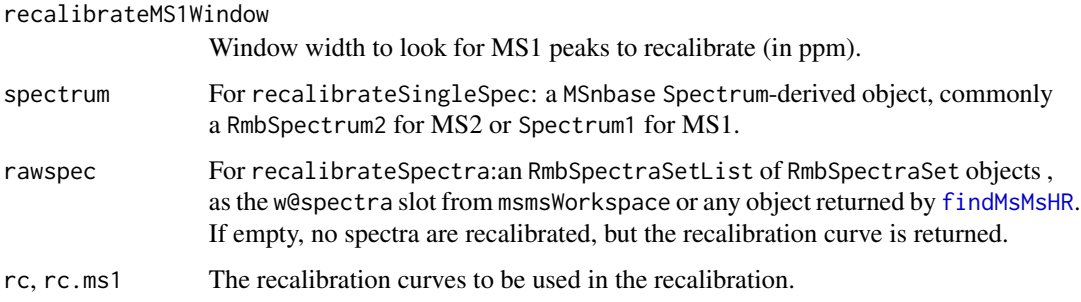

## Details

Note that the actually used recalibration functions are governed by the general MassBank settings (see [recalibrate](#page-96-0)).

If a set of acquired LC-MS runs contains spectra for two different ion types (e.g. [M+H]+ and [M+Na]+) which should both be processed by RMassBank, it is necessary to do this in two separate runs. Since it is likely that one ion type will be the vast majority of spectra (e.g. most in [M+H]+ mode), and only few spectra will be present for other specific adducts (e.g. only few [M+Na]+ spectra), it is possible that too few spectra are present to build a good recalibration curve using only e.g. the [M+Na]+ ions. Therefore we recommend, for one set of LC/MS runs, to build the recalibration curve for one ion type (msmsWorkflow(mode="pH", steps=c(1:8), newRecalibration=TRUE)) and reuse the same curve for processing different ion types (msmsWorkflow(mode="pNa", steps=c(1:8), newRecalibration=FALSE)). This also ensures a consistent recalibration across all spectra of the same batch.

### Value

makeRecalibration: a list(rc, rc.ms1) with recalibration curves for the MS2 and MS1 spectra.

recalibrateSpectra: if rawspec is not NULL, returns the recalibrated spectra as RmbSpectraSetList. All spectra have their mass recalibrated and evaluation data deleted.

recalibrateSingleSpec: the recalibrated Spectrum (same object, recalibrated masses, evaluation data like assigned formulae etc. deleted).

### Author(s)

Michael Stravs, Eawag <michael.stravs@eawag.ch>

#### Examples

```
## Not run:
rcCurve <- recalibrateSpectra(w, "pH")
w@spectra <- recalibrateSpectra(mode="pH", rawspec=w@spectra, w=myWorkspace)
w@spectra <- recalibrateSpectra(mode="pH", rawspec=w@spectra,rcCurve$rc, rcCurve$rc.ms1)
```
## End(Not run)
<span id="page-72-0"></span>

#### Description

Uses data generated by [msmsWorkflow](#page-79-0) to create MassBank records.

## Usage

```
mbWorkflow(
  mb,
  steps = c(1, 2, 3, 4, 5, 6, 7, 8),infolist_path = "./infolist.csv",
  gatherData = "online",
  filter = TRUE
)
```
## Arguments

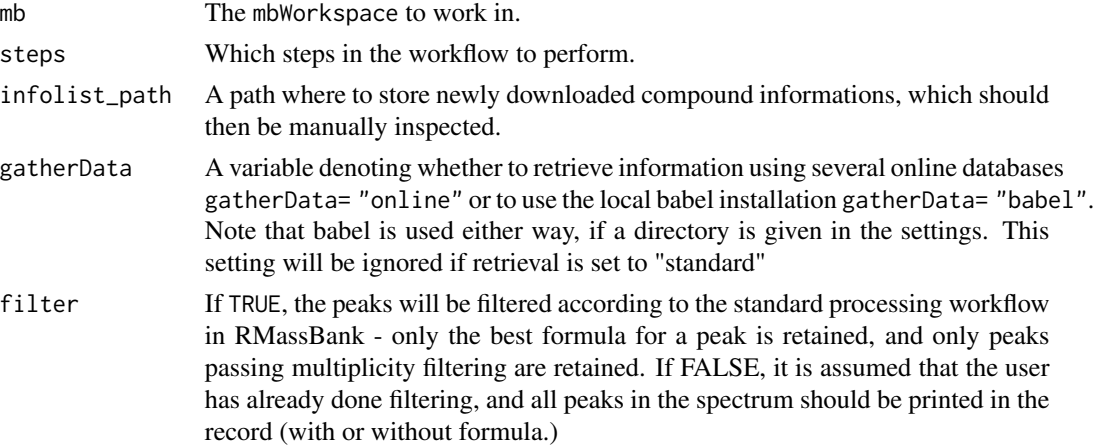

#### Details

See the vignette vignette("RMassBank") for detailed informations about the usage.

Steps:

Step 1: Find which compounds don't have annotation information yet. For these compounds, pull information from several databases (using gatherData).

Step 2: If new compounds were found, then export the infolist.csv and stop the workflow. Otherwise, continue.

Step 3: Take the archive data (in table format) and reformat it to MassBank tree format.

Step 4: Compile the spectra. Using the skeletons from the archive data, create MassBank records per compound and fill them with peak data for each spectrum. Also, assign accession numbers based on scan mode and relative scan no.

Step 5: Convert the internal tree-like representation of the MassBank data into flat-text string arrays (basically, into text-file style, but still in memory)

Step 6: For all OK records, generate a corresponding molfile with the structure of the compound, based on the SMILES entry from the MassBank record. (This molfile is still in memory only, not yet a physical file)

Step 7: If necessary, generate the appropriate subdirectories, and actually write the files to disk.

Step 8: Create the list.tsv in the molfiles folder, which is required by MassBank to attribute substances to their corresponding structure molfiles.

## Value

The processed mbWorkspace.

#### Author(s)

Michael A. Stravs, Eawag <michael.stravs@eawag.ch>

## See Also

[mbWorkspace-class](#page-73-0)

#### Examples

```
## Not run:
mb <- newMbWorkspace(w) # w being a msmsWorkspace
mb <- loadInfolists(mb, "D:/myInfolistPath")
mb <- mbWorkflow(mb, steps=c(1:3), "newinfos.csv")
```

```
## End(Not run)
```
<span id="page-73-0"></span>mbWorkspace-class *Workspace for* mbWorkflow *data*

#### Description

A workspace which stores input and output data for use with mbWorkflow.

#### Usage

```
## S4 method for signature 'mbWorkspace'
show(object)
```
#### Arguments

object The mbWorkspace to display.

## mergePeaks 75

## Details

#### Slots:

spectra, aggregated The corresponding input data from [msmsWorkspace-class](#page-81-0)

additionalPeaks A list of additional peaks which can be loaded using [addPeaks](#page-10-0).

- mbdata, mbdata\_archive, mbdata\_relisted Infolist data: Data for annotation of MassBank records, which can be loaded using [loadInfolists](#page-67-0).
- compiled, compiled\_ok Compiled tree-structured MassBank records. compiled\_ok contains only the compounds with at least one valid spectrum.

mbfiles Compiled MassBank records in text representation.

molfile MOL files with the compound structures.

ok,problems Index lists for internal use which denote which compounds have valid spectra.

Methods:

show Shows a brief summary of the object. Currently only a stub.

#### Author(s)

Michael Stravs, Eawag <michael.stravs@eawag.ch>

#### See Also

[mbWorkflow](#page-72-0)

mergePeaks *Merge peaks for spectra merging, FT shoulder elimination etc.*

#### Description

This procedure first sorts peaks by intensity (descending sort) and then starts iterating over the peaks, removing all entries that deviate "sufficiently far" from the currently selected peak. See the Details section for a full explanation and information on how to fine-tune peak removal.

#### Usage

```
mergePeaks(peaks, ...)
## S4 method for signature 'data.frame'
mergePeaks(peaks, ...)
## S4 method for signature 'matrix'
mergePeaks(peaks, ...)
## S4 method for signature 'RmbSpectrum2'
mergePeaks(peaks, ...)
## S4 method for signature 'Spectrum'
mergePeaks(peaks, ...)
```
#### Arguments

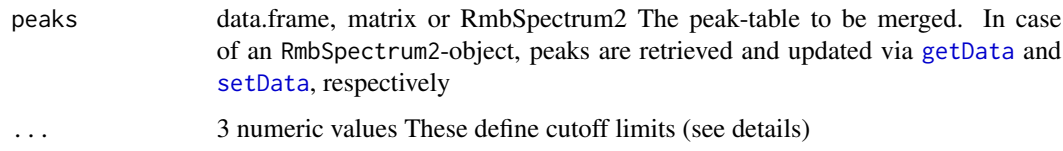

#### Details

Three parameters must be passed to mergePeaks for peak-removal control in this order: - cutoff\_dppm\_limit - cutoff\_absolute\_limit - cutoff\_intensity\_limit The method iterates through the peaks, beginning with the highest-intensity peak and in each step removes all other peaks that fulfill conditions 1 AND 2 relative to the selected peak 1. Their m/z value does not deviate too far from the one of the selected peak. i.e. if the selected peak is p and the checked peak is c, it holds that EITHER |p\$mz - c\$mz| <= cutoff\_absolute\_limit OR |p\$mz - c\$mz| <= ppm(p\$mz, cutoff\_dppm\_limit, p=TRUE) (see [ppm](#page-90-0)) 2. Their intensity is much smaller than the one of the selected peak, i.e. c\$mz < cutoff\_intensity\_limit \* p\$mz for a suitable cutoff\_intensity\_limit between 0 and 1.

#### Value

object of the same class as peaks The result contains a reduced peak-table ordered by m/z

## See Also

[getData](#page-63-0), [setData](#page-110-0), [ppm](#page-90-0)

#### Examples

## Not run: mergePeaks(spectrum, 10, 0.5, 0.05)

mergeSpectra *Merge multiple spectra into one*

## Description

This method takes a collection of RmbSpectrum2 objects and merges them into a single RmbSpectrum2 object

## Usage

```
mergeSpectra(spectra, ...)
## S4 method for signature 'RmbSpectrum2List'
mergeSpectra(spectra, ...)
```
#### msmsRead 77

## Arguments

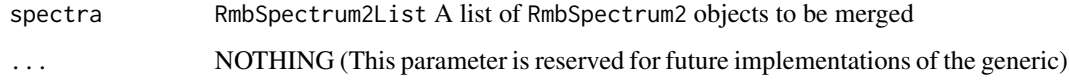

## Details

Information from all spectra is retrieved via [getData](#page-63-0) combined with rbind and placed into the new spectrum with [setData](#page-110-0)

## Value

A single RmbSpectrum2 object containing the merged information

## See Also

[getData](#page-63-0), [setData](#page-110-0)

<span id="page-76-0"></span>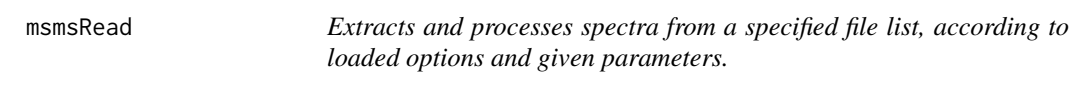

## Description

The filenames of the raw LC-MS runs are read from the array files in the global enviroment. See the vignette vignette("RMassBank") for further details about the workflow.

## Usage

```
msmsRead(
  w,
  filetable = NULL,
  files = NULL,
  cpdids = NULL,
  readMethod,
 mode = NULL,
  confirmMode = FALSE,
  useRtLimit = TRUE,
  Args = NULL,settings = getOption("RMassBank"),
  progressbar = "progressBarHook",
 MSe = FALSE,
  plots = FALSE
)
```
# Arguments

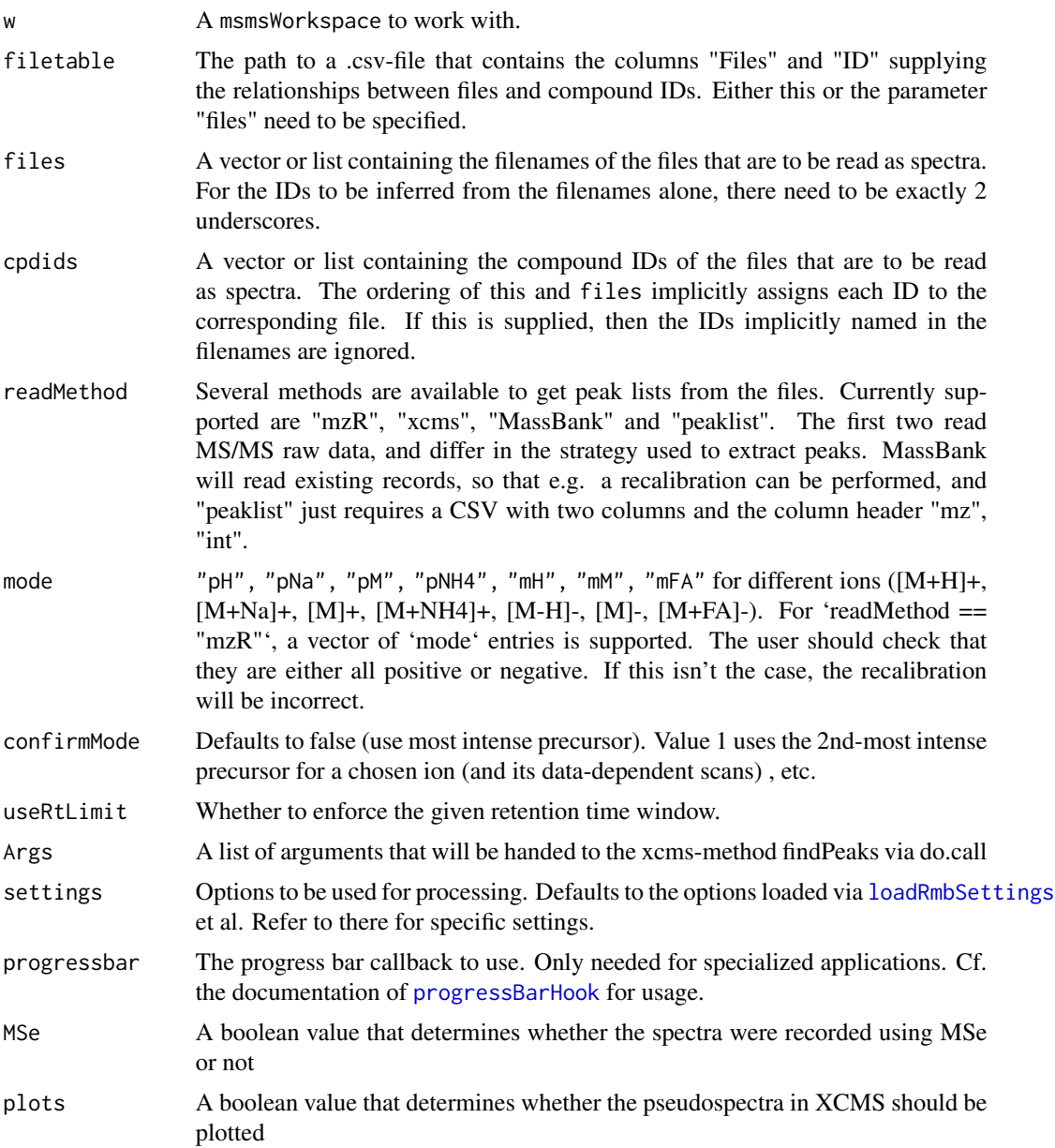

# Value

The msmsWorkspace with msms-spectra read.

# Author(s)

Michael Stravs, Eawag <michael.stravs@eawag.ch> Erik Mueller, UFZ

## msmsRead.RAW 79

## See Also

[msmsWorkspace-class](#page-81-0), [msmsWorkflow](#page-79-0)

msmsRead.RAW *Extracts and processes spectra from a list of xcms-Objects*

# Description

The filenames of the raw LC-MS runs are read from the array files in the global enviroment. See the vignette vignette("RMassBank") for further details about the workflow.

## Usage

```
msmsRead.RAW(
 w,
  xRAW = NULL,cpdids = NULL,
 mode,
  findPeaksArgs = NULL,
  settings = getOption("RMassBank"),
 progressbar = "progressBarHook",
 plots = FALSE
\mathcal{L}
```
## Arguments

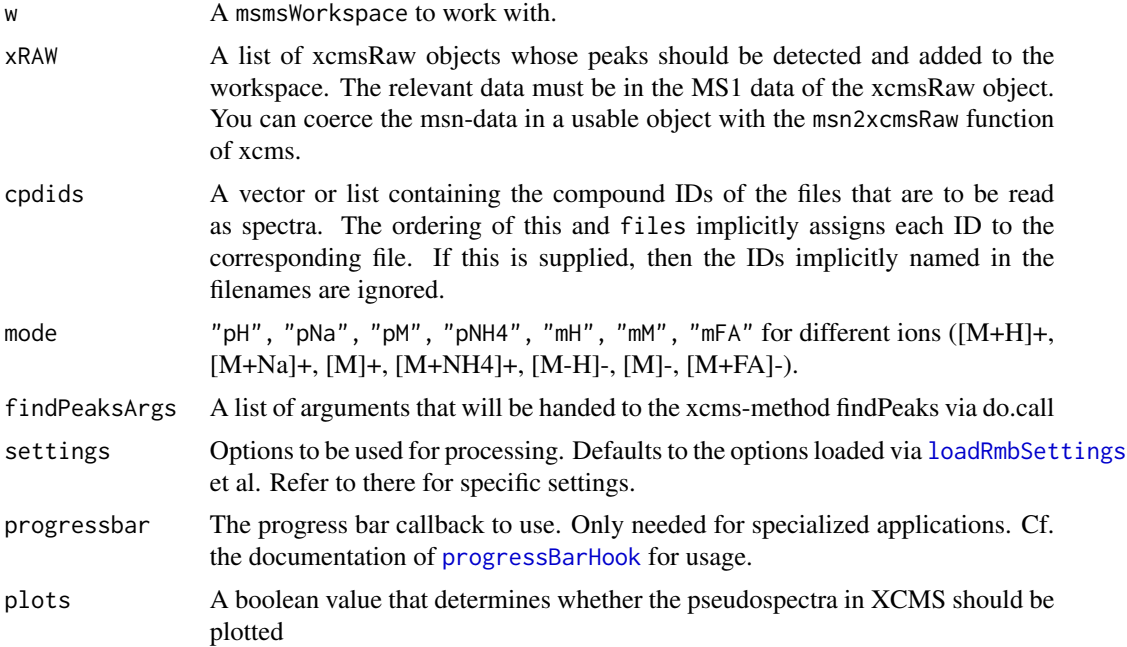

#### Value

The msmsWorkspace with msms-spectra read.

#### Author(s)

Michael Stravs, Eawag <michael.stravs@eawag.ch> Erik Mueller, UFZ

#### See Also

[msmsWorkspace-class](#page-81-0), [msmsWorkflow](#page-79-0)

<span id="page-79-0"></span>msmsWorkflow *RMassBank mass spectrometry pipeline*

## Description

Extracts and processes spectra from a specified file list, according to loaded options and given parameters.

## Usage

```
msmsWorkflow(
 w,
 mode = "pH",
 steps = c(1:8),
  confirmMode = FALSE,
 newRecalibration = TRUE,
 useRtLimit = TRUE,
  archivename = NA,
  readMethod = "mzR",
 filetable = NULL,
  findPeaksArgs = NULL,
 plots = FALSE,
 precursorscan.cf = FALSE,
  settings = getOption("RMassBank"),
  analyzeMethod = "formula",
 progressbar = "progressBarHook",
 MSe = FALSE
)
```
#### Arguments

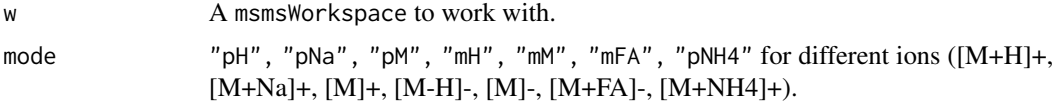

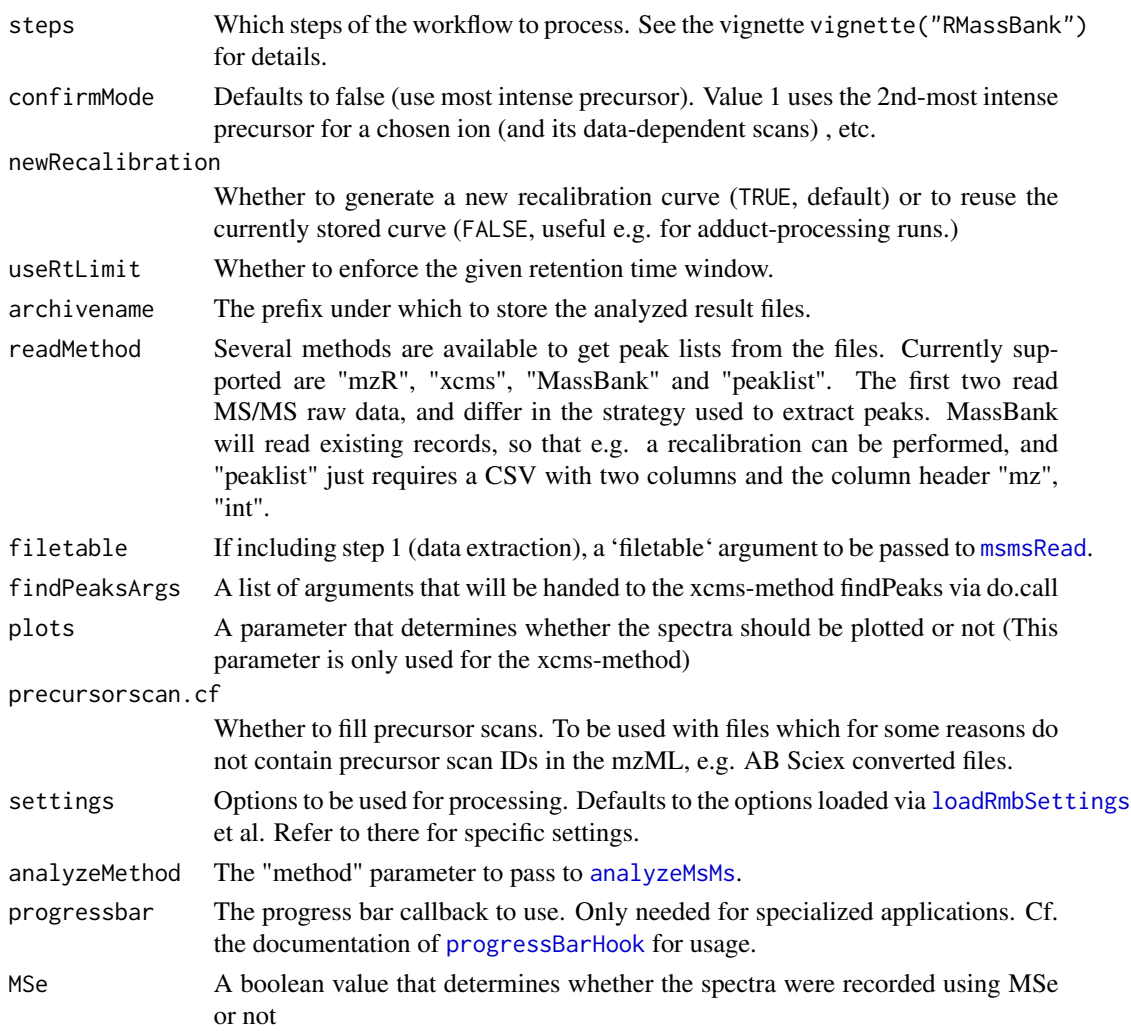

## Details

The filenames of the raw LC-MS runs are read from the array files in the global enviroment. See the vignette vignette("RMassBank") for further details about the workflow.

## Value

The processed msmsWorkspace.

## Author(s)

Michael Stravs, Eawag <michael.stravs@eawag.ch>

## See Also

[msmsWorkspace-class](#page-81-0)

<span id="page-81-0"></span>msmsWorkspace-class *Workspace for* msmsWorkflow *data*

#### Description

A workspace which stores input and output data for [msmsWorkflow](#page-79-0).

#### Usage

```
## S4 method for signature 'msmsWorkspace'
show(object)
```
### Arguments

object The msmsWorkspace to display.

## **Details**

Slots:

files The input file names

spectra The spectra per compound (RmbSpectraSet) extracted from the raw files

- aggregated A data.frame with an aggregated peak table from all spectra. Further columns are added during processing.
- rc, rc.ms1 The recalibration curves generated in workflow step 4.
- parent For the workflow steps after 4: the parent workspace containing the state (spectra, aggregate) before recalibration, such that the workflow can be reprocessed from start.

archivename The base name of the files the archive is stored to during the workflow.

settings The RMassBank settings used during the workflow, if stored with the workspace.#'

Methods:

show Shows a brief summary of the object and processing progress.

#### Author(s)

Michael Stravs, Eawag <michael.stravs@eawag.ch>

#### See Also

[msmsWorkflow](#page-79-0)

## Description

Creates a new workspace for use with [mbWorkflow](#page-72-0).

#### Usage

newMbWorkspace(w)

#### Arguments

w The input msmsWorkspace to load input data from.

## Details

The workspace input data will be loaded from the [msmsWorkspace-class](#page-81-0) object provided by the parameter w.

## Value

A new mbWorkflow object with the loaded input data.

## Author(s)

Michael Stravs, Eawag <michael.stravs@eawag.ch>

## See Also

[mbWorkflow](#page-72-0), [msmsWorkspace-class](#page-81-0)

newMsmsWorkspace *Create new empty workspace or load saved data for* msmsWorkflow

## Description

Creates an empty workspace or loads an existing workspace from disk.

#### Usage

```
newMsmsWorkspace(files = character(0))
```
#### Arguments

files If given, the files list to initialize the workspace with.

## Details

newMsmsWorkspace creates a new empty workspace for use with msmsWorkflow.

loadMsmsWorkspace loads a workspace saved using [archiveResults](#page-18-0). Note that it also successfully loads data saved with the old RMassBank data format into the new msmsWorkspace object.

## Value

A new msmsWorkspace object

#### Author(s)

Michael Stravs, Eawag <michael.stravs@eawag.ch>

## See Also

[msmsWorkflow](#page-79-0), [msmsWorkspace-class](#page-81-0)

normalize,RmbSpectrum2-method

*Scale spectrum to specified intensity range*

## Description

Scale spectrum to specified intensity range

## Usage

```
## S4 method for signature 'RmbSpectrum2'
normalize(object, ..., scale = 999, precision = 0, slot = "intensity")
```
## Arguments

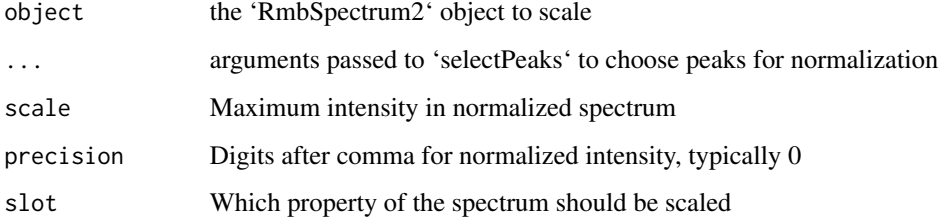

normalize,RmbSpectrum2List-method *Normalize spectra*

## Description

Scale all spectra in a 'RmbSpectrum2List' to a specified intensity.

## Usage

```
## S4 method for signature 'RmbSpectrum2List'
normalize(object, ...)
```
## Arguments

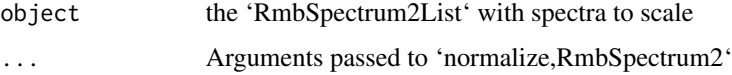

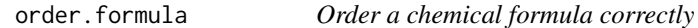

## Description

Orders a chemical formula in the commonly accepted order (CH followed by alphabetic ordering).

## Usage

```
order.formula(formula, as.formula = TRUE, as.list = FALSE)
```
## Arguments

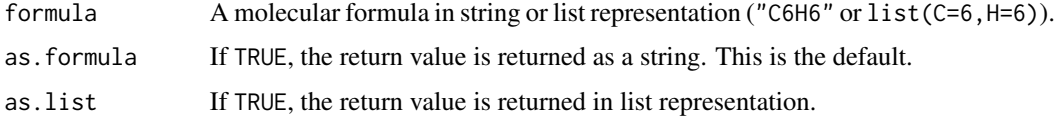

## Author(s)

Michele Stravs

#### See Also

[list.to.formula](#page-54-0), [add.formula](#page-8-0), [is.valid.formula](#page-66-0)

## Examples

```
#
order.formula("H4C9")
order.formula("C2N5HClBr")
```
parseMassBank *MassBank-record Parser*

## Description

Can parse MassBank-records(only V2)

## Usage

parseMassBank(Files)

## Arguments

Files array of character-strings Paths to the plaintext-records that should be read

#### Value

The mbWorkspace that the plaintext-record creates. All parsed information will be stored in the 'compiled\_ok' slot.

#### Author(s)

Erik Mueller

## See Also

[validate](#page-118-0)

## Examples

```
## Not run:
paths <- c("filepath_to_records/RC000001.txt",
           "filepath_to_records/RC000002.txt")
mb <- parseMassBank(paths)
## End(Not run)
```
## Description

Can parse MassBank-records(only V2)

## Usage

parseMbRecord(filename, readAnnotation=TRUE)

## Arguments

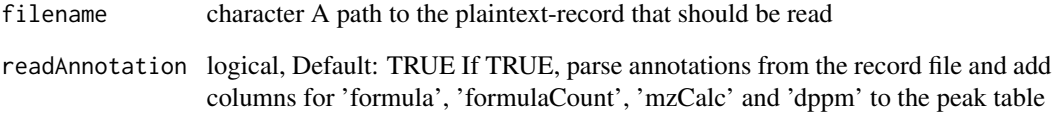

## Value

An RmbSpectrum2 object created from the plaintext-record

## Author(s)

Erik Mueller

## See Also

[validate](#page-118-0)

## Examples

```
## Not run:
parseMassBank("filepath_to_records/RC00001.txt")
```
## End(Not run)

#### Description

Select matching/unmatching peaks from aggregate table

#### Usage

```
peaksMatched(o)
```
## S4 method for signature 'data.frame' peaksMatched(o)

## S4 method for signature 'msmsWorkspace' peaksMatched(o)

## Arguments

o Workspace or aggregate table from a workspace

#### Value

Selects the peaks from the aggregate table which matched within filter criteria (peaksMatched) or didn't match (peaksUnmatched).

## Functions

- peaksMatched(data.frame): A method to retrieve the matched peaks from the "aggregated" slot (a data.frame object) in an msmsWorkSpace
- peaksMatched(msmsWorkspace): A method to retrieve the matched peaks from an msmsWorkSpace

#### Author(s)

stravsmi

peaksUnmatched *Select matching/unmatching peaks from aggregate table*

## Description

Select matching/unmatching peaks from aggregate table

## plotMbWorkspaces 89

## Usage

```
peaksUnmatched(o, cleaned = FALSE)
## S4 method for signature 'data.frame'
peaksUnmatched(o, cleaned = FALSE)
## S4 method for signature 'msmsWorkspace'
peaksUnmatched(o, cleaned = FALSE)
```
## Arguments

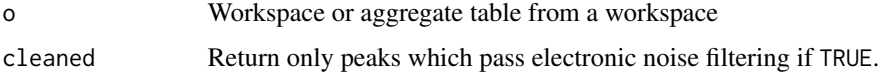

## Value

Selects the peaks from the aggregate table which matched within filter criteria (peaksMatched) or didn't match (peaksUnmatched).

## Methods (by class)

- peaksUnmatched(data.frame): A method to retrieve the unmatched peaks from the "aggregated" slot (a data.frame object) in an msmsWorkSpace
- peaksUnmatched(msmsWorkspace): A method to retrieve the unmatched peaks from an msmsWorkSpace

## Author(s)

stravsmi

plotMbWorkspaces *Plots mbWorkspaces*

## Description

Plots the peaks of one or two mbWorkspace to compare them.

## Usage

plotMbWorkspaces(w1, w2 = NULL)

#### Arguments

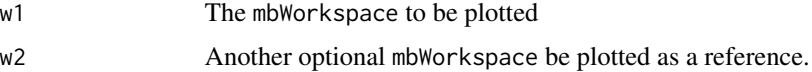

## Details

This functions plots one or two mbWorkspaces in case the use has used different methods to acquire similar spectra. w1 must always be supplied, while w2 is optional. The wokspaces need to be fully processed for this function to work.

#### Value

A logical indicating whether the information was plotted or not

#### Author(s)

Erik Mueller

## Examples

```
#
## Not run: plotMbWorkspaces(w1,w2)
```
plotRecalibration *Plot the recalibration graph.*

## Description

Plot the recalibration graph.

## Usage

plotRecalibration(w, recalibrateBy = getOption("RMassBank")\$recalibrateBy)

```
plotRecalibration.direct(rcdata, rc, rc.ms1, title, mzrange,
recalibrateBy = getOption("RMassBank")$recalibrateBy)
```
#### Arguments

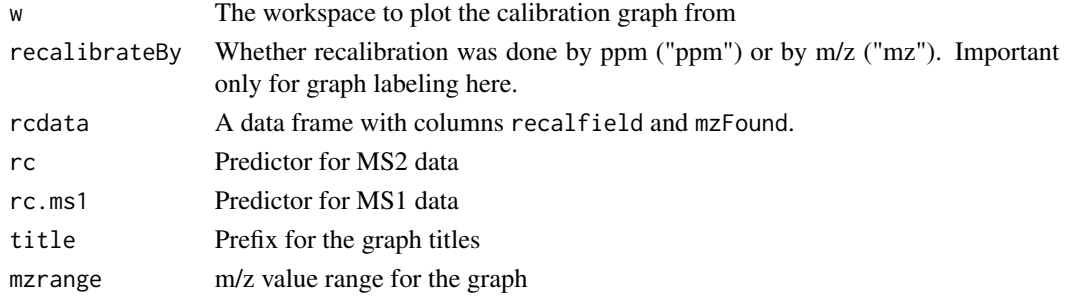

## Author(s)

Michele Stravs, Eawag <michael.stravs@eawag.ch>

<span id="page-90-0"></span>

## Description

Calculates ppm values for a given mass.

## Usage

 $ppm(mass, dppm, 1 = FALSE, p = FALSE)$ 

## Arguments

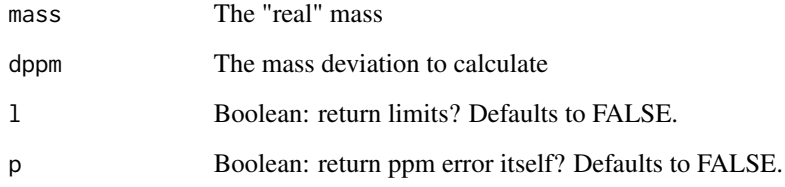

## Details

This is a helper function used in RMassBank code.

## Value

By default (l=FALSE, p=FALSE) the function returns the mass plus the ppm error (for 123.00000 and 10 ppm: 123.00123, or for 123 and -10 ppm: 122.99877).

For 1=TRUE, the function returns the upper and lower limit (sic!) For p=TRUE, just the difference itself is returned (0.00123 for 123/10ppm).

## Author(s)

Michael A. Stravs, Eawag <michael.stravs@eawag.ch>

## Examples

ppm(100, 10)

#### Description

Finds a list of peaks in spectra with a high relative intensity (>10 1e4, or >1 checked. Peaks orbiting around the parent peak mass (calculated from the compound ID), which are very likely co-isolated substances, are ignored.

#### Usage

problematicPeaks(sp)

#### Arguments

sp a RmbSpectrum2 object to be checked for problematic peaks.

#### Value

The modified RmbSpectrum2 object with additional columns/properties 'problematicPeaks' (logical 'TRUE' if the peak is intense and unannotated), 'aMax' (base peak intensity), 'mzCenter' (the precursor m/z).

## Note

TODO: there is hardcoded logic in this function that needs to be resolved eventually!

#### Author(s)

Michael Stravs

## See Also

[msmsWorkflow](#page-79-0)

#### Examples

# As used in the workflow:

```
sp <- new("RmbSpectrum2", mz = c(100,200,300,400,500), intensity = c(999999,888888,777777,666666,555555))
sp@ok <- TRUE
property(sp, "mzFound", addNew=TRUE) <- sp@mz
sp@good <- c(TRUE, TRUE, TRUE, FALSE, FALSE)
sp@precursorMz <- 600
sp_checked <- problematicPeaks(sp)
# stopifnot(sum(getData(sp_checked)$problematicPeak) == 2)
```
processProblematicPeaks

*Generate list of problematic peaks*

## Description

Generates a list of intense unmatched peaks for further review (the "failpeak list") and exports it if the archive name is given.

#### Usage

processProblematicPeaks(w, archivename = NA)

#### Arguments

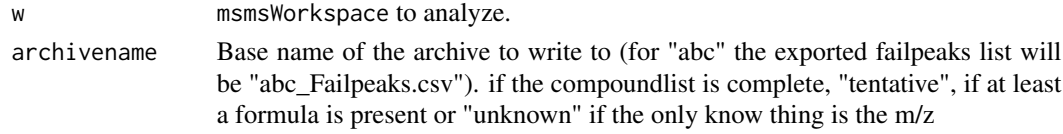

## Value

Returns the aggregate data.frame with added column "problematic" (logical) which marks peaks which match the problematic criteria

## Author(s)

stravsmi

<span id="page-92-0"></span>progressBarHook *Standard progress bar hook.*

## Description

This function provides a standard implementation for the progress bar in RMassBank.

## Usage

```
progressBarHook(object = NULL, value = 0, min = 0, max = 100, close = FALSE)
```
#### Arguments

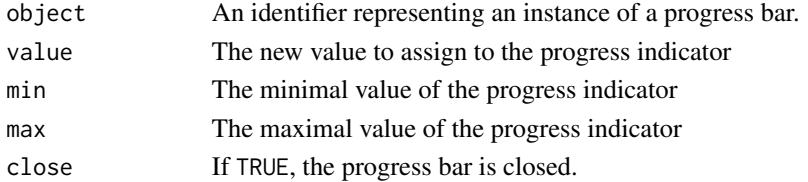

## Details

RMassBank calls the progress bar function in the following three ways: pb <- progressBarHook(object=NULL, value=0, min=0, max=LEN) to create a new progress bar. pb <- progressBarHook(object=pb, value= VAL) to set the progress bar to a new value (between the set min and max) progressBarHook(object=pb, close=TRUE) to close the progress bar. (The actual calls are performed with do.call, e.g. progressbar <- "progressBarHook" pb <- do.call(progressbar, list(object=pb, value= nProg)) . See the source code for details.)

To substitute the standard progress bar for an alternative implementation (e.g. for use in a GUI), the developer can write his own function which behaves in the same way as progressBarHook, i.e. takes the same parameters and can be called in the same way.

#### Value

Returns a progress bar instance identifier (i.e. an identifier which can be used as object in subsequent calls.)

## Author(s)

Michele Stravs, Eawag <stravsmi@eawag.ch>

property *Get a property of an RmbSpectrum2 object*

## Description

This searches the 'properties' slot of the object and returns a column with matching name (if found) or NULL otherwise.

#### Usage

property(o, property)

## S4 method for signature 'RmbSpectrum2,character' property(o, property)

#### Arguments

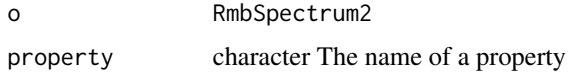

#### Value

The corresponding column of o@properties

<span id="page-94-0"></span>

## Description

Update the 'properties' slot of the given object. If the column you want to update does not exist yet and addNew = FALSE (default), this will cause a warning and the object will not be changed

#### Usage

property(o, property, addNew=FALSE, class="") <- value

## S4 replacement method for signature 'RmbSpectrum2,character,logical,character' property(o, property, addNew = FALSE, class =  $"$ ") <- value

## S4 replacement method for signature 'RmbSpectrum2, character, missing, character' property(o, property, addNew = FALSE, class =  $"$ ") <- value

## S4 replacement method for signature 'RmbSpectrum2,character,logical,missing' property(o, property, addNew = FALSE, class =  $"")$  <- value

## S4 replacement method for signature 'RmbSpectrum2, character, missing, missing' property(o, property, addNew = FALSE, class =  $"")$  <- value

## Arguments

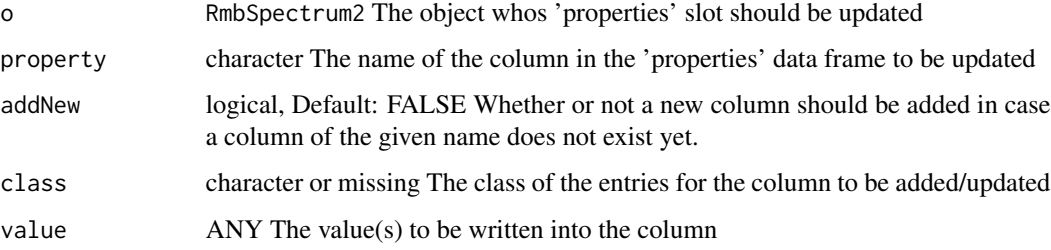

## Details

Please note that this is a replacement method, meaning that property( $\circ$ , property)  $\le$  value can be used as a short-hand for the equivalent o <- 'property<-'(o, property, value)

#### Value

The RmbSpectrum2 object with an updated 'properties' slot

<span id="page-95-0"></span>reanalyzeFailpeaks *Reanalyze unmatched peaks*

#### Description

Reanalysis of peaks with no matching molecular formula by allowing additional elements (e.g. "N2O").

#### Usage

```
reanalyzeFailpeaks(w, custom_additions, filterSettings =
getOption("RMassBank")$filterSettings, progressbar = "progressBarHook")
reanalyzeFailpeak(mass, custom_additions, cpdID, mode,
filterSettings = getOption("RMassBank")$filterSettings)
```
#### Arguments

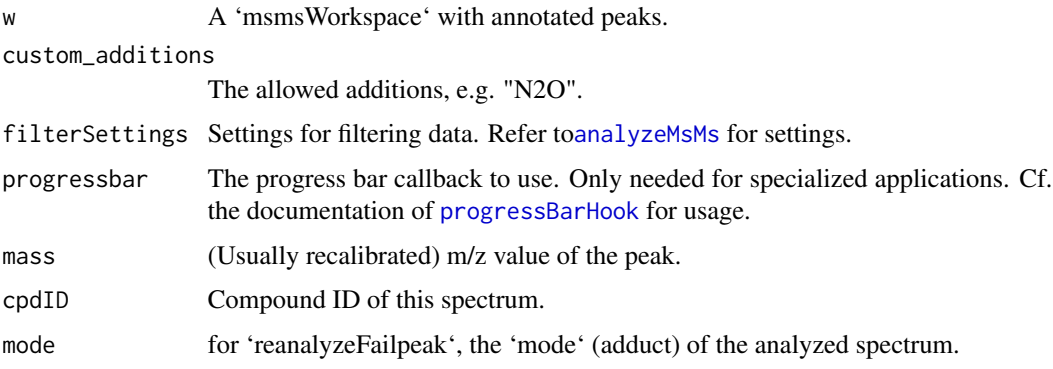

## Details

reanalyzeFailpeaks examines the unmatchedPeaksC table in specs and sends every peak through reanalyzeFailpeak.

#### Value

The aggregate data frame extended by the columns: #'

reanalyzed.??? If reanalysis (step 7) has already been processed: matching values from the reanalyzed peaks

matchedReanalysis

Whether reanalysis has matched (TRUE), not matched(FALSE) or has not been conducted for the peak(NA).

It would be good to merge the analysis functions of analyzeMsMs with the one used here, to simplify code changes.

#### recalibrate 97

## Author(s)

Michael Stravs

## See Also

[analyzeMsMs](#page-14-0), [msmsWorkflow](#page-79-0)

#### Examples

```
## As used in the workflow:
## Not run:
reanalyzedRcSpecs <- reanalyzeFailpeaks(w@aggregated, custom_additions="N2O", mode="pH")
# A single peak:
reanalyzeFailpeak("N2O", 105.0447, 1234, 1, 1)
## End(Not run)
```
recalibrate *Predefined recalibration functions.*

## <span id="page-96-0"></span>Description

Predefined fits to use for recalibration: Loess fit and GAM fit.

## Usage

```
recalibrate.loess(rcdata)
```
recalibrate.identity(rcdata)

recalibrate.mean(rcdata)

recalibrate.linear(rcdata)

## Arguments

rcdata A data frame with at least the columns recalfield and mzFound. recalfield will usually contain delta(ppm) or delta(mz) values and is the target parameter for the recalibration.

#### Details

recalibrate.loess() provides a Loess fit (recalibrate.loess) to a given recalibration parameter. If MS and MS/MS data should be fit together, recalibrate.loess provides good default settings for Orbitrap instruments.

recalibrate.identity() returns a non-recalibration, i.e. a predictor which predicts 0 for all input values. This can be used if the user wants to skip recalibration in the RMassBank workflow.

#' recalibrate.mean() and recalibrate.linear() are simple recalibrations which return a constant shift or a linear recalibration. They will be only useful in particular cases.

recalibrate() itself is only a dummy function and does not do anything.

Alternatively other functions can be defined. Which functions are used for recalibration is specified by the RMassBank options file. (Note: if recalibrateMS1: common, the recalibrator: MS1 value is irrelevant, since for a common curve generated with the function specified in recalibrator: MS2 will be used.)

## Value

Returns a model for recalibration to be used with predict and the like.

#### Author(s)

Michael Stravs, EAWAG <michael.stravs@eawag.ch>

#### Examples

```
## Not run:
rcdata <- subset(spec$peaksMatched, formulaCount==1)
ms1data <- recalibrate.addMS1data(spec, mode, 15)
rcdata <- rbind(rcdata, ms1data)
rcdata$recalfield <- rcdata$dppm
rcCurve <- recalibrate.loess(rcdata)
# define a spectrum and recalibrate it
s <- matrix(c(100,150,200,88.8887,95.0005,222.2223), ncol=2)
\text{columns}(s) \leq c("mz", "int")recalS <- recalibrateSingleSpec(s, rcCurve)
Alternative: define an custom recalibrator function with different parameters
recalibrate.MyOwnLoess <- function(rcdata)
{
return(loess(recalfield ~ mzFound, data=rcdata, family=c("symmetric"),
degree = 2, span=0.4))
}
# This can then be specified in the RMassBank settings file:
# recalibrateMS1: common
# recalibrator:
# MS1: recalibrate.loess
# MS2: recalibrate.MyOwnLoess")
# [...]
```
## End(Not run)

recalibrate.addMS1data

*Return MS1 peaks to be used for recalibration*

#### Description

Returns the precursor peaks for all MS1 spectra in the spec dataset with annotated formula to be used in recalibration.

For all spectra in spec\$specFound, the precursor ion is extracted from the MS1 precursor spectrum. All found ions are returned in a data frame with a format matching spec\$peaksMatched and therefore suitable for rbinding to the spec\$peaksMatched table. However, only minimal information needed for recalibration is returned.

## Usage

```
recalibrate.addMS1data(spec, recalibrateMS1Window =
getOption("RMassBank")$recalibrateMS1Window)
```
#### Arguments

spec A msmsWorkspace or RmbSpectraSetList containing spectra for which MS1 "peaks" should be "constructed".

recalibrateMS1Window

Window width to look for MS1 peaks to recalibrate (in ppm).

#### Value

A dataframe with columns mzFound, formula, mzCalc, dppm, dbe, int,dppmBest, formulaCount, good, cpdID, scan, parentScan, dppmRc. However, columns dbe, int, formulaCount, good, scan, parentScan do not contain real information and are provided only as fillers.

#### Author(s)

Michael Stravs, EAWAG <michael.stravs@eawag.ch>

#### Examples

```
## Not run:
# More or less as used in recalibrateSpectra:
rcdata <- peaksMatched(w)
rcdata <- rcdata[rcdata$formulaCount == 1, ,drop=FALSE]
ms1data <- recalibrate.addMS1data(w, "pH", 15)
rcdata <- rbind(rcdata, ms1data)
# ... continue constructing recalibration curve with rcdata
```
## End(Not run)

RmbDefaultSettings *RMassBank settings*

## <span id="page-99-0"></span>Description

Load, set and reset settings for RMassBank.

#### Usage

```
loadRmbSettings(file_or_list)
```
loadRmbSettingsFromEnv(env = .GlobalEnv)

RmbDefaultSettings()

RmbSettingsTemplate(target)

#### Arguments

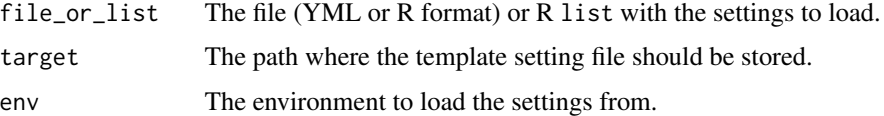

## Details

RmbSettingsTemplate creates a template file in which you can adjust the settings as you like. Before using RMassBank, you must then load the settings file using loadRmbSettings. RmbDefaultSettings loads the default settings. loadRmbSettingsFromEnv loads the settings stored in env\$RmbSettings, which is useful when reloading archives with saved settings inside.

Note: no settings are loaded upon loading MassBank! This is intended, so that one never forgets to load the correct settings.

The settings are described in [RmbSettings](#page-100-0).

#### Value

None.

## Note

The default settings will not work for you unless you have, by chance, installed OpenBabel into the same directory as I have!

#### Author(s)

Michael Stravs

## RmbSettings 101

#### See Also

[RmbSettings](#page-100-0)

#### Examples

```
# Create a standard settings file and load it (unedited)
RmbSettingsTemplate("mysettings.ini")
loadRmbSettings("mysettings.ini")
unlink("mysettings.ini")
```
<span id="page-100-0"></span>RmbSettings *RMassBank settings*

#### **Description**

Describes all settings for the RMassBank settings file.

#### Details

- deprofile Whether and how to deprofile input raw files. Leave the setting empty if your raw files are already in "centroid" mode. If your input files are in profile mode, you have the choice between algorithms [deprofile.](#page-30-0)spline, deprofile.fwhm, deprofile.localMax; refer to the individual manpages for more information.
- rtMargin, rtShift The allowed retention time deviation relative to the values specified in your compound list (see [loadList](#page-68-0)), and the systematic shift (due to the use of, e.g., precolumns or other special equipment.
- babeldir Directory to OpenBabel. Required for creating molfiles for MassBank export. If no OpenBabel directory is given, RMassBank will attempt to use the CACTUS webservice for SDF generation. It is strongly advised to install OpenBabel; the CACTUS structures have explicit hydrogen atoms. The path should point to the directory where babel.exe (or the Linux "babel" equivalent) lies.
- use\_version Which MassBank record format to use; version 2 is strongly advised, version 1 is considered outdated and should be used only if for some reason you are running old servers and an upgrade is not feasible.
- use\_rean\_peaks Whether to include peaks from reanalysis (see [reanalyzeFailpeaks](#page-95-0)) in the MassBank records. Boolean, TRUE or FALSE.
- annotations A list of constant annotations to use in the MassBank records. The entries authors, copyright, license, instrument, instrument\_type, compound\_class correspond to the MassBank entries AUTHORS, COPYRIGHT, PUBLICATION, LICENSE, AC\$INSTRUMENT, AC\$INSTRUMENT\_TY CH\$COMPOUND\_CLASS. The entry confidence\_comment is added as COMMENT: CONFIDENCE entry.

The entry internal\_id\_fieldname is used to name the MassBank entry which will keep a reference to the internal compound ID used in the workflow: for internal\_id\_fieldname = MYID and e.g. compound 1234, an entry will be added to the MassBank record with COMMENT: MYID 1234. The internal fieldname should not be left empty!

The entries lc\_gradient, lc\_flow, lc\_solvent\_a, lc\_solvent\_b, lc\_column correspond to the MassBank entries AC\$CHROMATOGRAPHY: FLOW\_GRADIENT, FLOW\_RATE,SOLVENT A, SOLVENT B, COLUMN\_NAME.

ms\_type, ionization correspond to AC\$MASS\_SPECTROMETRY: MS\_TYPE, IONIZATION. entry\_prefix is the two-letter prefix used when building MassBank accession codes. Entries under ms\_dataprocessing are added as MS\$DATA\_PROCESSING: entries, in addition to the default WHOLE: RMassBank.

- annotator For advanced users: option to select your own custom annotator. Check [annotator.default](#page-17-0) and the source code for details.
- spectraList This setting describes the experimental annotations for the single data-dependent scans. For every data-dependent scan event, a spectraList entry with mode, ces, ce, res denoting collision mode, collision energy in short and verbose notation, and FT resolution.
- accessionNumberShifts This denotes the starting points for accession numbers for different ion types. For example, pH: 0, mH: 50 means that [M+H]+ spectra will start at XX123401 (XX being the entry\_prefix and 1234 the compound id) and [M-H]- will start at XX123451.
- electronicNoise, electronicNoiseWidth Known electronic noise peaks and the window to be used by [cleanElnoise](#page-23-0)
- recalibrateBy dppm or dmz to recalibrate either by delta ppm or by delta mz.
- recalibrateMS1 common or separate to recalibrate MS1 data points together or separately from MS2 data points.
- recalibrator: MS1, MS2 The functions to use for recalibration of MS1 and MS2 data points. Note that the MS1 setting is only meaningful if recalibrateMS1: separate, otherwise the MS2 setting is used for a common recalibration curve. See [recalibrate.loess](#page-96-0) for details.
- multiplicityFilter Define the multiplicity filtering level. Default is 2, a value of 1 is off (no filtering) and >2 is harsher filtering.
- titleFormat The title of MassBank records is a mini-summary of the record, for example "Dinotefuran; LC-ESI-QFT; MS2; CE: 35 By default, the first compound name CH\$NAME, instrument type AC\$INSTRUMENT\_TYPE, MS/MS type AC\$MASS\_SPECTROMETRY: MS\_TYPE, collision energy RECORD\_TITLE\_CE, resolution AC\$MASS\_SPECTROMETRY: RESOLUTION and precursor MS\$FOCUSED\_ION: PRECURSOR\_TYPE are used. If alternative information is relevant to differentiate acquired spectra, the title should be adjusted. For example, many TOFs do not have a resolution setting. See MassBank documentation for more.
- filterSettings A list of settings that affect the MS/MS processing. The entries ppmHighMass, ppmLowMass, massRangeDivision set values for pre-processing, prior to recalibration. ppmHighMass defines the ppm error for the high mass range (default 10 ppm for Orbitraps), ppmLowMass is the error for the low mass range (default 15 ppm for Orbitraps) and massRangeDivision is the m/z value defining the split between the high and low mass range (default  $m/z = 120$ ). The entry ppmFine defines the ppm cut-off post recalibration. The default value of 5 ppm is recommended for Orbitraps. For other instruments this can be interpreted from the recalibration plot. All ppm limits are one-sided (e.g. this includes values to +5 ppm or -5 ppm deviation from the exact mass).

The entries prelimCut, prelimCutRatio define the intensity cut-off and cut-off ratio (in the peak selection for the recalibration only. Careful: the default value 1e4 for Orbitrap LTQ positive mode could remove all peaks for TOF data and will remove too many peaks for Orbitrap LTQ negative mode spectra!

The entry specOKLimit defines the intensity limit to include MS/MS spectra. MS/MS spectra must have at least one peak above this limit to proceed through the workflow.

dbeMinLimit defines the minimum allowable ring and double bond equivalents (DBE) allowed for assigned formulas. This assumes maximum valuences for elements with multiple valence states. The default is -0.5 (accounting for fragments being ions).

The entries satelliteMzLimit, satelliteIntLimit define the cut-off m/z and intensity values for satellite peak removal (an artefact of Fourier Transform processing). All peaks within the m/z limit (default 0.5) and intensity ratio (default 0.05 or 5 Fourier Transform instruments only (e.g. Orbitrap).

• filterSettings Parameters for adjusting the raw data retrieval. The entry ppmFine defines the ppm error to look for the precursor in the MS1 (parent) spectrum. Default is 10 ppm for Orbitrap.

mzCoarse defines the error to search for the precursor specification in the MS2 spectrum. This is often only saved to 2 decimal places and thus can be quite inaccurate. The accuracy also depends on the isolation window used. The default settings (for e.g. Orbitrap) is 0.5 (Da, or Th for m/z).

The entry fillPrecursorScan is largely untested. The default value (FALSE) assumes all necessary precursor information is available in the mzML file. A setting ot TRUE tries to fill in the precursor data scan number if it is missing. Only tested on one case study so far feedback welcome!

#### Author(s)

Michael Stravs, Emma Schymanski

#### See Also

[loadRmbSettings](#page-99-0)

RmbSpectraSet-class *Set of spectra pertaining to one compound*

#### **Description**

Set of spectra pertaining to one compound

#### **Slots**

parent Spectrum1 The precursor spectrum

- children RmbSpectrum2List List of 'RmbSpectrum2' objects for the fragmentation spectra, which are first extracted and later processed during 'msmsWorkflow'
- found logical, denotes whether or not fragmentation spectra were found for this compound
- complete logical, denotes whether or not \*all\* expected collision energies were found for this compound
- empty logical, 'TRUE' if there are zero found spectra for this compound

formula character, the molecular formula of the neutral compound id The ID of the compound in the RMassBank compound list (see [loadList](#page-68-0)) mz the m/z value of the precursor name The name of the compound mode The ion type of the precursor, e.g. 'pH, mH, mNa' smiles the SMILES string for the compound structure

RmbSpectrum2-class *RMassBank Representation of an MSMS Spectrum*

## Description

This extends the Spectrum2 class of the MSnbase package and introduces further slots that are used to store information during the RMassBank workflow.

#### Slots

satellite logical If TRUE, the corresponding peak was removed as satellite.

low logical If TRUE, the corresponding peak was removed because it failed the intensity cutoff.

rawOK logical If TRUE, the peak passed satellite and low-intensity cutoff removal.

- good logical If TRUE, a formula could be found for the peak and the peak passed all filter criteria. (see the RMassBank vignette or the documentation of [analyzeMsMs](#page-14-0)#' for details on filter settings)
- mzCalc numeric The mz value calculated from the found formula for each peak (if any)
- formula character The formula found for each peak. [generate.formula](#page-0-0) is used for formulafitting
- dbe numeric The number of double bond equivalents. This is calculated from the found formula for each peak (if any)
- formulaCount integer The number of different formulae found for each peak. Note: A peak for which multiple formulas were found will appear multiple times. Hence there may be multiple entries in the formula , dppm and mzCalc slot for the same mz value.
- formulaSource character "analyze" or "reanalysis" Shows whether the current formula for the peak was determined by normal analysis ("analyze") or by reanalysis of a failpeak ("reanalysis")

dppm numeric The ppm deviation of the mz value from the found formula (if any).

dppmBest numeric The ppm deviation of the mz value from the best formula found.

- ok logical one-element vector If this is TRUE, the spectrum was successfully processed with at least one resulting peak. Otherwise, one of the following cases applies:
	- All peaks failed the intensity cutoff i.e. the whole spectrum contains low intensity peaks, only.
	- All peaks were marked as satellites.

- All peaks in the spectrum have a lower intensity than the value given in the specOkLimit filter setting. (see the RMassBank vignette or the documentation of [analyzeMsMs](#page-14-0))
- The precursor ion formula is invalid (see [is.valid.formula](#page-66-0))
- The spectrum is empty.
- No molecular formula could be found for any of the peaks.
- All peaks failed the dbeMinLimit criterion. (see the RMassBank vignette or the documentation of [analyzeMsMs](#page-14-0))
- info list Spectrum identifying information (collision energy, resolution, collision mode) from the spectraList
- properties data.frame This is used as a flexible placeholder to store additional properties for each peak throughout the workflow. After the last step of the mbWorkflow, this will typically contain columns mzRaw, noise, formulaMultiplicity, bestMultiplicity and filterOK. However, new columns may be added on demand (see [property<-](#page-94-0))

#### See Also

[generate.formula](#page-0-0), [property<-](#page-94-0) [analyzeMsMs](#page-14-0), [generate.formula](#page-0-0), [is.valid.formula](#page-66-0)

RmbSpectrum2List-class

*SimpleList specializations*

## Description

Typed lists using SimpleList

rmb\_log\_debug *Pass arguments to logger::log\_debug using custom RMassBanklogging settings*

#### Description

The logging file to be used can be specified by the user in the logging\_file field of settings.ini

#### Usage

rmb\_log\_debug(...)

#### Arguments

... The log message, as for 'logger::log\_...' functions

## Author(s)

## See Also

logger::log\_debug

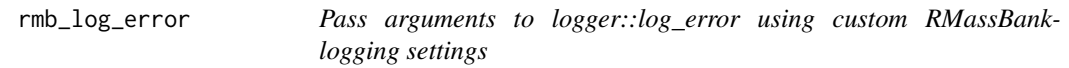

## Description

The logging file to be used can be specified by the user in the logging\_file field of settings.ini

## Usage

rmb\_log\_error(...)

## Arguments

... The log message, as for 'logger::log\_...' functions

#### Author(s)

pstahlhofen

#### See Also

logger::log\_error

rmb\_log\_fatal *Pass arguments to logger::log\_fatal using custom RMassBank-logging settings*

#### Description

The logging file to be used can be specified by the user in the logging\_file field of settings.ini

### Usage

rmb\_log\_fatal(...)

## Arguments

... The log message, as for 'logger::log\_...' functions

## Author(s)

## rmb\_log\_info 107

## See Also

logger::log\_fatal

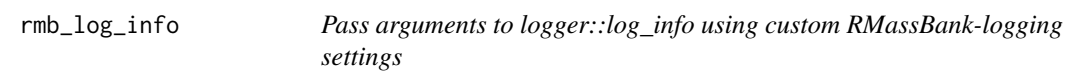

## Description

The logging file to be used can be specified by the user in the logging\_file field of settings.ini

## Usage

rmb\_log\_info(...)

## Arguments

... The log message, as for 'logger::log\_...' functions

## Author(s)

pstahlhofen

#### See Also

logger::log\_info

rmb\_log\_success *Pass arguments to logger::log\_success using custom RMassBanklogging settings*

#### Description

The logging file to be used can be specified by the user in the logging\_file field of settings.ini

### Usage

rmb\_log\_success(...)

## Arguments

... The log message, as for 'logger::log\_...' functions

## Author(s)

## See Also

logger::log\_success

rmb\_log\_trace *Pass arguments to logger::log\_trace using custom RMassBanklogging settings*

#### Description

The logging file to be used can be specified by the user in the logging\_file field of settings.ini

## Usage

rmb\_log\_trace(...)

## Arguments

... The log message, as for 'logger::log\_...' functions

#### Author(s)

pstahlhofen

#### See Also

logger::log\_trace

rmb\_log\_warn *Pass arguments to logger::log\_warn using custom RMassBanklogging settings*

#### Description

The logging file to be used can be specified by the user in the logging\_file field of settings.ini

### Usage

rmb\_log\_warn(...)

## Arguments

... The log message, as for 'logger::log\_...' functions

## Author(s)
#### <span id="page-108-0"></span>selectPeaks 109

# See Also

logger::log\_warn

# selectPeaks *Select peaks from aggregate table*

# Description

Selects peaks from aggregate table according to different criteria.

#### Usage

```
selectPeaks(o, ...)
## S4 method for signature 'RmbSpectrum2'
selectPeaks(o, filter, ..., enclos = parent.frame(2))
## S4 method for signature 'Spectrum'
selectPeaks(o, filter, ..., enclos = parent.frame(2))
## S4 method for signature 'RmbSpectrum2List'
selectPeaks(o, ..., enclos = parent.frame(2))
## S4 method for signature 'RmbSpectraSetList'
selectPeaks(o, ..., enclos = parent.frame(2))
## S4 method for signature 'RmbSpectraSet'
selectPeaks(o, ..., enclos = parent.frame(2))
## S4 method for signature 'data.frame'
selectPeaks(o, filter, ..., enclos = parent.frame(2))
## S4 method for signature 'msmsWorkspace'
selectPeaks(o, ..., enclos = parent.frame(2))
```
## Arguments

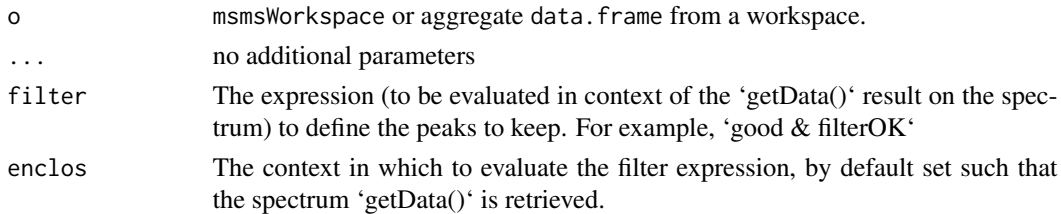

#### Value

Peak dataframe according to the specified criteria.

#### <span id="page-109-0"></span>Methods (by class)

- selectPeaks(RmbSpectraSetList): A method to filter spectra to the specified peaks
- selectPeaks(RmbSpectraSet): A method to filter spectra to the specified peaks
- selectPeaks(data.frame): A method to retrieve the specified peaks from the "aggregated" slot (a data.frame object) in an msmsWorkSpace
- selectPeaks(msmsWorkspace): A method to retrieve the specified peaks from an msmsWorkSpace

# Author(s)

stravsmi

selectSpectra *Select a subset of spectra matching properties*

#### Description

From a list of RmbSpectraSets, returns the spectra which match a criterion (found, complete, empty as in [checkSpectra](#page-22-0)). This can be returned either as a TRUE/FALSE vector, as a vector of indices for matching elements, as a vector of RmbSpectraSet objects matching the conditions, or as a vector of RmbSpectraSet objects NOT matching the conditions (sic!).

# Usage

selectSpectra(s, property, value = "logical") ## S4 method for signature 'RmbSpectraSetList, character' selectSpectra(s, property, value = "logical") ## S4 method for signature 'msmsWorkspace, character' selectSpectra(s, property, value = "logical")

# Arguments

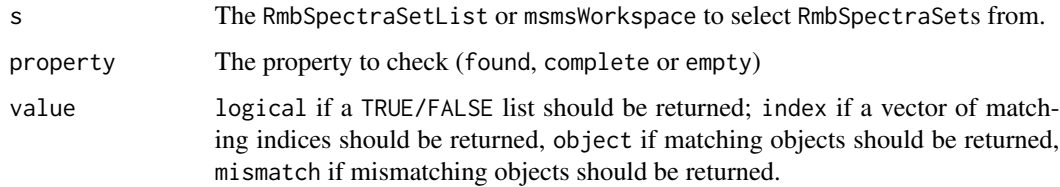

#### Value

As described above.

## <span id="page-110-0"></span>setAccessionBuilder 111

#### Methods (by class)

- selectSpectra(s = RmbSpectraSetList, property = character): A method for selecting spectra from a spectra set list
- selectSpectra(s = msmsWorkspace, property = character): A method for selecting spectra from an msmsWorkspace

# Author(s)

stravsmi

setAccessionBuilder *Define a programmatic or gluey ACCESSION builder*

#### Description

Define a programmatic or gluey ACCESSION builder

#### Usage

setAccessionBuilder(accessionBuilder)

# Arguments

accessionBuilder

a function that takes parameters 'cpd' (an instance of 'RmbSpectraSet'), 'spectrum' (an instance of 'RmbSpectrum2') and 'subscan' (an integer denoting relative scan id) and returns a 'character'. Alternatively a glue string just like the one in the RMassBank settings.

setData *Set* RmbSpectrum2 *data from data.frame*

# Description

Sets all slots which are present as columns in the given dataframe. Optionally cleans the object, i.e. empties slots not defined in the data frame.

#### Usage

```
## S4 method for signature 'RmbSpectrum2,data.frame'
setData(s, df, clean = TRUE)
```
# <span id="page-111-0"></span>Arguments

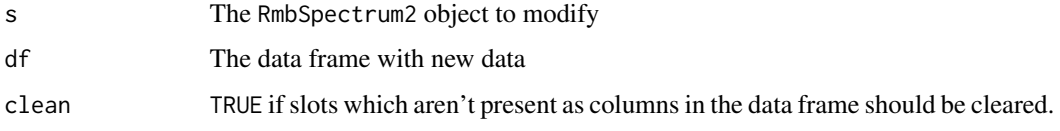

# Value

The modified RmbSpectrum2.

# Author(s)

stravsmi

smiles2mass *Calculate the mass from a SMILES-String*

# Description

Uses a SMILES-String to calculate the mass using rcdk-integrated functions.

# Usage

```
smiles2mass(SMILES)
```
# Arguments

SMILES A String-object representing a SMILES

### Value

The calculated mass of the given SMILES-Formula

# Author(s)

Erik Mueller

# Examples

```
## Not run:
smiles2mass("CC(=O)NC(C(O)1)C(O)C(OC(O2)C(O)C(OC(O3)C(O)C(O)C(O)C(CO)3)C(O)C(CO)2)C(CO)O1")
```
## End(Not run)

<span id="page-112-0"></span>

# Description

Counts the number of acquired spectra for a compound or multiple compounds

#### Usage

```
spectraCount(s)
## S4 method for signature 'RmbSpectraSet'
spectraCount(s)
## S4 method for signature 'RmbSpectraSetList'
spectraCount(s)
## S4 method for signature 'msmsWorkspace'
spectraCount(s)
```
#### **Arguments**

s The object (RmbSpectraSet, RmbSpectraSetList or msmsWorkspace) to count the spectra in.

# Value

For RmbSpectraSet objects, a single number counting the spectra in that object. For RmbSpectraSetList or msmsWorkspace, a vector with spectra counts for all compounds (RmbSpectraSets) in the object.

#### Methods (by class)

- spectraCount(RmbSpectraSet): Counts the number of acquired spectra for an RmbSpectraSet
- spectraCount(RmbSpectraSetList): Counts the number of acquired spectra for an Rmb-SpectraSetList
- spectraCount(msmsWorkspace): Counts the number of acquired spectra for an msmsWorkSpace

#### Author(s)

stravsmi

<span id="page-113-0"></span>

# Description

Converts a molecular formula e.g. C15H20 into an upper limit appropriate for use with Rcdk's [generate.formula](#page-0-0) function's element argument.

### Usage

```
to.limits.rcdk(formula)
```
# Arguments

formula A molecular formula in string or list representation ("C6H6" or list(C=6,H=6)).

# Details

This helper function is used to make the upper limits for generate. formula when finding subformulas to match to a MS2 fragment peak.

# Value

An array in the form c( c("C", "0", "12"), c("H", "0", "12")) (for input of "C12H12").

# Author(s)

Michael Stravs

# See Also

[generate.formula](#page-0-0), [add.formula](#page-8-0)

# Examples

```
#
to.limits.rcdk("C6H6")
to.limits.rcdk(add.formula("C6H12O6", "H"))
```
<span id="page-114-0"></span>

#### **Description**

Writes a MassBank record in list format to a text array.

#### Usage

```
toMassbank(o, ...)
## S4 method for signature 'RmbSpectraSet'
toMassbank(o, addAnnotation = getOption("RMassBank")$add_annotation)
## S4 method for signature 'RmbSpectrum2'
toMassbank(o, addAnnotation = getOption("RMassBank")$add_annotation)
```
### Arguments

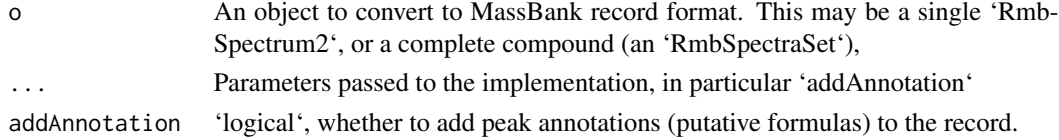

# Details

The function is a general conversion tool for the MassBank format; i.e. the field names are not fixed. mbdata must be a named list, and the entries can be as follows:

- A single text line: 'CH\\$EXACT\_MASS' = '329.1023' is written as CH\\$EXACT\_MASS: 329.1023
- A character array: 'CH\\$NAME' = c('2-Aminobenzimidazole', '1H-Benzimidazol-2-amine') is written as CH\\$NAME: 2-Aminobenzimidazole CH\\$NAME: 1H-Benzimidazol-2-amine
- A named list of strings: 'CH\\$LINK' = list('CHEBI' = "27822", "KEGG" = "C10901") is written as CH\\$LINK: CHEBI 27822 CH\\$LINK: KEGG C10901
- A data frame (e.g. the peak table) is written as specified in the MassBank record format (Section 2.6.3): the column names are used as headers for the first line, all data rows are printed space-separated.

# <span id="page-115-0"></span>Value

The result is a text array, which is ready to be written to the disk as a file.

### Note

The function iterates over the list item names. This means that duplicate entries in mbdata are (partially) discarded! The correct way to add them is by making a character array (as specified above): Instead of 'CH\\$NAME' = 'bla', 'CH\\$NAME' = 'blub' specify 'CH\\$NAME' = c('bla','blub').

# Author(s)

Michael Stravs

#### References

MassBank record format: [http://www.massbank.jp/manuals/MassBankRecord\\_en.pdf](http://www.massbank.jp/manuals/MassBankRecord_en.pdf)

#### See Also

[buildRecord](#page-18-0), [mbWorkflow](#page-72-0)

# Examples

```
## Not run:
# Read just the compound info skeleton from the Internet for some compound ID
id \leftarrow 35mbdata <- gatherData(id)
#' # Export the mbdata blocks to line arrays
# (there is no spectrum information, just the compound info...)
mbtext <- toMassbank(mbdata)
```
## End(Not run)

toRMB *Conversion of XCMS-pseudospectra into RMassBank-spectra*

#### Description

Converts a pseudospectrum extracted from XCMS using CAMERA into the msmsWorkspace(at)spectrumformat that RMassBank uses

#### Usage

toRMB(msmsXCMSspecs, cpdID, mode, MS1spec)

# <span id="page-116-0"></span>updateHeader 117

#### **Arguments**

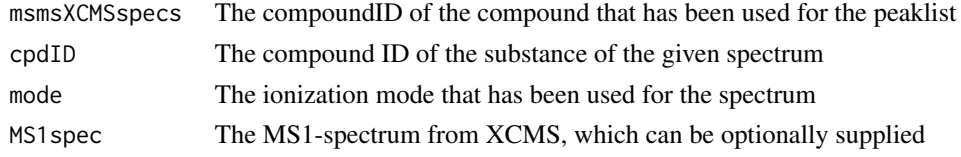

# Value

One list element of the (at)specs-entry from an msmsWorkspace

# Author(s)

Erik Mueller

# See Also

[msmsWorkspace-class](#page-81-0)

# Examples

```
## Not run:
XCMSpspectra <- findmsmsHRperxcms.direct("Glucolesquerellin_2184_1.mzdata", 2184)
    wspecs <- toRMB(XCMSpspectra)
```
## End(Not run)

updateHeader *Add a header to a Multiblock JCAMP file*

# Description

JCAMP files containing multiple blocks are usually structured by so-called link blocks. If no link block is present, the readJDX package is not able to parse the file. This method will add a link block at the top of the given file or print a message if an existing link block is found. The file is not changed in this case.

#### Usage

```
updateHeader(filename)
```
#### Arguments

filename character The name of the file to which a link block should be added. The filename is also used as content for the TITLE field in the link block

# Value

Nothing is returned

### <span id="page-117-0"></span>Author(s)

pstahlhofen

# Examples

```
## Not run:
updateHeader("my_multiblock_jcamp.jdx")
```
## End(Not run)

updateSettings *Update settings to current version*

# Description

Checks if all necessary fields are present in the current settings and fills in default values from the [RmbDefaultSettings](#page-99-0) if required.

# Usage

updateSettings(settings, warn = TRUE)

# Arguments

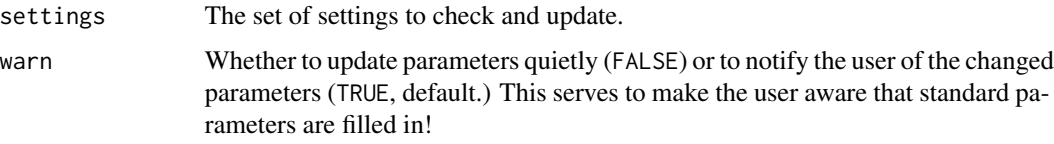

# Value

The updated set of settings.

# Note

Important: There is a change in behaviour of RMassBank in certain cases when filterSettings is not present in the old settings! The default pre-recalibration cutoff from [RmbDefaultSettings](#page-99-0) is 10000. Formerly the pre-recalibration cutoff was set to be 10000 for positive spectra but 0 for negative spectra.

Updating the settings files is preferred to using the updateSettings function.

# Author(s)

Stravs MA, Eawag <michael.stravs@eawag.ch>

#### <span id="page-118-0"></span>validate the contract of the contract of the contract of the contract of the contract of the contract of the contract of the contract of the contract of the contract of the contract of the contract of the contract of the c

# Examples

```
## Not run:
w@settings <- updateSettings(w@settings)
## End(Not run)
```
validate *Validate MassBank records with a set of Unit tests*

#### Description

Validates a plain text MassBank record, or recursively all records within a directory. The Unit Tests to be used are installed in RMassBank/inst/validationTests and currently include checks for NAs, peaks versus precursor, precursor mz, precursor type, SMILES vs exact mass, total intensities and title versus type. The validation report is saved as "report.html" in the working directory.

# Usage

validate(path, simple = TRUE)

# Arguments

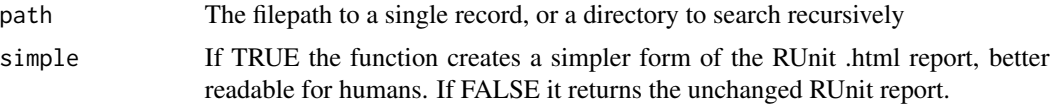

# Examples

```
## Not run:
validate("/tmp/MassBank/OpenData/record/")
```
## End(Not run)

# **Index**

+,RmbSpectraSet,ANY-method, [5](#page-4-0) +,RmbSpectrum2List,ANY-method, [5](#page-4-0) +,Spectrum,numeric-method, [6](#page-5-0) -,RmbSpectraSet,ANY-method, [6](#page-5-0) -,RmbSpectrum2List,ANY-method, [7](#page-6-0) -, Spectrum, numeric-method, [7](#page-6-0) .RmbSpectraSet *(*RmbSpectraSet-class*)*, [103](#page-102-0) .RmbSpectraSetList *(*RmbSpectrum2List-class*)*, [105](#page-104-0) .RmbSpectrum2 *(*RmbSpectrum2-class*)*, [104](#page-103-0) .RmbSpectrum2List *(*RmbSpectrum2List-class*)*, [105](#page-104-0) .msmsWorkspace *(*msmsWorkspace-class*)*, [82](#page-81-1) .parseTitleString, [8](#page-7-0) .updateObject.RmbSpectrum2.formulaSource, [9](#page-8-1)

```
add.formula, 9, 55, 67, 85, 114
addMB, 10
addPeaks, 11, 20, 75
addPeaksManually, 11, 12
addProperty, 13
33
      (addProperty), 13
34
      (addProperty), 13
aggregateSpectra, 14, 24
analyzeMsMs, 15, 15, 19, 20, 36, 38–40, 81,
      96, 97, 104, 105
annotator.default, 18, 102
archiveResults, 19, 84
```
buildRecord, *[8](#page-7-0)*, [19,](#page-18-1) *[116](#page-115-0)* buildRecord,RmbSpectraSet-method *(*buildRecord*)*, [19](#page-18-1) buildRecord,RmbSpectrum2-method *(*buildRecord*)*, [19](#page-18-1)

CAS2SMILES, [21](#page-20-0)

checkIsotopes, [21](#page-20-0) checkSpectra, [23,](#page-22-1) *[110](#page-109-0)* checkSpectra,RmbSpectraSet,character-method *(*checkSpectra*)*, [23](#page-22-1) cleanElnoise, [24,](#page-23-0) *[102](#page-101-0)* cleanElnoise,data.frame,numeric,numeric-method *(*cleanElnoise*)*, [24](#page-23-0) cleanElnoise,RmbSpectraSet,numeric,numeric-method *(*cleanElnoise*)*, [24](#page-23-0) cleanElnoise,RmbSpectrum2,numeric,numeric-method *(*cleanElnoise*)*, [24](#page-23-0) cleanElnoise,RmbSpectrum2List,numeric,numeric-method *(*cleanElnoise*)*, [24](#page-23-0) combineMultiplicities, [25](#page-24-0) compoundlist2SDF, [26](#page-25-0) createCompoundlist, [27](#page-26-0) createMolfile, [28,](#page-27-0) *[33,](#page-32-0) [34](#page-33-0)* CTS.externalIdSubset, [29](#page-28-0) CTS.externalIdTypes, [30](#page-29-0) dbe, [30](#page-29-0) deprofile, [31,](#page-30-0) *[44](#page-43-0)*, *[47](#page-46-0)*, *[101](#page-100-0)* fillback,msmsWorkspace,missing,missing-method *(*fillback*)*, [34](#page-33-0) fillback,RmbSpectraSet,missing,data.frame-method *(*fillback*)*, [34](#page-33-0) fillback,RmbSpectrum2,character,data.frame-method *(*fillback*)*, [34](#page-33-0) filterCompoundlist, [35](#page-34-0) filterLowaccResults, *[18](#page-17-0)*, [36,](#page-35-0) *[39](#page-38-0)* filterMultiplicity, [37](#page-36-0) filterPeakSatellites, *[16](#page-15-0)[–18](#page-17-0)*, *[36](#page-35-0)*, [38](#page-37-0) filterPeaksMultiplicity, *[37,](#page-36-0) [38](#page-37-0)*, [39](#page-38-0)

findCAS *(*findMz*)*, [50](#page-49-0)

findFormula *(*findMz*)*, [50](#page-49-0)

findEIC, [40](#page-39-0)

#### $INDEX$  and  $I21$

findLevel *(*findMz*)*, [50](#page-49-0) findMass, [42,](#page-41-0) *[51](#page-50-0)* findMsMsHR, *[16](#page-15-0)*, [43,](#page-42-0) *[46](#page-45-0)*, *[48](#page-47-0)*, *[70](#page-69-0)*, *[72](#page-71-0)* findMsMsHR.direct, [46](#page-45-0) findMsMsHR.ticMS2 *(*findMsMsHR.ticms2*)*, [47](#page-46-0) findMsMsHR.ticms2, [47](#page-46-0) findMsMsHRperMsp, [48](#page-47-0) findMsMsHRperxcms, [49](#page-48-0) findMz, *[42](#page-41-0)*, [50,](#page-49-0) *[52](#page-51-0)*, *[69](#page-68-0)* findMz.formula, *[51](#page-50-0)*, [52](#page-51-0) findName *(*findMz*)*, [50](#page-49-0) findProgress, [53](#page-52-0) findRt *(*findMz*)*, [50](#page-49-0) findSmiles, *[28](#page-27-0)* findSmiles *(*findMz*)*, [50](#page-49-0) flatten, [53](#page-52-0) formulastring.to.list, *[10](#page-9-0)*, *[52](#page-51-0)*, [55](#page-54-0)

gatherData, *[53,](#page-52-0) [54](#page-53-0)*, [56](#page-55-0) gatherDataBabel, [57](#page-56-0) gatherDataUnknown, [58](#page-57-0) gatherPubChem, [59](#page-58-0) generate.formula, *[104,](#page-103-0) [105](#page-104-0)*, *[114](#page-113-0)* getAnalyticalInfo, [60](#page-59-0) getCactus, [60,](#page-59-0) *[66](#page-65-0)* getCSID, [61](#page-60-0) getCtsKey, [62](#page-61-0) getCtsRecord, *[29,](#page-28-0) [30](#page-29-0)*, *[61](#page-60-0)*, [63,](#page-62-0) *[66](#page-65-0)* getData, [64,](#page-63-0) *[76,](#page-75-0) [77](#page-76-0)* getData,RmbSpectrum2-method *(*getData*)*, [64](#page-63-0) getField, [64](#page-63-0) getMolecule, [65](#page-64-0) getPcId, *[61](#page-60-0)*, [66](#page-65-0)

infolist, *[53](#page-52-0)* is.valid.formula, *[10](#page-9-0)*, *[55](#page-54-0)*, [67,](#page-66-0) *[85](#page-84-0)*, *[105](#page-104-0)*

list.to.formula, *[67](#page-66-0)*, *[85](#page-84-0)* list.to.formula *(*formulastring.to.list*)*, [55](#page-54-0) loadInfolist, *[19](#page-18-1)*, *[54](#page-53-0)* loadInfolist *(*loadInfolists*)*, [68](#page-67-0) loadInfolists, [68,](#page-67-0) *[75](#page-74-0)* loadList, *[43,](#page-42-0) [44](#page-43-0)*, *[51](#page-50-0)*, [69,](#page-68-0) *[101](#page-100-0)*, *[104](#page-103-0)* loadMsmsWorkspace *(*newMsmsWorkspace*)*, [83](#page-82-0) loadRmbSettings, *[16](#page-15-0)*, *[22](#page-21-0)*, *[78,](#page-77-0) [79](#page-78-0)*, *[81](#page-80-0)*, *[103](#page-102-0)*

loadRmbSettings *(*RmbDefaultSettings*)*, [100](#page-99-1) loadRmbSettingsFromEnv *(*RmbDefaultSettings*)*, [100](#page-99-1) makeMollist, [70](#page-69-0) makePeaksCache, [70](#page-69-0) makeRecalibration, [71](#page-70-0) mbWorkflow, *[11](#page-10-0)*, *[20](#page-19-0)*, *[34](#page-33-0)*, *[37](#page-36-0)*, *[42](#page-41-0)*, *[56,](#page-55-0) [57](#page-56-0)*, *[59,](#page-58-0) [60](#page-59-0)*, *[68](#page-67-0)*, [73,](#page-72-1) *[75](#page-74-0)*, *[83](#page-82-0)*, *[116](#page-115-0)* mbWorkspace-class, [74](#page-73-0) mergePeaks, [75](#page-74-0) mergePeaks,data.frame-method *(*mergePeaks*)*, [75](#page-74-0) mergePeaks,matrix-method *(*mergePeaks*)*, [75](#page-74-0) mergePeaks,RmbSpectrum2-method *(*mergePeaks*)*, [75](#page-74-0) mergePeaks,Spectrum-method *(*mergePeaks*)*, [75](#page-74-0) mergeSpectra, [76](#page-75-0) mergeSpectra,RmbSpectrum2List-method *(*mergeSpectra*)*, [76](#page-75-0) msmsRead, [77,](#page-76-0) *[81](#page-80-0)* msmsRead.RAW, [79](#page-78-0) msmsWorkflow, *[12](#page-11-0)*, *[15](#page-14-0)*, *[18](#page-17-0)*, *[25,](#page-24-0) [26](#page-25-0)*, *[50](#page-49-0)*, *[73](#page-72-1)*, *[79,](#page-78-0) [80](#page-79-0)*, [80,](#page-79-0) *[82](#page-81-1)*, *[84](#page-83-0)*, *[92](#page-91-0)*, *[97](#page-96-0)* msmsWorkspace-class, [82](#page-81-1) multiply.formula *(*add.formula*)*, [9](#page-8-1)

newMbWorkspace, [83](#page-82-0) newMsmsWorkspace, [83](#page-82-0) normalize, *[20](#page-19-0)* normalize,RmbSpectrum2-method, [84](#page-83-0) normalize,RmbSpectrum2List-method, [85](#page-84-0)

# order.formula, *[10](#page-9-0)*, *[55](#page-54-0)*, *[67](#page-66-0)*, [85](#page-84-0)

parse.smiles, *[65](#page-64-0)* parseMassBank, [86](#page-85-0) parseMbRecord, [87](#page-86-0) peaksMatched, [88](#page-87-0) peaksMatched,data.frame-method *(*peaksMatched*)*, [88](#page-87-0) peaksMatched,msmsWorkspace-method *(*peaksMatched*)*, [88](#page-87-0) peaksUnmatched, [88](#page-87-0) peaksUnmatched,data.frame-method *(*peaksUnmatched*)*, [88](#page-87-0)

122 INDEX

peaksUnmatched,msmsWorkspace-method *(*peaksUnmatched*)*, [88](#page-87-0) plotMbWorkspaces, [89](#page-88-0) plotRecalibration, [90](#page-89-0) ppm, *[76](#page-75-0)*, [91](#page-90-0) problematicPeaks, *[37,](#page-36-0) [38](#page-37-0)*, [92](#page-91-0) processProblematicPeaks, [93](#page-92-0) progressBarHook, *[78,](#page-77-0) [79](#page-78-0)*, *[81](#page-80-0)*, [93,](#page-92-0) *[96](#page-95-0)* property, [94](#page-93-0) property,RmbSpectrum2,character-method *(*property*)*, [94](#page-93-0) property<-, [95](#page-94-0) property<-,RmbSpectrum2,character,logical,cha**s@c&etP@@kboR**mbSpectraSet-method *(*property<-*)*, [95](#page-94-0) property<-,RmbSpectrum2,character,logical,mis**sangct@taks,**RmbSpectraSetList-method *(*property<-*)*, [95](#page-94-0) property<-,RmbSpectrum2,character,missing,cha**g@r&etP@gkboR**mbSpectrum2-method *(*property<-*)*, [95](#page-94-0) property<-,RmbSpectrum2,character,missing,mis**sengctPeaks,**RmbSpectrum2List-method *(*property<-*)*, [95](#page-94-0) readMbdata, *[19](#page-18-1)* RmbSpectraSetList selectPeaks, *[20](#page-19-0)*, [109](#page-108-0)

readMbdata *(*flatten*)*, [53](#page-52-0) reanalyzeFailpeak, *[40](#page-39-0)* reanalyzeFailpeak *(*reanalyzeFailpeaks*)*, [96](#page-95-0) reanalyzeFailpeaks, *[18](#page-17-0)*, [96,](#page-95-0) *[101](#page-100-0)* recalibrate, *[71,](#page-70-0) [72](#page-71-0)*, [97](#page-96-0) recalibrate.addMS1data, [99](#page-98-0) recalibrate.loess, *[102](#page-101-0)* recalibrateSingleSpec *(*makeRecalibration*)*, [71](#page-70-0) recalibrateSpectra *(*makeRecalibration*)*, [71](#page-70-0) resetInfolists *(*loadInfolists*)*, [68](#page-67-0) resetList *(*loadList*)*, [69](#page-68-0) rmb\_log\_debug, [105](#page-104-0) rmb\_log\_error, [106](#page-105-0) rmb\_log\_fatal, [106](#page-105-0) rmb\_log\_info, [107](#page-106-0) rmb\_log\_success, [107](#page-106-0) rmb\_log\_trace, [108](#page-107-0) rmb\_log\_warn, [108](#page-107-0) RmbDefaultSettings, [100,](#page-99-1) *[118](#page-117-0)* RmbSettings, *[100,](#page-99-1) [101](#page-100-0)*, [101](#page-100-0) RmbSettingsTemplate *(*RmbDefaultSettings*)*, [100](#page-99-1) RmbSpectraSet-class, [103](#page-102-0)

```
(RmbSpectrum2List-class), 105
RmbSpectraSetList-class
        (RmbSpectrum2List-class), 105
RmbSpectrum2-class, 104
RmbSpectrum2List-class, 105
selectPeaks,data.frame-method
        (selectPeaks), 109
selectPeaks,msmsWorkspace-method
        (selectPeaks), 109
        (selectPeaks), 109
        (selectPeaks), 109
        (selectPeaks), 109
        (selectPeaks), 109
selectPeaks,Spectrum-method
        (selectPeaks), 109
selectSpectra, 110
selectSpectra,msmsWorkspace,character-method
        (selectSpectra), 110
selectSpectra,RmbSpectraSetList,character-method
        (selectSpectra), 110
setAccessionBuilder, 111
setData, 76, 77, 111
setData,RmbSpectrum2,data.frame-method
        (setData), 111
show,mbWorkspace-method
        (mbWorkspace-class), 74
show, msmsWorkspace-method
        (msmsWorkspace-class), 82
smiles2mass, 112
spectraCount, 113
spectraCount,msmsWorkspace-method
        (spectraCount), 113
spectraCount,RmbSpectraSet-method
        (spectraCount), 113
spectraCount,RmbSpectraSetList-method
        (spectraCount), 113
to.limits.rcdk, 114
toMassbank, 20, 34, 115
```
toMassbank,RmbSpectraSet-method *(*toMassbank*)*, [115](#page-114-0)

#### INDEX 123

toMassbank,RmbSpectrum2-method *(*toMassbank*)*, [115](#page-114-0) toRMB , *[50](#page-49-0)* , [116](#page-115-0)

updateHeader , [117](#page-116-0) updateSettings , [118](#page-117-0)

validate , *[86,](#page-85-0) [87](#page-86-0)* , [119](#page-118-0)